Instituto de Computação Universidade Estadual de Campinas

# Modelos e Algoritmos para um Problema de Bombeamento de Múltiplos Combustíveis em uma Rede com um Único Duto Unidirecional

#### Bruno Conti Marini

Este exemplar corresponde à redação final da Dissertação devidamente corrigida e defendida por Bruno Conti Marini e aprovada pela Banca Examinadora.

Campinas, Outubro de 2011.

Cid Carvalho de Souza (Orientador)

Dissertação apresentada ao Instituto de Computação, UNICAMP, como requisito parcial para a obtenção do título de Mestre em Ciência da Computação.

#### FICHA CATALOGRÁFICA ELABORADA POR MARIA FABIANA BEZERRA MÜLLER - CRB8/6162 BIBLIOTECA DO INSTITUTO DE MATEMÁTICA, ESTATÍSTICA E COMPUTAÇÃO CIENTÍFICA - UNICAMP

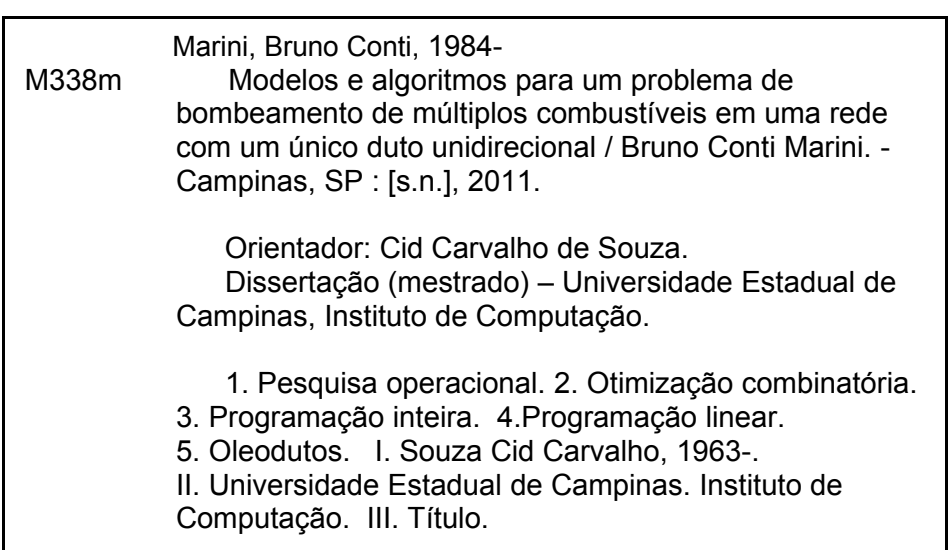

#### Informações para Biblioteca Digital

**Título em inglês:** Models and algorithms for a multiple product pipeline on a network with a single unidirectional pipe **Palavras-chave em inglês:** Operational research Combinatorial optmization Integer programming Linear programming Oil pipeline **Área de concentração:** Ciência da Computação **Titulação:** Mestre em Ciência da Computação **Banca examinadora:**  Cid Carvalho de Souza [Orientador] Arnaldo Vieira Moura Reinaldo Morábito **Data da defesa:** 21-10-2011 **Programa de Pós-Graduação:** Ciência da Computação

#### TERMO DE APROVAÇÃO

Dissertação Defendida e Aprovada em 21 de outubro de 2011, pela Banca examinadora composta pelos Professores Doutores:

Prof. Dr. Reinaldo Morabito Neto DEP / UFSCar

Prof. Dr. Arnaldo Vieira Moura **IC / UNICAMP** 

Prof. Dr. Cid Carvalho de Souza

**IC / UNICAMP** 

Instituto de Computação Universidade Estadual de Campinas

### Modelos e Algoritmos para um Problema de Bombeamento de Múltiplos Combustíveis em uma Rede com um Único Duto Unidirecional

#### Bruno Conti Marini<sup>1</sup>

Outubro de 2011

#### Banca Examinadora:

- Cid Carvalho de Souza (Orientador)
- Prof. Arnaldo Moura IC-UNICAMP
- $\bullet$  Prof. Reinaldo Morábito DEP-UFSCAR
- Prof. João Meidanis IC-UNICAMP
- Prof. Carlile Lavor IMECC-UNICAMP

<sup>1</sup>Suporte financeiro de: Bolsa da FAPESP (processo 2008/07378-0) 01/03/2009 a 28/02/2011 e Universidade Estadual de Campinas - UNICAMP 2009–2011.

## Resumo

Uma das formas mais econômicas e, em relação ao meio ambiente, mais seguras de se transportar combustíveis é bombeá-los através de redes de dutos. Contudo, as diversas restrições operacionais que precisam ser consideradas fazem com que o planejamento das atividades de bombeamento se transforme em um grande desafio. Dentre os diversos cenários em que o problema se apresenta, investiga-se nessa dissertação o caso de uma rede composta de um único duto onde diversos produtos são bombeados unidirecionalmente. Trata-se de uma situação real enfrentada pela Petrobras no gerenciamento da rede OSBRA. Na literatura existem propostas de v´arios modelos matem´aticos para tratar esta instância particular do problema. Contudo, no melhor do nosso conhecimento, não existem comparações efetivas entre estes modelos e os algoritmos usados para computá-los. Nessa dissertação faz-se uma comparação aprofundada entre três desses modelos, a qual se baseia em uma metodologia sugerida pelos técnicos da Petrobras. Neste trabalho são destacadas não só as dificuldades en volvendo a implementação dos modelos, bem como as deficiências encontradas na aplicação da metodologia de comparação usada pela empresa. Propostas são feitas nessa dissertação no intuito de superar estes obstáculos.

# Abstract

One of the most economical and, with respect to the environment, safest ways to transport fuel is to pump them through pipeline networks. However, the several operational constraints that have to be considered turn the planning of these activities into a major challenge. Among the several cenarios in which the problem arises, in this dissertation we investigate the case of a network composed of a single pipeline through which several products are pumped unidirectionally. This is a real situation faced by Petrobras in the management of the OSBRA network. In the literature there are proposals of various mathematical models to tackle this particular instance of the problem. However, to the best of our knowledge, there are no effective comparisons of these models and of the algorithms used to compute them. In this dissertation an in-depth comparison is made between three of these models, which is based on a methodology suggested by the technical staff of Petrobras. In this work we highlight not only the difficulties involving the implementation of the models but also the deficiencies encountered in the application of the comparison methodology used by the company. Proposals are made in this dissertation in an attempt to overcome these obstacles.

# Sumário

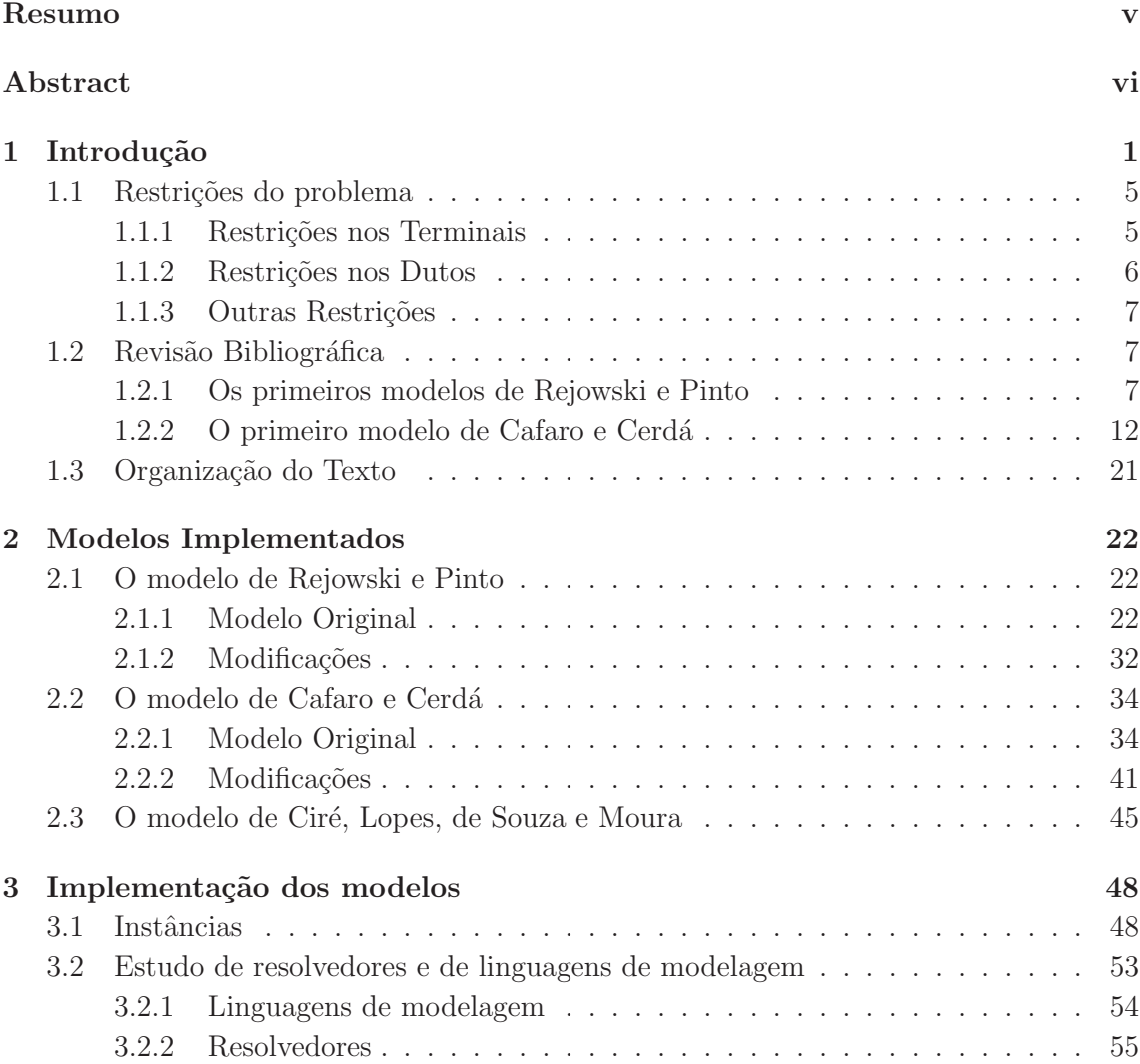

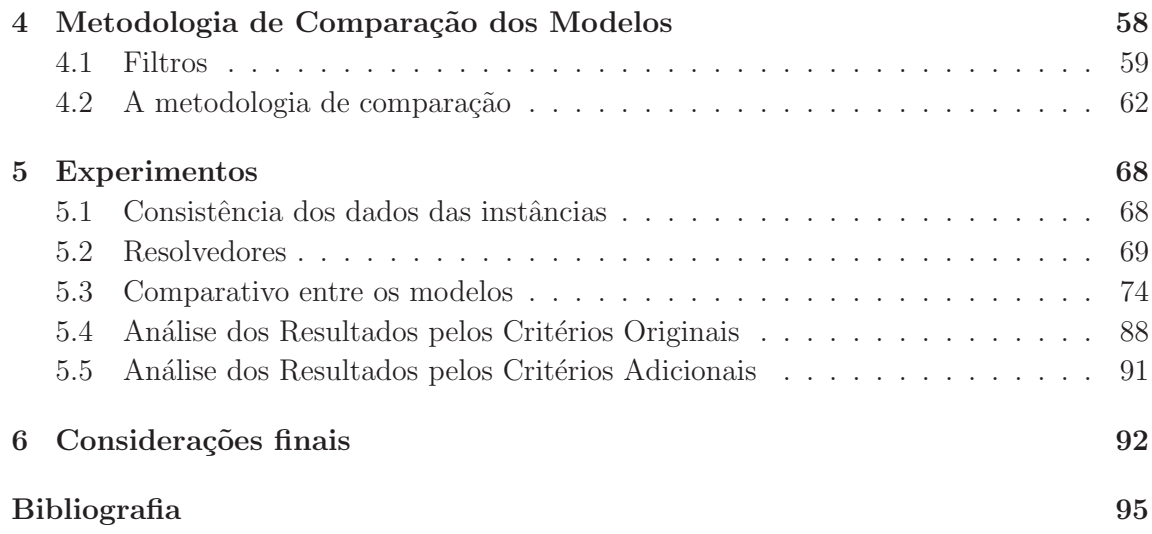

# Lista de Tabelas

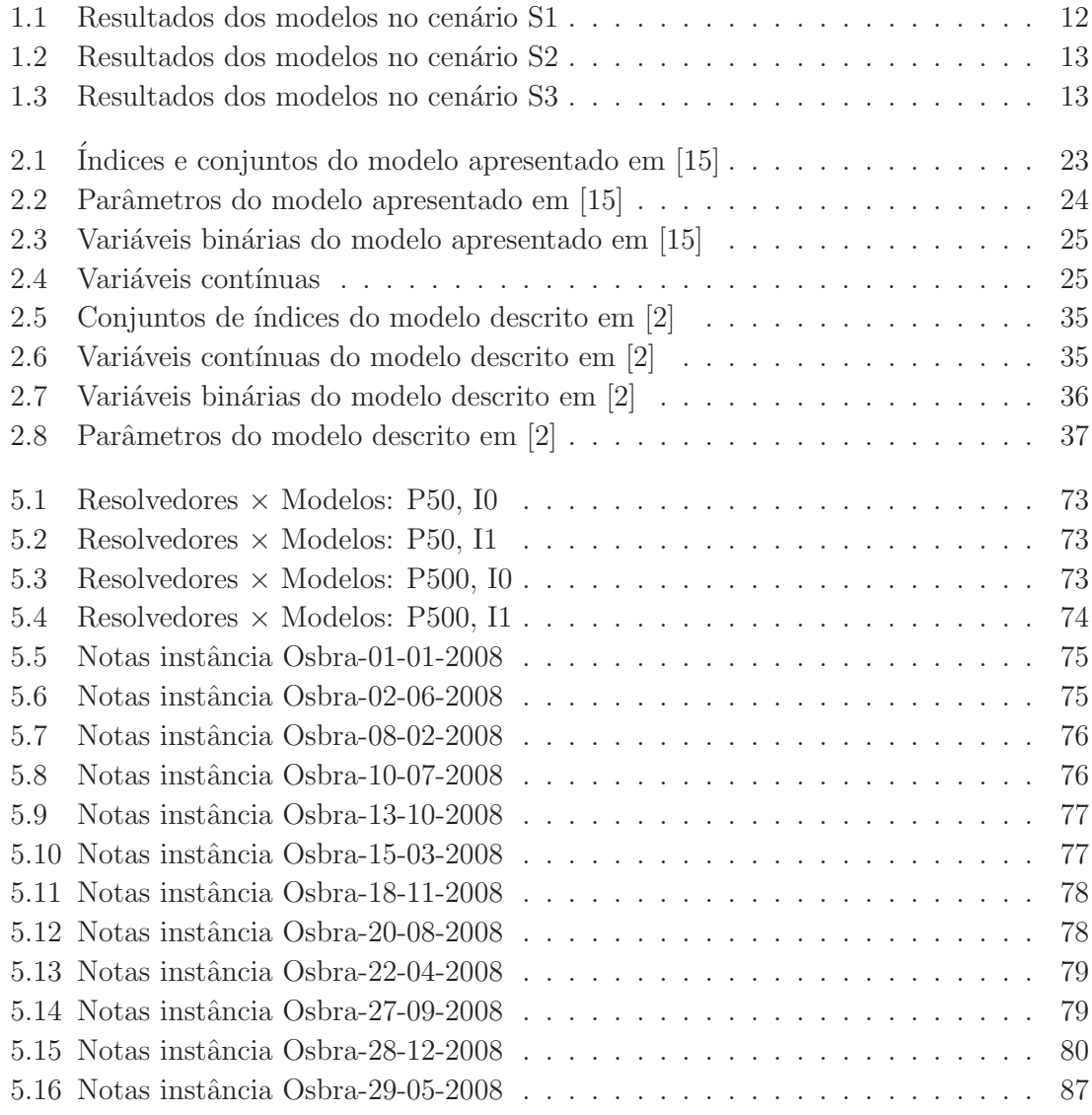

# Lista de Figuras

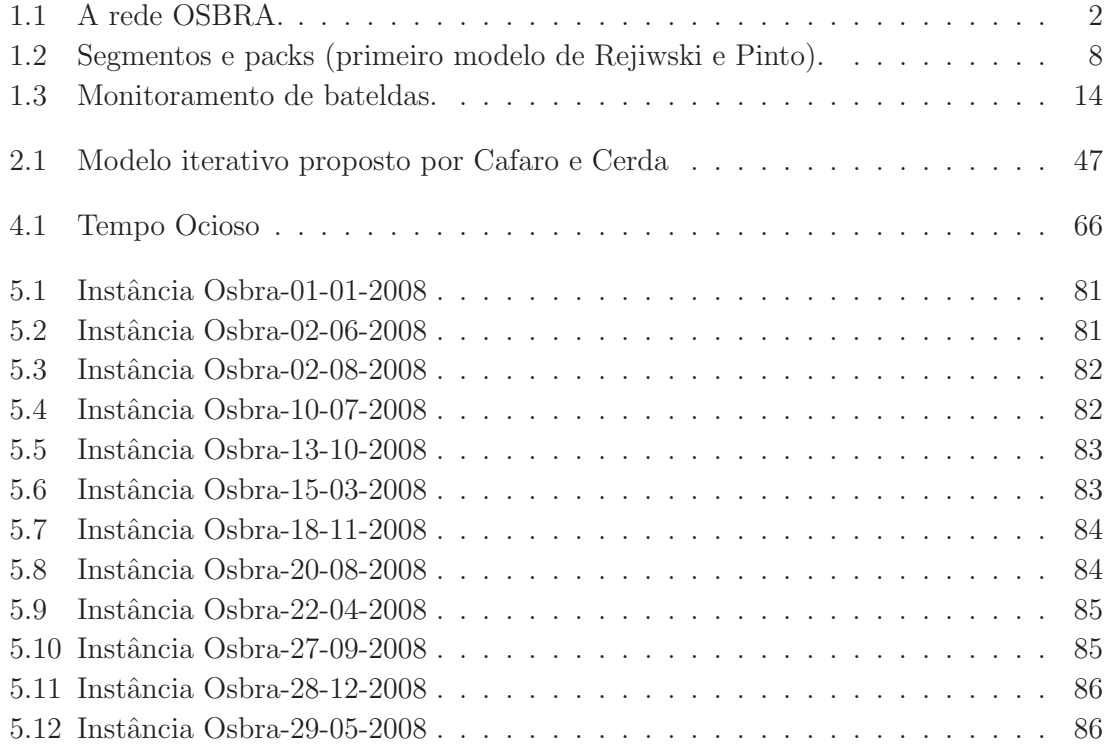

# Capítulo 1 Introdução

A indústria de petróleo brasileira possui órgãos distribuidores de derivados de petróleo, espalhados por todo o país. Esses órgãos devem atender às demandas regionais. Entretanto, como grande parte da produção de petróleo e seus derivados é localizada nos poucos org˜aos contendo refinarias, h´a a necessidade do transporte dos produtos entre os órgãos. Dentre os meios de transporte disponíveis, o menos custoso e mais aceitável ambientalmente é feito pelas redes de oleodutos. Essas redes interligam os órgãos distribuidores, possibilitando que quase toda movimentação de produtos seja feita através de bobmbeamentos destes últimos nos dutos que formam as redes.

Contudo é necessário controle e planejamento constante para que as redes de oleodutos sejam realmente efetivas. Este problema pode ser visto como um agendamento de operações de bombeamento que considera previsões de demandas e produções em quantidades diferentes para cada um dos órgãos. Além disso, deve-se respeitar restrições operacionais sobre as atividades nos órgãos e nos dutos. Ademais, esse escalonamento deve atender `a demanda, reduzindo a necessidade de outros meios de transporte, e minimizar outros custos associados.

No Brasil, embora a operação diária das redes seja feita por outra empresa, o planejamento das movimentações dos produtos nos dutos é feito pela Petrobras. Atualmente, boa parte do escalonamento dessas operações ainda é feito de forma manual. Dada a extrema dificuldade e morosidade deste procedimento, têm-se aceitado como adequada qualquer solução que atenda à demanda, sem que haja uma maior preocupação com a redução dos custos operacionais. A inexistência de boas ferramentas automatizadas para tratar o problema est´a diretamente ligada ao fato de que, mesmo em vers˜oes simplificadas, ele já pertence à classe NP-Difícil [7, 12]. Muito embora tenham sido propostos algoritmos para encontrar soluções de boa qualidade para diversas variantes do problema, não se tem conhecimento de que algum destes m´etodos esteja sendo utilizado por alguma empresa, pelo menos no Brasil, na operação de redes de dutos complexas.

O problema alvo. A investigação realizada nessa dissertação está concentrada no estudo de uma das redes de dutos brasileira cujo planejamento está a cargo da Petrobras e que ´e conhecida como OSBRA. O OSBRA ´e a rede de dutos linear que liga a cidade paulista de Paulínia a Brasília. Nessa rede existe somente uma refinaria, a REPLAN sitiada em Paulínia, e cinco terminais distribuidores localizados em Ribeirão Preto (SP),  $Uberaba(MG)$ , Uberlândia (MG), Goiânia (GO) e Brasília (DF). Além disso, o OSBRA ´e composto de dois grandes dutos. O primeiro deles tem origem na refinaria e se estende até Goiânia, passando por Ribeirão Preto, Uberaba e Uberlândia, nessa ordem. O segundo duto vai de Goiânia até Brasília. Os dutos podem ter diâmetros variáveis ao longo de sua extensão e é comum que os eles sejam divididos em segmentos menores que delimitam porções do duto ligando dois terminais consecutivos. A topologia do OSBRA descrita nesse parágrafo está mostrada na Figura 1.1. Os dutos do OSBRA são usados

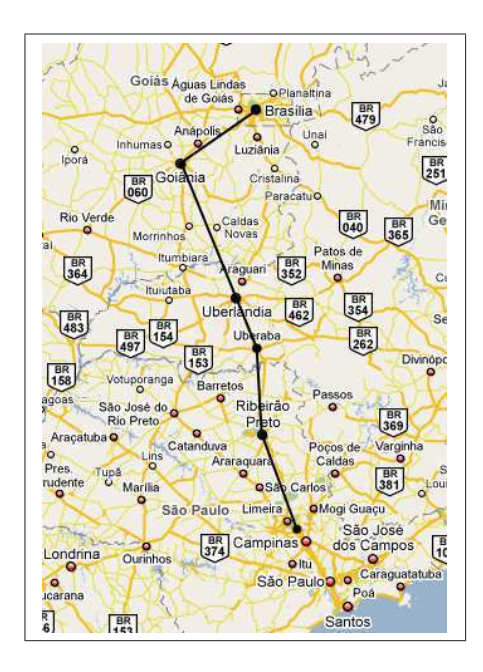

Figura 1.1: A rede OSBRA.

para transportar quatro produtos: gasolina, óleo diesel, LPG (Liquefied petroleum gas) e combustível de aviação, devendo ser evitado o contato direto de alguns pares desses produtos nos dutos. Em geral, o horizonte de planejamento do OSBRA varia entre 360 horas (15 dias) e 720 horas (30 dias), embora existam horizontes de planejamento menores com cerca de 72 horas.

Problemas de planejamento de operação de redes de oleodutos multi-produtos foram amplamente estudados na literatura (cf. [13, 14, 15, 1, 2, 3, 6, 5, 8, 16, 12, 11, 4] ). O caso específico de uma rede linear destinada ao transporte de múltiplos produtos também foi tratado em trabalhos anteriores. Em particular, vários modelos matemáticos e algoritmos foram propostos na literatura para resolver o problema do planejamento das operações de bombeamento no OSBRA ([1], [2],[13], [14], [15]). Entretanto, ao estudar os trabalhos onde estes resultados s˜ao apresentados, depara-se com as seguintes dificuldades:

- As raras compara¸c˜oes existentes entre os diferentes modelos e algoritmos s˜ao feitas de modo superficial já que não são fundamentadas em testes computacionais intensivos e, além disso, a análise dos resultados não segue uma metodologia precisa. Podemos notar, por exemplo, que em [2] é realizada uma única comparação temporal entre o trabalho ali proposto e aquele exposto em [14].
- As poucas instâncias usadas para testar os modelos são apresentadas de forma incompleta nos artigos, dificultando comparações com futuros modelos que venham a ser propostos. Na verdade, não raro, ao se considerar dois artigos com autores distintos, não a sequer uma compatibilidade entre o conjunto de dados que compõem uma instância de entrada.
- Nenhum código fonte é disponibilizado, o que força o proponente de um novo algoritmo para tratar o problema a implementar os modelos anteriores caso queria compará-los ao seu.

Objetivos da dissertação. Essa dissertação não tem a pretensão de resolver todas as deficiências apontadas acima. Especialmente no que diz respeito aos dois últimos itens citados anteriormente, existem obstáculos extremamente difíceis de serem transpostos. Em relação às intâncias, o ideal seria a criação de uma base de dados de instâncias sobre as quais poderiam ser testados quaisquer algoritmos propostos para o problema. Contudo, essa idéia esbarra na enorme dificuldade de se gerar aleatoriamente instâncias que minimamente se assemelhem à situação encontrada na realidade. A alternativa seria então o uso de dados das empresas, porém, estas não estão dispostas a torná-los de domínio p´ublico. Quanto aos c´odigos fonte de programas que implementam os algoritmos apresentados na literatura, deve-se notar que estes envolvem complexos modelos matemáticos que, para serem processados de forma eficiente, requerem o uso de sofisticados resolvedores comerciais (muitas vezes, mais de um deles). Mas, nesse aspecto, n˜ao deve ser desconsiderada também uma questão cultural vigente entre os pesquisadores das áreas envolvidas – Engenharias Química e de Produção, além, ainda que em escala um pouco menor, a Computação – de não compartilhar programas de computadores.

Dito isso, o objetivo da presente dissertação é a realização de uma comparação mais robusta entre diferentes métodos de tratamento do problema de planejamento das operações do OSBRA propostos até esta data. Como dito antes, tal comparação é sem precedentes na literatura especializada e, portanto, essa pode ser apontada como a maior contribuição desse trabalho.

Visão geral do trabalho realizado. Para atingir essa meta, seguiu-se a seguinte estratégia.

Primeiramente foram obtidas junto à Petrobras dados de 550 instâncias reais do OS-BRA. Em seguida foram estudados vários métodos propostos na literatura para a resolu¸c˜ao desse caso particular, identificando-se aqueles mais promissores de acordo com a literatura. No total foram escolhidos três métodos para serem comparados. Destes, dois tiveram de ser implementados e, nesse processo, surgiram grandes obstáculos, muitos deles relacionados à inconsistência entre os dados que a Petrobras usa como entrada do problema e aqueles que o método pressupõe estarem disponíveis para a execução dessa tarefa. O terceiro método escolhido para comparação não precisou ser implementado pois tivemos acesso ao código, o qual foi desenvolvido por alunos do Instituto de Computação da UNICAMP em suas dissertações de Mestrado  $[10, 9]$ . Finalmente, para poder realizar a comparação dos métodos propriamente dita, propôs-se aqui uma metodologia, a qual se baseou inicialmente nos critérios adotados pelos próprios técnicos da Petrobras na avaliação de propostas de soluções para o problema. Há que se salientar que a metodologia  $\acute{e}$  imprecisa e, até certo ponto, contraditória como será ilustrado no correr da dissertação. Devido a esse fato, sugere-se aqui algumas alterações para aprimorá-la.

Resultado principal da dissertação. Nesse trabalho, até aonde se sabe, foi feita a primeira comparação em larga escala e robusta de diferentes propostas de soluções para o problema de planejamento das operações de bombeamento do OSBRA, uma rede linear de dutos para transporte de derivados de petróleo. A importância desse resultado pode ser melhor apreciada ao se observar a grande quantidade de artigos científicos que vêm sendo publicados h´a quase uma d´ecada sobre o tema, por´em, sem que nenhum deles trouxesse `a tona elementos que permitissem decidir quais s˜ao as vantagens e desvantagens de cada um dos métodos propostos.

No restante desse capítulo serão dados maiores detalhes sobre as restrições operacionais que fazem parte do problema. Será visto que algumas dessas restrições são ignoradas por alguns modelos ou s˜ao tratadas por eles de uma forma branda, na qual elas podem ser violadas mas, nesse caso, incorrendo-se em uma penalização. Também serão apresentados alguns métodos de solução do OSBRA presentes na literatura e que foram estudados no correr desse trabalho. Contudo, estes m´etodos n˜ao foram aqueles escolhidos para serem implementados aqui, os quais são discutidos em profundidade no capítulo seguinte. Finalmente, a seção final desse capítulo é dedicada à apresentação da forma como se encontra organizado o texto.

#### 1.1 Restrições do problema

Em [10, 9] foi estudada uma rede de dutos, também operada pela Petrobras só que, dessa vez, restrita ao Estado de São Paulo. A topologia dessa rede é bem mais complexa do que o OSBRA pois ela inclui quantidades bem superiores de ´org˜aos, dutos e produtos. Contudo, as restrições operacionais consideradas naqueles trabalhos são as mesmas impostas ao OSBRA e, por essa raz˜ao, s˜ao reproduzidas abaixo.

Nesse momento vale ressaltar que não vamos propor um novo modelo para a resolução do problema e vamos apenas comparar alguns dos modelos existentes na literatura.

A princípio as restrições podem ser divididas em três grupos: restrições nos terminais ou órgãos, retrições nos dutos e outras restrições, que incluem situações especiais a serem consideradas em certos terminais ou dutos espec´ıficos da rede. A seguir vamos explicar brevemente cada uma dessas restrições.

#### 1.1.1 Restrições nos Terminais

Cada terminal é composto por um conjunto de tanques interligados ao oleoduto. Dependendo de seu tipo, um terminal é capaz de suprir produtos ao sistema, ou por possuir capacidade produtiva (refinarias), ou atrav´es do recebimento de agentes externos (terminais marítimos).

A seguinte série de restrições devem ser satisfeitas, em todos os terminais.

- 1. Estoques: Em cada terminal, devem ser observadas as restrições de estoques estratégicos agregados mínimos e máximos, para cada produto passível de ser armazenado no local.
- 2. Indisponibilidade nos terminais: A seção de um terminal que lida com um certo produto pode estar inoperante, por exemplo, devido à tarefas de manutenção. Nestes per´ıodos, n˜ao ´e poss´ıvel bombear ou receber o produto em quest˜ao no terminal.
- 3. Restrições de envio: Devido às restrições sobre o conjunto de bombas e válvulas hidráulicas em um certo terminal, deve ser observado um número máximo de operações de envio simultâneos de produtos em cada terminal.
- 4. Capacidade dos tangues: Cada tanque possui uma capacidade máxima de armazenamento.
- 5. Manutenção dos tangues: Da mesma forma que as indisponibilidades dos terminais, os tanques também podem ficar indisponíveis em certos períodos para manutenção, reduzindo a capacidade de estocagem do produto naquele terminal.

6. Enchimento e esvaziamento de tanques: Em geral, um produto pode ser tanto bombeado para um tanque ou dele retirado, desde que essas operações não sejam simultâneas. Contudo, se o terminal em questão é uma refinaria e o produto a ser armazenado é refinado localmente, o tanque só pode receber este produto se estiver completamente vazio.

Um tanque que esvaziou pode ser reabastecido sem que seja necessário considerar um tempo para limpeza e preparo para o armazenamento do novo produto, mesmo que este seja diferente do último produto que ocupava o tanque.

- 7. Sazonalidade nos terminais: Devido principalmente ao custo mais alto da energia elétrica em certos períodos de pico no dia, um terminal deve obedecer a períodos de sazonalidade, momentos em que não pode ocorrer nenhum tipo de operação.
- 8. Trocas de turnos: Ainda, operações não podem ser nem iniciadas, nem terminadas, durante as trocas de turno de trabalho nos vários terminais.

#### 1.1.2 Restrições nos Dutos

Oleodutos, ou dutos, interligam os v´arios terminais, formando uma rede de transporte de produtos. A seguinte série de restrições devem ser satisfeitas:

- 1. Volume: O volume de cada oleoduto deve ser respeitado.
- 2. Vazão: Vazões máximas e mínimas devem ser respeitadas em cada duto, por produto transportado e por segmento de duto.
- 3. Disponibilidade parcial: Os períodos nos quais o duto se encontra em manutenção devem ser observados. Um duto em manutenção pode ser usado, desde que se respeite limites impostos na sua capacidade de transporte.
- 4. Quantidades mínimas: Para cada produto, existe uma quantidade mínima que pode ser bombeada nas operações.
- 5. Compatibilidade entre produtos: Dois produtos inseridos consecutivamente em um oleoduto devem sempre ser compat´ıveis (por exemplo, gasolina e diesel). Caso contrário é necessário interpor-se entre eles um terceiro produto, compatível com ambos, chamado de *selo*. Esta restrição está ligada à manutenção da qualidade dos produtos, de forma a evitar degradação por mistura.
- 6. Conservação de massa: Em cada terminal, a quantidade total de produto que chega, já está previamente estocada ou é produzida no terminal, deve ser igual àquela que

sai, é consumida internamente, entregue ao mercado local ou estocada ao final do período de tempo. Considerando produtos líquidos numa temperatura bem definida, estas quantidades podem ser expressas como volumes, de forma que a restrição de conservação de massa fica equivalente à restrição de conservação de volume.

#### 1.1.3 Outras Restrições

- 1. Sangria: Essa restrição prevê que, em um mesmo duto, um produto pode ser bombeado para um ou mais terminais ao mesmo tempo.
- 2. Boosters: Existem estações intermediárias nos dutos que ajudam a bombear os produtos e manter uma vazão mínima.

#### 1.2 Revisão Bibliográfica

Nessa seção vamos fazer uma descrição sucinta de três modelos estudados mas que não foram testados nessa dissertação. Primeiramente, vamos apresentar os modelos introduzidos por Rejowski e Pinto em [13] e [15], respectivamente. Em seguida vamos discutir o modelo proposto por Cafaro e Cerdá em [2]. Vale salientar que o material constante desta seção forma a base para o desenvolvimento dos modelos mais sofisticados sugeridos pelos mesmos autores e que são apresentados no Capítulo 2.

#### 1.2.1 Os primeiros modelos de Rejowski e Pinto

Rejowski e Pinto propuseram três modelos para resolver o problema do OSBRA, geralmente, usando programação inteira mista. Vamos descrever a seguir os dois primeiros modelos criados por eles.

No modelo proposto em  $[13, 14]$  os dutos são divididos em *segmentos*. Um segmento é um pedaço de duto entre dois terminais. Cada segmento do duto é subdividido em packs, sendo que todos os packs dentro de um segmento tem o mesmo tamanho e cada um dos packs armazena somente um produto. Entretanto, o tamanho de um pack pode variar de um segmento para outro (vide Figura 1.2).

Nesse modelo, o tempo é discretizado. O horizonte de planejamento é dividido em intervalos de tempo  $(\Delta_1, \Delta_2, ..., \Delta_k, ..., \Delta_K)$  de tamanho fixo definidos na entrada do problema. Também temos o conjunto de terminais  $d = 1, ..., D$ , o conjunto de packs de um segmento  $l = 1, ..., L_d$ , o conjunto de produtos  $p = 1, ..., P$  e o conjunto de intervalo de tempos  $k = 1, ..., K$ . Em alguns casos vamos nos referir ao conjunto de packs de um segmento simplesmente por L e não  $L_d$ . Nesses casos o leitor poderá inferir qual o  $L_d$  que foi substituído através do contexto da restrição. Também vale notar que o segmento que

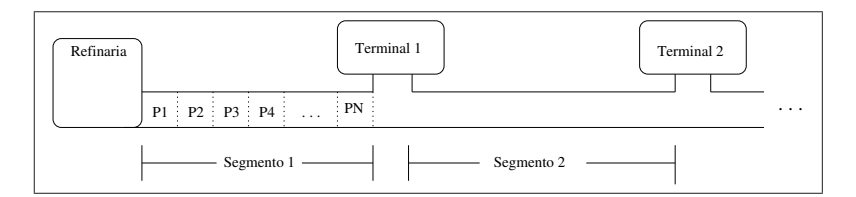

Figura 1.2: Segmentos e packs (primeiro modelo de Rejiwski e Pinto).

precede imediatamente um terminal e esse terminal têm o mesmo índice (i.e., o primeiro terminal e o primeiro segmento têm o mesmo índice 1).

Temos, então, uma variável  $(XS_{d,k})$  que indica se existe ou não movimento no segmento d do duto no  $k$ -ésimo intervalo de tempo. Note que, caso haja movimento no duto, necessariamente a refinaria deve estar bombeando algum produto para o duto. O bombeamento da refinaria é controlado pela variável  $XR_{p,k}$ , que indica se a refinaria está bombeando o produto  $p$  no  $k$ -ésimo intervalo de tempo. Assim, as restrições que ditam o funcionamento do duto são dadas por:

$$
\sum_{p=1}^{P} X R_{p,k} = X S_{d,k}, \forall k, d = 1,
$$
\n(1.1)

$$
XS_{d,k} \le 1, \forall d,k,\tag{1.2}
$$

onde P representa o número de produtos presente no problema e  $d e k$  indicam, respectivamente, a qual segmento do duto e a qual intervalo de tempo estamos nos referindo. A rigor, pelas suas definições, as variáveis  $XS \in XR$  usadas nas equações acima deveriam ser binárias. Curiosamente, porém, o artigo original onde o modelo é proposto as trata como sendo contínuas, o que explica o uso da restrição  $(1.2)$ .

A seguir define-se a variável binária  $X V_{p,l,k}^d$  que recebe o valor 1 se e somente se o produto  $p$  estiver presente no pack  $l$  do segmento  $d$  durante o  $k$ -ésimo intervalo de tempo. Isto permite escrever a restrição que garante que sempre haja exatamente um único produto em cada pack e em todo intervalo de tempo:

$$
\sum_{p=1}^{P} XV_{p,l,k}^{d} = 1, \forall d, \forall l, \forall k.
$$
\n(1.3)

Agora veremos as restrições que ditam o movimento dos produtos dentro do duto. Inicialmente, temos a inequação (1.4) que força a existência de um produto no primeiro pack do primeiro segmento do duto se, e somente se, esse mesmo produto foi previamente bombeado pela refinaria:

$$
XV_{p,1,k}^1 \ge XR_{p,k}, \forall p, \forall k. \tag{1.4}
$$

Devemos assegurar agora que, havendo movimentação no duto em um intervalo de tempo, o produto que se encontra em um pack irá se deslocar para o pack seguinte. A partir do segundo intervalo de tempo, isso pode ser feito através da restrições abaixo:

$$
X V_{p,l,k}^d \ge X V_{p,l-1,k-1}^d - [1 - X S_{d,k}], \forall p, \forall d, l = 2, ..., L, k = 2, ..., K.
$$
 (1.5)

Em relação ao primeiro intervalo de tempo, o conteúdo dos packs dependerá do estado inicial do duto, ou seja, de como os produtos estavam distribuídos ao longo do mesmo no começo do horizonte de planejamento. Esta informação é repassada ao modelo através do parâmetro binário  $XVZERO_{p,l}^d$  que tem valor um apenas quando o produto  $p$  está alocado ao pack  $l$  do segmento  $d$  no início do horizonte. Com isso, os volumes nos demais packs do primeiro segmento e dos demais segmentos são controlados pela restrição (1.6) no instante  $k = 1$ :

$$
XV_{p,l,k}^d \geq XYZERO_{p,l-1}^d - [1 - X S_{d,k}], \forall p, \forall d, l = 2, ..., L, k = 1,
$$
 (1.6)

Os três conjuntos de restrições anteriores são destinados a garantir a consistência dos produtos contidos nos packs quando há movimentação nos dutos. As restrições a seguir tem o mesmo objetivo porém tratam da situação em que não há movimentação. Assim, para um primeiro instante da rede temos:

$$
XV_{p,l,1}^d \ge XYZERO_{p,l}^d - XS_{d,k}, \forall p, \forall d, \forall l,
$$
\n
$$
(1.7)
$$

enquanto, para os demais instantes, temos:

$$
X V_{p,l,k}^d \ge X V_{p,l,k-1}^d - X S_{d,k}, \forall p, \forall d, \forall l, k = 2, ..., K.
$$
 (1.8)

Define-se em seguida as variáveis binárias que controlam a passagem de produtos de um segmento do duto para outro e de um segmento do duto para um terminal: Assim, a variável  $XD_{p,d,k}$  ( $XT_{p,d,k}$ ) recebe o valor 1 se e somente se, no intervalo de tempo k, o produto  $p$  é recebido no terminal (duto) d. Com isso, escrevemos a restrição a seguir que diz que não podemos ter um produto sendo bombeado para um terminal e para o próximo segmento ao mesmo tempo:

$$
\sum_{p=1}^{P} [XD_{p,d,k} + XT_{p,d+1,k}] = XS_{d,k}, \forall k, d < D. \tag{1.9}
$$

Para o último segmento do duto, a equação acima reduz-se a:

$$
\sum_{p=1}^{P} X D_{p,d,k} = X S_{d,k}, \forall k, d = D \tag{1.10}
$$

As restrições a seguir dizem que, em um dado intervalo de tempo, só podemos bombear um produto para um terminal ou para o pr´oximo segmento do duto se, no intervalo de tempo anterior, esse mesmo produto estiver no final do segmento anterior. A restrição  $(1.11)$  trata o caso do instante inicial enquanto a restrição  $(1.12)$  lida com os instantes seguintes.

$$
XD_{p,d,1} + XT_{p,d+1,1} \geq XVZERO_{p,l}^d - [1 - XS_{d,1}], \forall p, \forall d < D, l = L.
$$
 (1.11)

$$
XD_{p,d,k} + XT_{p,d+1,k} \geq XV_{p,d,l,k-1} - [1 - X S_{d,k}], \forall p, \forall d < D, l = L, k = 2, ..., K. \tag{1.12}
$$

Percebe-se que as restrições anteriores não tratam do caso do último segmento  $(d = D)$ . Isto é feito pelas restrições a seguir:

$$
XD_{p,d,k} \geq XYZERO_{p,l}^d - [1 - KS_{d,k}], \forall p, d = D, l = L, k = 1
$$
 (1.13)

$$
XD_{p,d,k} \geq XV_{p,l,k-1}^d - [1 - X S_{d,k}], \forall p, d = D, l = L, k = 2, ..., K
$$
 (1.14)

Obviamente, s´o pode haver recebimento de um produto em um segmento e num intervalo de tempo se houver movimentação naquele segmento. Isso é o que assegura a restrição abaixo:

$$
\sum_{p=1}^{P} XT_{p,d,k} = X S_{d,k}, \forall k, d > 1
$$
\n(1.15)

Além disso, o recebimento de um produto em um segmento em um intervalo de tempo faz com que o primeiro pack deste segmento seja preenchido com tal produto naquele instante, ou seja:

$$
XV_{p,l,k}^d \ge XT_{p,d,k}, \forall p, \forall k, d > 1, l = 1
$$
\n
$$
(1.16)
$$

Para tratar das interfaces temos a variável binária  $TY^d_{p,p',k}$  que deve receber o valor 1 somente quando existe uma interface entre os produtos  $p e p'$  no segmento  $d$  durante o intervalo de tempo k. Na verdade, isso ocorre apenas se  $(p, p')$  encontra-se em um conjunto  $TS$  de pares de produtos cujo contato no duto, ou seja, a existência de interface, seja indesejável. Assim, caso exista em um segmento uma interface entre produtos que façam parte desse conjunto, temos a restrição  $(1.17)$  que atribuirá valor 1 à variável  $TY^d_{p,p',k}$ . Caso os produtos que estão criando a interface não façam parte do conjunto TS, a restrição (1.18) garante força a variável $TY^d_{p,p',k}$ a ser nula.

$$
TY_{p,p',k}^d \ge XY_{p,l,k}^d + XY_{p',l+1,k}^d - 1, \forall p, \forall p', \forall d, \forall l \in TS_{p,p'}, \forall k
$$
 (1.17)

$$
TY_{p,p',k}^d = 0, \forall p, p', d \mid (p, p') \in FS_{p,p'}, \forall k
$$
\n(1.18)

Finalmente, temos as restrições que lidam com o estoque nos tanques dos terminais e com a demanda:

$$
VD_{p,d,1} = VDZERO_{p,d} + VOD_{p,d,1} - VOM_{p,d,1}, \forall p, \forall d. \tag{1.19}
$$

$$
VD_{p,d,k} = VD_{p,d,k-1} + VOD_{p,d,k} - VOM_{p,d,k}, \forall p, \forall d, k = 2, ..., K.
$$
 (1.20)

$$
VDMIN_{p,d,k} \leq VD_{p,d,k} \leq VDMAX_{p,d,k}, \forall p, \forall d, \forall k.
$$
\n(1.21)

$$
\sum_{k=1}^{K} VOM_{p,d,k} = DEM_{p,d}, \forall p, \forall d.
$$
\n(1.22)

Nas quatro restrições anteriores, temos as seguintes definições:  $VD_{p,d,k}$  é uma variável contínua que indica o volume do produto  $p$  presente no terminal  $d$  durante o intervalo de tempo k;  $VDZERO_{p,d}$  é um parâmetro que fornece o volume inicial do produto p no terminal d;  $VOD_{p,d,k}$  é uma variável contínua que indica o volume do produto p recebido pelo terminal d durante o intervalo de tempo k;  $VOM_{p,d,k}$  é uma variável contínua que indica a quantidade do produto  $p$  que foi retirada do terminal  $d$  durante o intervalo de tempo k para atender a demanda;  $VDMIN_{p,d,k}$  e  $VDMAX_{p,d,k}$  são parâmetros que indicam, respectivamente, os volumes mínimos e máximos do produto  $p$  que devem ser mantidos no terminal d durante o intervalo de tempo k; e, finalmente,  $DEM_{p,d}$  é um parˆametro que representa a demanda do produto p no terminal d durante o horizonte de tempo.

Além das restrições temos a função objetivo do modelo:

$$
\min C = \left[ \sum_{p=1}^{P} \sum_{k=1}^{K} (CER_pVR_{p,k}) + \sum_{p=1}^{P} \sum_{d=1}^{D} \sum_{k=1}^{K} (CED_{p,d}VD_{p,d,k}) \right] \delta + \sum_{p=1}^{P} \sum_{d=1}^{D} \sum_{k=1}^{K} CP_{p,d,k}[XD_{p,d,k}U_d + XW_{p,d,k}(U_d - U_{d+1})] + \sum_{p=1}^{P} \sum_{p'=1}^{P} \sum_{d=1}^{D} \sum_{k=1}^{K} CONTACT_{p,p'}TY_{p,p',k}^{d}
$$

Temos então que CER é o custo de estocagem de produtos nos tanques da refinaria,  $\overline{CD}$  é o custo de estocagem de produtos nos terminais,  $\overline{CONTACT}$  é o custo de interfaces,  $U_d$ é o volume do pack no segmento  $d$ e $CP$ é o custo de bombeamento. Desse modo o primeiro termo da função objetivo está ligado ao custo de estocagem dos produtos nos tanques da refinaria e dos terminais ao longo do tempo. O segundo termo esta ligado ao custo de bombeamento de produtos e o terceiro termo está ligado ao custo de interfaces que são criadas ao longo da execução do modelo.

Podemos notar que esse primeiro modelo não contempla a operação de sangria, uma das mais importantes no OSBRA, já que, para isso, deveria permitir que um produto contido em um pack do duto fosse simultaneamente movido para o primeiro pack do segmento seguinte e para o terminal na extremidade do segmento corrente. Além disso, nos testes computacionais realizados pelos autores, o tempo limite imposto sobre a execução do modelo (10000 segundos) é quase sempre atingido, mostrando a dificuldade de sua utilização na prática. Isso levou os autores a criar um segundo modelo. Devido à semelhança desse segundo modelo em relação ao primeiro, não vamos descrevê-lo detalhadamente como fizemos com o primeiro. Além disso, no desenvolvimento de um terceiro modelo [15], os autores tomaram por base aquele descrito em [13]. Por essas raz˜oes n˜ao vemos necessidade de nos aprofundarmos nesse segundo modelo, limitando-nos a discutir as modificações em relação ao seu antecessor.

No segundo modelo apresentado pelos autores [14] generaliza-se o modelo acima e procura-se aumentar a sua eficiência. Isso é feito através da adição de restrições para tratar melhor a questão das interfaces e a contaminação de produtos. Ademais, numa tentativa de tornar o cálculo do modelo mais eficiente, um conjunto de novas desigualdades referentes às demandas e aos estoques iniciais dos dutos é adicionado ao modelo de programação linear inteira.

Nesse novo artigo, o modelo  $[13]$   $(M1)$  é comparado com o novo modelo sem o conjunto de cortes (M2) e com o conjunto de cortes (M3). Os três modelos são testados em três cenários: com demanda pequena (S1), com demanda média (S2) e com demanda grande (S3). Os modelos s˜ao implementados com a linguagem de modelagem GAMS usando o resolvedor de programação linear e inteira CPLEX e são executados em um Pentium II 400Mhz. Os resultados publicados em [14] podem ser vistos nas tabelas 1.1, 1.2 e 1.3, onde os primeiros dois campos s˜ao os valores da fun¸c˜ao objetivo. Podemos notar que o novo modelo com o conjunto de cortes diminuiu drasticamente o tempo de execução. Entretanto, mesmo com essa melhora, os autores voltaram a propor uma nova modelagem para o problema do OSBRA, a qual será discutida no Capítulo 2.

|                    |                               | Formulação                    |           |
|--------------------|-------------------------------|-------------------------------|-----------|
|                    | S <sub>1</sub> M <sub>1</sub> | S1M2                          | S1M3      |
| Solução relaxada   |                               | 24,740.85 27,495.44           | 27,495.44 |
| Solução encontrada |                               | 24,888.62 31,042.50 31,042.50 |           |
| $Gap(\%)$          |                               |                               |           |
| Tempo de CPU (s)   | 124                           | 250                           | 250       |

Tabela 1.1: Resultados dos modelos no cenário S1

#### 1.2.2 O primeiro modelo de Cafaro e Cerdá

Cafaro e Cerdá escreveram dois artigos propondo modelos para tratar o problema do OS- $BRA: [1]$  e [2]. De acordo os autores, o segundo modelo proposto é um aperfeiçoamento

|                    |           | Formulação              |           |
|--------------------|-----------|-------------------------|-----------|
|                    | S2M1      | S2M2                    | S2M3      |
| Solução relaxada   | 25,669.02 | 27,126.49               | 28,072.47 |
| Solução encontrada |           | 30, 199. 75 31, 401. 62 | 31,401.62 |
| $Gap(\%)$          | 8.4       |                         |           |
| Tempo de CPU (s)   | 10000     | 2807                    | 5274      |

Tabela 1.2: Resultados dos modelos no cenário S2

|                    |             | Formulação |           |
|--------------------|-------------|------------|-----------|
|                    | S3M1        | S3M2       | S3M3      |
| Solução relaxada   | 25,170.36   | 26,485.34  | 27,423.25 |
| Solução encontrada | 29, 267. 33 | 30,196.22  | 30,196.22 |
| $Gap(\%)$          | 5.6         |            |           |
| Tempo de CPU (s)   | 10000       | 7775       | 1209      |

Tabela 1.3: Resultados dos modelos no cenário S3

do primeiro. Sendo assim vamos apresentar o primeiro modelo ([1]) nessa seção e, posteriormente, vamos apresentar no Capítulo 2 a segunda versão  $(2)$  do mesmo, a qual foi implementada por nós.

No primeiro modelo os autores usam o conceito de "slugs", o qual será traduzido livremente aqui por batelada, que são volumes de produtos que podem ser bombeados para o duto ou que já estão dentro do duto. Essas bateladas possuem vários atributos:

- o produto que elas est˜ao carregando;
- para quais terminais elas podem ser enviadas;
- tamanho inicial;
- tempo para bombear;
- posição no duto;
- tamanho atual.

Para um melhor entendimento do conceito de batelada vamos adiantar parte da explicação de como essas bateladas são monitoradas dentro do duto. Isoo ocorre através da posição superior do seu volume em relação à refinaria  $(F_i^i)$  $\mathbf{u}_i^i$  indica a posição superior do

volume da batelada i após o bombeamento da batelada i'). Para facilitar o entendimento dessa situação referimos o leitor para a figura 1.3. Nessa figura temos uma representação simplificada do duto. A notação "..." está substituindo um pedaço arbitrário do duto que pode, ou n˜ao, incluir outras bateladas e terminais. Dito isso, temos uma nova batelada, antes de ser bombeada para o duto, em (a). Uma vez que essa batelada é bombeada  $Q_i$ indica seu volume original (logo após o bombeamento) e podemos inferir que  $F_i^i = Q_i$ . Após o bombeamento de várias outras bateladas e possível desvio de algum volume da batelada i para terminais, chegamos na situação (b). Em (b) o volume atual da batelada  $i$  é indicado por  $W_i^{i'}$  $\overrightarrow{i'}$ e sua posição superior por  $\overrightarrow{F_i^i}$  $\ddot{i}$  com explicado anteriormente.

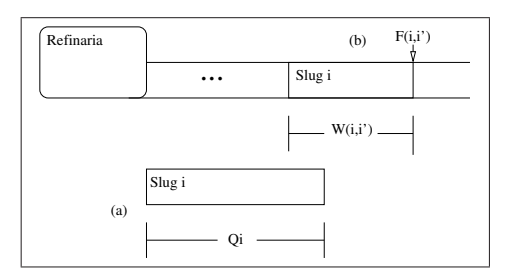

Figura 1.3: Monitoramento de bateldas.

Entendido isso podemos continuar dizendo que o modelo é baseado em três elementos principais: o conjunto de bateladas velhas e novas ( $I = I^{new} \cup I^{old}$ ), o conjunto de terminais  $(J)$  e o conjunto de produtos  $(P)$ .

O produto que cada batelada carrega é definido através da variável binária  $y_{i,p}$ . Se  $y_{i,p} = 1$  então a batelada i carrega o produto p, caso contrário a variável tem valor nulo. Sabemos se podemos transferir parte ou todo volume de uma batelada para um terminal através das variáveis binárias  $x$ . Quando  $x_{i,j}^{i'} = 1$  podemos transferir volume da batelada i para o terminal j enquanto estamos bombeando a nova batelada i'. Além dessas variáveis temos mais algumas que definem outros atributos de uma batelada. São elas:  $C, L, F$  e W. As variáveis  $C_i$  e  $L_i$  denotam, respectivamente, o tempo de término e a duração do bombeamento da batelada *i*. Já as variáveis  $F_i^{i'}$  $i^i$  e  $W_i^{i'}$  $i^i$  indicam a posição da batelada no duto e o tamanho atual da batelada (após o bombeamento da batelada i'). Como veremos a seguir, essas variáveis permitem o acompanhamento da batelada durante a execução do modelo.

O bombeamento de uma nova batelada  $i \in I^{new}$ não deve começar antes da batelada anterior ter sido bombeada completamente:

$$
C_i - L_i \ge C_{i-1} + \tau_{p,p'}(y_{i-1,p'} + y_{i,p} - 1), \forall i \in I^{new}; p, p' \in P,
$$
\n(1.23)

$$
L_i \le C_i \le h_{max}, \forall i \in I^{new}, \tag{1.24}
$$

onde  $\tau$  é um parâmetro que exprime o tempo necessário para a mudança do bombeamento entre dois produtos e  $h_{max}$  é o horizonte de planejamento considerado.

Também sabemos que uma batelada pode carregar um, e somente um, produto:

$$
\sum_{p \in P} y_{i,p} \le 1, \forall i \in I^{new}.
$$
\n(1.25)

Além disso, o volume de uma nova batelada deve atender a restrições operacionais referentes aos limites de vazão dos produtos no duto, conforme estabelecido pela equação abaixo:

$$
v b_{\min} L_i \le Q_i \le v b_{\max} L_i, \forall i \in I^{new}, \tag{1.26}
$$

onde  $vb_{min}$  e  $vb_{max}$  são as taxas mínima e máxima de bombeamento e  $Q_i$  é o volume inicial da batelada i. Além disso, o tempo de bombeamento de uma nova batelada não pode ultrapassar os limites impostos pelos parâmetros de entrada. A restrição abaixo garante isso:

$$
\left(\sum_{p \in P} y_{i,p}\right) l_{min} \le L_i \le \left(\sum_{p \in P} y_{i,p}\right) l_{max},\tag{1.27}
$$

onde  $l_{min}$ e $l_{max}$ são os tempos mínimo e máximo de bombeamento de uma batelada

Note que podemos ter uma batelada que não carrega nenhum produto quando  $y_{i,p} = 0$ . Nesse caso, a restrição (1.25) ainda é satisfeita ( $0 \leq 1$ ) e, mais do que isso, podemos dizer que  $L_i = 0$  se substituirmos o valor de  $y_{i,p} = 0$  em (1.27). Uma vez que temos o valor  $L_i = 0$  podemos substituí-lo em (1.26) e chegar à conclusão que temos uma batelada de volume zero que não carrega nenhum produto. Essas bateladas são chamadas de bateladas fictícias.

Nesse modelo o número de bateladas a ser utilizado é sempre passado como um parˆametro. Como temos um tamanho m´ınimo e m´aximo para bateladas, um parˆametro muito grande ou muito pequeno de bateladas por tornar o modelo inviável e o valor da solução ótima pode variar muito dependendo desse parâmetro. Tendo isso em vista essas bateladas fictícias são criadas como um artifício de modelagem para facilitar a execução do modelo: podemos superestimar o número de bateladas necessárias para a execução do modelo e, caso seja julgado que são necessárias menos bateladas, o modelo pode simplesmente "anular" as bateladas extras.

Por construção, a batelada  $i$ é bombeada antes da batelada $i^{'}$  se  $i < i^{'}$  . Mais do que isso, a batelada i é bombeada imediatamente após a batelada  $i - 1$ . Segundo o autor, o modelo consegue melhores resultados se essas bateladas fict´ıcias forem "bombeadas" depois das bateladas reais. Levando essa observação em consideração e notando a organização dos bombeamentos das bateladas podemos garantir que bateladas fictícias serão tratas após bateladas reais através da adição da seguinte restrição:

$$
\sum_{p \in P} y_{i,p} \le \sum_{p \in P} y_{i-1,p}, \forall \ i \in I^{new}.\tag{1.28}
$$

Como nossas instâncias não possuem horários de pico (horários nos quais o custo do bombeamento é aumentado ou o bombeamento é proibido), vamos apenas apontar que o modelo possui restrições que tratam tais horários mas não vamos entrar em detalhes sobre essas restrições e vamos passar diretamente para as restrições que tratam interfaces entre duas bateladas.

Assumindo que os produtos carregados pelas bateladas  $i - 1$  e  $i$  são  $p'$  e  $p$ , respectivamente, o volume mínimo da interface criada entre essas bateladas é dado pelo parâmetro  $IF_{p,p'}$  e o volume real da interface criada, dado pela variável contínua  $WIF$ , é limitado pela restrição

$$
WIF_{i,p,p'} \ge IF_{p,p'}(y_{i-1,p'} + y_{i,p} - 1), \forall i \in I, i > 1, p, p' \in P,
$$
\n(1.29)

Al´em disso, algumas interfaces entre produtos n˜ao podem ser criadas (interfaces proibidas). Para cada par de interface proibida  $(p, p')$ , a seguinte restrição é aplicada:

$$
y_{i-1,p} + y_{i,p'} \le 1, \forall \ i \in I^{new}.\tag{1.30}
$$

Vale ressaltar que  $I^{new}$  é o conjunto de bateladas que serão bombeadas. Portanto, as restrições de interfaces não verificar se uma interface é criada entre o primeiro bombeamento e a batelada já existente na primeira posição do duto. Entretanto, esse não é um problema grave uma vez que podemos simplesmente definir a primeira batelada do duto como  $i = 0$  ou  $i = -1$  e modificar as restrições ligeiramente para que a verificação seja realizada.

O problema ent˜ao torna-se escolher quais bateladas ser˜ao bombeadas e, durante a execução, para quais terminais o volume dessa batelada irá divergir. Para tanto é necessário monitorar as posições superiores das bateladas e seus volumes como explicado anteriormente. Tal monitoramento é feito através das restrições abaixo:

$$
F_{i+1}^{i'} + W_i^{i'} = F_i^{i'}, \forall \ i \in I, \forall \ i' \in I^{new}, i' > i,
$$
\n(1.31)

onde a posição superior do volume da batelada i dada logo após o bombeamento da batelada $i^{'}\ (i < i^{'})$ é dado pela variável $F_i^{i'}$  $i^i$  .

Uma vez que temos a posição de uma batelada dentro do duto, podemos escrever as restrições de transferência dos volumes das bateladas. O volume transferido da batelada  $i ∈ I<sup>new</sup>$  para terminais enquanto a batelada  $i$  está sendo bombeada é dado por

$$
Q_i = W_i^i + \sum_{j \in J} D_{i,j}^i, \forall i \in I^{new}, \tag{1.32}
$$

e o volume inicial das bateladas é

$$
F_i^i = W_i^i, \forall i \in I^{new}, \tag{1.33}
$$

onde  $D^{i'}_{i,j}$  é o volume de batelada i que foi desviado para o terminal j durante o bombeamento da batelada i ′ . Uma vez que o volume de uma batelada muda ao longo do tempo devido a desvio de produtos para os terminais, temos que saber qual o volume de uma batelada é ao longo da execução. Isso é feito através da restrição (1.34).

$$
W_i^{i'} = W_i^{i'-1} - \sum_{j \in J} D_{i,j}^{i'}, \forall i \in I, \forall i' \in I^{new}, i' > i.
$$
 (1.34)

Enquanto as restrições  $(1.32)$  e  $(1.34)$  tratam do caso geral (volume de produto transferido do duto para todo e qualquer terminal), são necessárias restrições mais específicas para regular a transferˆencia de parte ou todo volume de uma batelada para um terminal. Para tanto, temos as seguintes restrições:

$$
D_{i,j}^{i'} \le D_{max} x_{i,j}^{i'}, \forall i \in I, i' \in I^{new}, i' \ge i, \forall j \in J,
$$
\n(1.35)

que nos diz quanto volume da batelada i podemos transferir para o terminal j enquanto a batelada  $i^{'}$  é bombeada . O lado direito da restrição nos dá o limite superior do volume que pode ser divergido através do parâmetro  $D_{max}$  que é o limite superior do volume que pode ser transferido e da variável binária  $x_{i,j}^i$  que indica se algum volume da batelada i pode ser divergido para o terminal j enquanto a batelada i' é bombeada.

$$
F_i^{i'} - \sum_{p \in P} \sum_{p' \in P, p \neq p'} WIF_{i, p, p'} \ge \sigma_j x_{i, j}^{i'}, \forall i \in I, \forall i' \in I^{new}, i' \ge i, \forall j \in J,
$$
\n(1.36)

que nos diz se é possível transferir volume da batelada i para o terminal j enquanto bombeando a batelada  $i'$ , sendo o parâmetro  $\sigma_j$  a coordenada volumétrica do terminal j em relação à refinaria.

Temos tamb´em um limite superior do volume de produto que pode ser transferido de uma batelada para um terminal, conforme imposto pela restrição

$$
D_{i,j}^{i'} \le \sigma_j - F_{i+1}^{i'-1} - \sum_{k=1}^{j-1} (D_{i,k}^{i'}) + (1 - x_{i,j}^{i'})M, \forall i \in I, \forall i' \in I^{new}, i' \ge i, \forall j \in J, \quad (1.37)
$$

onde  $M$  é uma constante suficientemente grande.

Também há limite sobre o volume de produto de uma batelada que pode ser transferido para terminais conforme determinado pela restrição abaixo:

$$
\sum_{j \in J} D_{i,j}^{i'} \le W_i^{i'-1} - \sum_{p \in P} \sum_{p' \in P, p \ne p'} WIF_{i,p,p'}, \forall i \in I, \forall i' \in I^{new}, i' > i.
$$
 (1.38)

Além disso, deve haver um balanço de massa em toda a rede enquanto uma batelada  $i'$  é bombeada:

$$
\sum_{i \in I, i \le i'} \sum_{j \in J} D_{i,j}^{i'} = Q_{i'}, \forall i' \in I^{new}.
$$
\n(1.39)

Algumas outras restrições redundantes desse tipo, que não vamos mencionar aqui, são adicionadas ao modelo para facilitar a sua resolução.

Temos então as restrições que garantem que a demanda seja atendida nos terminais:

$$
qm_{p,j}^i \le (C_i - C_{i-1})v_m, \forall \ p \in P, \forall j \in J_p, \forall i \in I^{new}, \tag{1.40}
$$

$$
\sum_{i \in I^{new}} q m_{p,j}^i = q d_{p,j}, \forall \ p \in P, j \in J_p,
$$
\n(1.41)

onde  $qm_{p,j}^{i'}$  é a variável que fixa a quantidade de produto  $p$  entregue ao terminal  $j$  durante o bombeamento da batelada  $i'$ ,  $v_m$  é a taxa de bombeamento e o parâmetro  $qd_{p,j}$  é a demanda ao longo do horizonte.

A seguir serão apresentadas as restrições que regem os volumes dos tanques da refinaria. Suponha que  $R_p \in R$  é conjunto de produções que envolvem o produto p dentre o conjunto de todas as produções (R). Para uma dada produção  $r \in R_p$  temos  $B_r$  que indica o seu tamanho,  $vp_r$  que indica a taxa dessa produção e  $(a_r, b_r)$  que indica o intervalo de tempo em que ela ocorre. Além disso, a variável binária  $zu_{r,i}$  é criada para denotar se o bombeamento de uma batelada i foi completado depois do começo da produção  $r$ e a variável binária  $z l_{i,r}$  que nos diz se o bombeamento da batelada i começou depois do término da produção r. As restrições a seguir garantem que essas variáveis binárias assumam valores corretos em uma solução:

$$
a_r z u_{i,r} \le C_i \le a_r + h_{max} z u_{i,r}, \forall i \in I^{new}, \forall r \in R,
$$
\n
$$
(1.42)
$$

$$
b_r z l_{i,r} \le C_i - L_i \le b_r + h_{max} z l_{i,r}, \forall i \in I^{new}, \forall r \in R.
$$
\n
$$
(1.43)
$$

Seja  $qu_{i,r}$  o volume da produção  $r$  que já foi entregue à refinaria após o momento  $C_i$ . Podemos então considerar três casos: (i)  $C_i \geq b_r$ ,  $zu_{i,r} = 1$  e toda o volume da produção r já foi entregue à refinaria; (ii)  $C_i \le a_r$ ,  $zu_{i,r} = 0$  e a produção r ainda não começou; (iii)  $a_r \leq C_i \leq b_r$ ,  $zu_{i,r} = 1$  e uma parte da produção r já foi entregue à refinaria durante o intervalo de tempo  $(a_r, C_i)$ . Com isso podemos apresentar as restrições que limitam o volume da produção que já foi entregue à refinaria:

$$
qu_{i,r} \leq B_r z u_{i,r}, \forall i \in I^{new}, \forall r \in R,
$$
\n
$$
(1.44)
$$

$$
qu_{i,r} \le vp_r(C_i - a_r z u_{i,r}), \forall i \in I^{new}, \forall r \in R.
$$
\n
$$
(1.45)
$$

Seja  $ql_{i,r}$  o volume da produção  $r$  que já foi entregue à refinaria no instante de tempo  $(C_i - L_i)$  (inicio do bombeamento da batelada i). Temos então dois casos à considerar: (i)  $(C_i - L_i \geq b_r, z l_{i,r} = 1$  e toda a produção r já foi entregue à refinaria; (ii)  $C_i - L_i < b_r$ ,  $z_{i,r} = 0$  e uma parte da produção ainda não foi entregue à refinaria. Portanto podemos adicionar as seguintes restrições ao modelo:

$$
q l_{i,r} \geq B_r z l_{i,r}, \forall i \in I^{new}, \forall r \in R,
$$
\n
$$
(1.46)
$$

$$
q l_{i,r} \geq v p_r((C_i - L_i) - a_r) - M z l_{i,r}, \forall i \in I^{new}, \forall r \in R,
$$
\n(1.47)

onde, novamente,  $M$  é uma constante suficientemente grande.

Temos então a variável  $A_{i,p}$  que indica a quantidade de produto p bombeado para o duto enquanto a batelada  $i$  é bombeada. Tal variável é adicionada ao modelo para controlar o volume dos tanques na refinária. Note que quando temos  $y_{i,p} = 0$  para algum  $i$  e p então  $A_{i,p} = 0$  e para algum  $p', y_{i,p'} = 1$  então  $A_{i,p'} = Q_i$ . Isso é garantido pelas seguintes restrições:

$$
A_{i,p} \le My_{i,p}, \forall i \in I^{new}, \forall p \in P,
$$
\n
$$
(1.48)
$$

$$
\sum_{p \in P} A_{i,p} = Q_i, \forall i \in I^{new}, \tag{1.49}
$$

sendo M uma constante de valor convenientemente alto.

Uma vez que a variável  $A_{i,p}$  está definida podemos usá-la para criar as restrições que controlam os volumes dos tanques  $(IRF_p^i)$ , volume ao final de um bombeamento i e  $IRS_p^i$ , volume no início de um bombeamento  $i$ ) da refinaria garantindo que esses estejam acima de um limite mínimo  $(IRmin_p)$  e máximo  $(IRmax_p)$ :

$$
IRF_p^i = IR_p^0 + \sum_{r \in R_p} qu_{i,r} - \sum_{i \in I^{new}, i' \le i} A_{i',p} \ge IRmin_p, \forall i \in I^{new}, \forall p \in P,
$$
 (1.50)

$$
IRS_p^i = IR_p^0 + \sum_{r \in R_p} q l_{i,r} - \sum_{i \in I^{new}, i' \le i} A_{i',p} \le IRmin_p, \forall i \in I^{new}, \forall p \in P,
$$
\n(1.51)

Vamos agora apresentar as restrições que controlam os volumes dos tanques nos terminais começando pela especificação da transferência de volume de bateladas para terminais. Para isso vamos definir o parâmetro  $J_p$  como o conjunto de terminais que possuem demandas do produto  $p$  e a variável  $DV_{i,p,j}^i$  como a quantidade de produto  $p$  transferido da

batelada i para o terminal j enquanto a batelada i' é bombeada. Obviamente, se temos  $y_{i,p} = 0$  então  $DV_{i,p,j}^{i'} = 0$ , por outro lado, se  $y_{i,p} = 1$  então  $DV_{i,p,j}^{i'} = D_{i,j}^{i'}$ . Podemos então dividir essas restrições em dois grupos.

(i) Para novas bateladas  $i \in I^{new}$ :

$$
DV_{i,p,j}^{i'} \le D_{max}y_{i,p}, \forall i \in I^{new}, \forall p \in P, \forall j \in J_p, \forall i' \in I^{new}, \tag{1.52}
$$

$$
\sum_{p \in P} DV_{i,p,j}^{i'} = D_{i,j}^{i'}, \forall i \in I^{new}, \forall j \in J, \forall i' \in I^{new}
$$
\n(1.53)

(ii) Para bateladas que estavam no duto inicialmente:

$$
DV_{i,p,j}^{i'} = D_{i,j}^{i'} \; \forall \; i \in I_p^{old}, \forall \; p \in P, \forall \; j \in J_p, \forall \; i' \in I^{new}, \tag{1.54}
$$

onde  $I_p^{old}$  é o conjunto de bateladas "antigas" que carregam o produto p.

Uma vez que temos a entrada de produtos definida, vamos definir a saída de produto (atendimento de demandas) como  $qm_{p,j}^{i'}$ , quantidade de produto p que foi entregue ao mercado consumidor do terminal  $j$  durante o bombeamento de  $i'$  e podemos apresentar as restrições que controlam os volumes dos tanques nos terminais:

$$
ID_{p,j}^{i'} = ID_{p,j}^{i'-1} + \sum_{i \in I, i \le i'} DV_{i,p,j} - qm_{p,j}^{i'}, \forall p \in P, \forall j \in J_p, \forall i' \in I^{new},
$$
 (1.55)

$$
IDmin_{p,j} \leq ID_{p,j}^{i'} \leq IDmax_{p,j}, \forall p \in P, \forall j \in J_p, \forall i' \in I^{new}.
$$
\n
$$
(1.56)
$$

O objetivo desse modelo ´e minimizar o custo de bombeamento, o custo de reprocessamento de interfaces entre produtos e o custo de manter estoques de produtos nos terminais e na refinaria. A função objetivo que representa isso é a seguinte:

$$
\min z = \sum_{p \in P} \sum_{j \in J} (cp_{p,j} \sum_{i \in I} \sum_{i' \in I^{new}} DV_{p,i,j}^{i'}) +
$$
\n
$$
\sum_{k \in K} \sum_{i \in I^{new}} \rho_k H_{i,k} +
$$
\n
$$
\sum_{p' \in P, p' \neq p} \sum_{i \in I, i>1} cf_{p,p'} WIF_{i,p,p'} +
$$
\n
$$
\frac{1}{card(I^{new})} \sum_{p \in P} \sum_{j \in J_p} cid_{p,j} (\sum_{i' \in I^{new}} ID_{p,j}^{i'}) +
$$
\n
$$
cir_p (\sum_{i' \in I^{new}} IRS_p^{i'})]
$$

O modelo então é executado em duas instâncias. Tais execuções são detalhadas em [1] Segundo os autores, o modelo é executado em duas instâncias com tempos de execução da ordem de dezenas de segundos. Tais resultados podem ser vistos em [2].

#### 1.3 Organização do Texto

A partir desse ponto o texto vai ser organizado da seguinte forma.

No capítulo seguinte são descritos em detalhes dois dos modelos que foram implementados e comparados. Os modelos são apresentados na forma original em que surgiram na literatura. Porém, discutimos também as modificações que tivemos que aplicar a cada um deles para que ficassem compatíveis com os dados reais do OSBRA disponibilizados pela Petrobras. O terceiro modelo usado em nossos testes computacionais não é detalhado Capítulo 2 onde nos limitamos a expor as razões que nos levaram a essa decisão.

O Capítulo 3 é dedicado à discussão de aspectos relacionados à implementação dos modelos do capítulo anterior. Em particular, vamos nos ater à descrição do conjunto de dados disponibilizados pela Petrobras, inclusive sobre o formato como eles s˜ao recebidos. Além disso, também faremos uma breve discussão sobre ferramentas computacionais dispon´ıveis para implementar e resolver os diferentes modelos desenvolvidos para o OSBRA que foram testados por nós.

O Capítulo 4 é devotado à apresentação da metodologia inicialmente utilizada por nós na comparação entre os modelos. Como os dados de saída não fornecem diretamente as informações necessárias à aplicação dessa metodologia, o capítulo se inicia com uma descrição sumária das ferramentes de simulação e filtros que nos permitem obtê-las.

O Cap´ıtulo 5 reporta os experimentos computacionais que fizemos assim como a an´alise dos resultados obtidos.

Por fim, o Capítulo 6 é dedicado às nossas conclusões e às considerações finais.

# Capítulo 2

## Modelos Implementados

Ao todo foram estudados seis modelos, nessa dissertação, para a resolução do OSBRA, sendo que três deles foram propostos por R. Rejowski Jr. e J.M. Pinto  $(13, 14, 15)$ , dois foram propostos por C. Cafaro e Jaime Cerdá  $([1, 2])$  e um foi proposto por André A. Ciré e Tony M. T. Lopes  $([9])$ .

O primeiro dos modelos estudados foi proposto por R. Rejowski Jr. e J.M. Pinto em fevereiro de 2003 ([13]) e uma melhoria para tal modelo foi proposta pelos próprios autores em dezembro de 2003 ([14]). Detalhes destes modelos podem ser encontrados na seção  $1.2$ .

Em maio de 2004, C. Cafaro e Jaime Cerdá propuseram o próximo dos modelos estudados ([1]). Esse modelo também foi brevemente descrito na seção 1.2.

Os três modelos restantes ([15], [2] e [4]) foram escolhidos para implementação pois foram considerados melhores que os anteriores pelos próprios autores dos mesmos e vão ser descritos a seguir em 1.2.1, 1.2.2 e 2.3 respectivamente.

#### 2.1 O modelo de Rejowski e Pinto

Durante este trabalho, encontramos vários problemas que terminaram por impossibilitar a implementação do modelo inicialmente descrito em [15]. Sendo assim, primeiramente vamos apresentar o modelo original como proposto pelos autores e, a seguir, vamos apresentar as modificações que aplicamos ao modelo de modo a viabilizar a sua implementação.

#### 2.1.1 Modelo Original

No terceiro modelo proposto [15], os autores descartaram aquele proposto em [14] e decidiram aperfeiçoar novamente o modelo que introduziram em [13]. Uma das maiores mudanças feitas por eles foi a representação do tempo de forma contínua e a adição de um conjunto de cortes ao modelo para deixar que o mesmo pudesse ser resolvido mais rápido. Note que ainda o que os autores afirmem tratar-se de *representação do tempo de* forma contínua, na verdade, o que se fez foi dar ao usuário a liberdade da escolha dos intervalos de tempo de forma contínua. Ao nosso ver, o tempo continua discretizado sob a forma de intervalos de tempo.

Como nos modelos anteriores o duto é dividido em segmentos que, por sua vez, são divididos em pacotes. Como anteriormente, o tamanho dos pacotes é passado ao modelo como parˆametro de entrada e, como vamos mostrar posteriormente, a possibilidade de se executar uma operação de sangria pode ser prejudicada, dependendo da escolha dos tamanhos dos pacotes.

Apresentamos nas tabelas 2.1 a 2.4 a lista com a nomenclatura de parâmetros e variáveis adotada pelos autores do modelo:

| $d = 1, , D$                  | Terminais e/ou segmentos do duto                                  |
|-------------------------------|-------------------------------------------------------------------|
| $D_c$                         | Conjunto de segmentos que apresentam um diâmetro constante em     |
|                               | relação ao próximo segmento                                       |
| $DC_{p,d,r}$                  | Conjunto de produtos $p$ e terminais $d$ que denotam uma situação |
|                               | operacional $r$                                                   |
| $FS_{p,p'}$                   | Conjunto de sequências proibidas entre os produtos $p \in p'$     |
| $\overline{i} = 1, \ldots, I$ | Conjunto de lotes de produção                                     |
| $k = 1, , K$                  | Conjunto de intervalos de tempo                                   |
| $kf_i$                        | Ultimo intervalo de tempo de produção do lote i                   |
| $k0_i$                        | Último intervalo de tempo antes da produção do lote i             |
| $KP_i$                        | Conjunto de intervalos de tempo durante os quais a refinaria      |
|                               | produz o lote de produção i                                       |
| $l = 1, , L_d$                | Pacotes                                                           |
| $p = 1, , P$                  | Produtos                                                          |
| $PD_d$                        | Conjunto de produtos que podem ser guardados no terminal $d$      |
| $r = 1, , R$                  | Situações operacionais                                            |
| $\overline{T}S_{p,p^{'}}$     | Conjunto de todas as possíveis sequências entre os produtos $p$   |
|                               | $e \, p$                                                          |
|                               |                                                                   |

Tabela 2.1: Índices e conjuntos do modelo apresentado em [15]

Uma vez que a nomenclatura utilizada já foi apresentada vamos agora apresentar as restrições e a função objetivo do modelo, começando pela última:

|                             | $1a$ <sub>p</sub> and $a_1$ , the angular cross that inducted approximate $\alpha$ can $\alpha$ |
|-----------------------------|-------------------------------------------------------------------------------------------------|
| $\overline{CED}_{p,d}$      | Custo de manutenção do produto $p$ no terminal $d$                                              |
| $\overline{C}ER_p$          | Custo de manutenção do produto $p$ na refinaria                                                 |
| $\overline{CONTACT_{p,p'}}$ | Custo de transição do produto p para o produto $p'$                                             |
| $CP_{p,d,k}$                | Custo unitário para bombear o produto $p$ para o terminal $d$                                   |
|                             | no intervalo de tempo $k$                                                                       |
| $DEM_{p,d}$                 | Demanda do produto $p$ no mercado consumidor do terminal $d$                                    |
| $\overline{H}$              | Horizonte de tempo                                                                              |
| $\overline{L_d}$            | Número de pacotes que fazem parte do segmento $d$                                               |
| $Q^{LO}$                    | Limitante inferior para a taxa de bombeamento da rede                                           |
| $Q^{UP}$                    | Limitante superior para a taxa de bombeamento da rede                                           |
| $RP_{p,i,k}$                | Taxa de produção para o produto $p$ do lote de produção $i$ durante                             |
|                             | o intervalo de tempo $k$                                                                        |
| $\overline{Ti_i}$           | Tempo de início do lote de produção $i$                                                         |
| $Tf_i$                      | Tempo de término do lote de produção i                                                          |
| $\overline{U_d}$            | Volume dos pacotes do segmento $d$                                                              |
| $UM_{p,d,k}$                | Limite superior para a taxa de bombeamento do produto $p$                                       |
|                             | enviado pelo terminal $d$ no intervalo de tempo $k$                                             |
| $\overline{VDMAX}_{p,d,k}$  | Capacidade volumétrica máxima do produto $p$ no terminal $d$                                    |
|                             | no intervalo de tempo $k$                                                                       |
| $\overline{VDMI}N_{p,d,k}$  | Capacidade volumétrica máxima do produto $p$ no terminal $d$                                    |
|                             | no intervalo de tempo $k$                                                                       |
| $VDZERO_{p,d}$              | Estoque inicial do produto $p$ no terminal $d$                                                  |
| $VRMAX_{p,k}$               | Capacidade volumétrica máxima do produto $p$                                                    |
|                             | na refinaria no intervalo de tempo $k$                                                          |
| $VRMIN_{p,k}$               | Capacidade volumétrica máxima do produto $p$                                                    |
|                             | na refinaria no intervalo de tempo $k$                                                          |
| $V R Z E R O_p$             | Estoque inicial do produto $p$ no refinaria                                                     |
| $\overline{XV}ZERO_{p,d,l}$ | 1 se o produto $p$ está inicialmente presente no                                                |
|                             | pacote $l$ do segmento $d$ , 0 caso contrário                                                   |
| $\Delta_{STOP}^{LO}$        | Tempo mínimo de parada para operação da rede                                                    |

Tabela 2.2: Parâmetros do modelo apresentado em [15]

|                            | $1$ αυτία 2.0. γατιάντις υπιατίας αυτιπούτιο αρττεπισμού τιπ [10]                |
|----------------------------|----------------------------------------------------------------------------------|
| $Y_{d,k}$                  | "Verdade" caso o segmento $d$ do duto opere no intervalo de tempo $k$            |
| $Z_{d,k}$                  | "Verdade" caso o produto existente no pacote $L_d$ do segmento d                 |
|                            | é usado para sangria                                                             |
| $XD_{p,d,k}$               | 1 Caso o terminal $d$ receba o produto $p$                                       |
|                            | do duto durante o intervalo de tempo $k$                                         |
| $XR_{p,k}$                 | $1$ Caso a refinaria bombeie o produto $p$                                       |
|                            | para o duto durante o intervalo de tempo k                                       |
| $XT_{p,d,k}$               | 1 Caso o produto $p$ seja mandado para o                                         |
|                            | segmento $d$ no intervalo de tempo $k$                                           |
| $XW_{p,d,k}$               | 1 Caso o pacote $L_d$ do segmento d, contendo o produto p, seja                  |
|                            | mandado para o terminal de para o segmento $d+1$ simultaneamente                 |
|                            | no intervalo de tempo $k$                                                        |
| $\overline{TY^d_{p,p',k}}$ | 1 se o produto p sucede, imediatamente, o produto $p'$                           |
|                            | no segmento d no intervalo de tempo $k$ <sup>(**)</sup> )                        |
| $\overline{X}S_{d,k}$      | 1 se o segmento d está em operação durante o intervalo de tempo $k^{(\ast\ast)}$ |
| $XV_{p,l,k}^d$             | 1 se o pacote l do segmento d armazena o produto $p^{(*)}$                       |
|                            | no intervalo de tempo $k$                                                        |
| $\sqrt{2}$                 | 1 / 1<br>11.71<br>$\cdot$ $\prime$                                               |

Tabela 2.3: Variáveis binárias do modelo apresentado em [15]

(\*\*): Embora essas variáveis sejam contínuas, resolvemos colocá-las na lista de variáveis binárias pois os autores do modelo as tratam como tais.

| $\mathcal{C}$                   | Custo total a ser minimizado                                         |
|---------------------------------|----------------------------------------------------------------------|
| $\overline{V}D_{p,d,k}$         | Estoque do produto $p$ no terminal $d$ no intervalo                  |
|                                 | $\text{de tempo } k$                                                 |
| $VOD_{p,d,k}$                   | Volume do produto $p$ recebido pelo terminal                         |
|                                 | $d$ no intervalo de tempo $k$                                        |
| $\overline{V}OM_{p,d,k}$        | Volume do produto p enviado pelo terminal d para                     |
|                                 | o mercado consumidor no intervalo de tempo $k$                       |
| $VOR_{p,k}$                     | Volume do produto p enviado pela refinaria para o                    |
|                                 | duto no intervalo de tempo $k$                                       |
| $VOT_{p,d+1,k}$                 | Volume do produto p enviado para o segmento $d+1$                    |
|                                 | pelo segmento $d$ no intervalo de tempo $k$                          |
| $VR_{p,k}$                      | Estoque do produto $p$ na refinaria no intervalo de tempo $k$        |
| $\overline{\Delta_k}$           | Duração do intervalo de tempo $k$                                    |
|                                 | Duração do intervalo de tempo $k$ quando o duto está em operação     |
| $\frac{\Delta_k^1}{\Delta_k^2}$ | Duração do intervalo de tempo $k$ quando o duto não está em operação |
| $\eta_k$                        | Taxa de bombeamento no intervalo de tempo $k$                        |

Tabela 2.4: Variáveis contínuas

$$
MinC = \sum_{k=1}^{K} \left[ \sum_{p=1}^{P} CER_p.VR_{p,k} + \sum_{p=1}^{P} \sum_{d=1}^{D} CED_{p,d.}VD_{p,d,k} \right] \Delta_k
$$
  
+ 
$$
\sum_{p=1}^{P} \sum_{d=1}^{D} \sum_{k=1}^{K} \frac{CP_{p,d,k}}{\eta_k} VOD_{p,d,k}
$$
  
+ 
$$
\sum_{p=1}^{P} \sum_{p'=1}^{P} \sum_{d=1}^{D} \sum_{k=1}^{K} CONTACT_{p,p'} .TY_{p,p',k}^{d}
$$

Note que a função objetivo é muito similar àquela do modelo descrito em [13]. Como anteriormente, temos que o primeiro termo da função objetivo está associado ao custo de manter o estoque na refinaria e nos terminais. O segundo termo está associado ao custo de bombeamento dos produtos e o terceiro termo está associado ao custo de interfaces e contaminação de produtos. Vamos agora apresentar as restrições desse modelo.

#### Tempo e lotes de produção:

Nesse modelo o tempo é representado através de intervalos de tempo. O horizonte de tempo  $H$  é dividido em  $K$  intervalos de tempo de tamanho variável. O tamanho de cada intervalo de tempo é calculado pelo modelo enquanto o número de intervalos de tempo é passado como entrada. Seguem as restrições:

$$
\sum_{k=1}^{K} \Delta_k = H \tag{2.1}
$$

$$
\sum_{k \le k0_i} \Delta_k = Ti_i, \quad \forall \ i \in I \tag{2.2}
$$

$$
\sum_{k \leq k f_i} \Delta_k = T f_i, \quad \forall \ i \in I
$$
\n(2.3)

A restrição (2.1) força com que a soma dos intervalos de tempo seja igual ao horizonte de tempo enquanto as restrições  $(2.2)$  e  $(2.3)$  regulam os tempos de inicio e fim dos lotes de produção. Um *lote de produção* é a criação de produto na refinaria e basicamente nos diz qual produto é produzido, qual a quantidade, o tempo de início e o tempo de término dessa produção.
Restrições da refinaria. A produção é dada por lotes de produção. Cada lote de produção tem uma taxa de criação para cada produto por intervalo de tempo  $(RP_{p,i,k})$ . Desse modo uma produção que se limita a um intervalo de tempo terá  $RP_{p,i,k^*} > 0$  para esse intervalo de tempo  $k^*$  e  $RP_{p,i,k} = 0$  para os demais intervalos de tempo. Analogamente, uma produção que se estenda por dois ou mais intervalos de tempo terá seu  $RP > 0$ para esse intervalos de tempo. Esse valor ´e adicionado aos tanques da refinaria uma vez que o intervalo de tempo requerido é atingido. A restrição (2.4) regula o volume nos tanques da refinaria:

$$
VR_{p,k} = VRZERO_p + \sum_{i=1}^{I} \sum_{k' \le k, k' \in KP_i} (RP_{p,i,k'}.\Delta_k) - \sum_{k' \le k} VOR_{p,k'}, \quad \forall \ p, \forall \ k \qquad (2.4)
$$

Os técnicos da Petrobras nos informaram que é vantajoso não deixar os tanques totalmente cheios ou vazios. Segundo eles ´e de interresse manter sempre uma quantidade m´ınima de produto nos tanques ou uma folga em relação à capacidade máxima dos tanques. São esses os chamados estoques estratégicos. No modelo em questão eles são tratados pelas restrições a seguir:

$$
VRMIN_{p,k} \le VR_{p,k} \le VRMAX_{p,k}, \quad \forall p, \forall k
$$
\n
$$
(2.5)
$$

$$
VOR_{p,k} = XR_{p,k}.U_1, \quad \forall \ p, \forall \ k \tag{2.6}
$$

Operação no duto: Operação intermitente e integridade dos pacotes. Como nos modelos anteriores propostos pelos autores, os volumes nos dutos s˜ao discretizados em segmentos e em pacotes. As restrições  $(2.7)$  e  $(2.8)$  garantem que, se houver bombeamento, somente um produto será injetado no duto em um intervalo de tempo:

$$
\sum_{p=1}^{P} X R_{p,k} = X S_{1,k}, \quad \forall \ k,
$$
\n(2.7)

$$
XS_{d,k} \le 1, \forall \ d, \quad \forall \ k \tag{2.8}
$$

A restrição (2.9) garante que em cada intervalo de tempo exista um e, somente um, produto em cada segmento do duto:

$$
\sum_{p=1}^{P} XV_{p,l,k}^{d} = 1, \quad \forall \ d, \forall \ l, \forall \ k
$$
\n(2.9)

Operação no duto: Primeiro pacote do primeiro segmento. Temos a seguir as restrições que garantem a integridade dos produtos dentro do duto. A restrição (2.10) garante que um produto só pode entrar no duto depois de ter sido bombeado pela refinaria:

$$
X V_{p,1,k}^1 \ge X R_{p,k}, \quad \forall \ p, \forall \ k \tag{2.10}
$$

As restrições  $(2.11)$  e  $(2.13)$  garantem a integridade dos pacotes (um pacote de um produto  $p$  não se transformará em um pacote de um outro produto  $p'$ , nem surgirão pacotes) e o movimento dos mesmos em um segmento para um instante inicial  $(k = 1)$ enquanto as restrições (2.12) e (2.14) o fazem para os demais intervalos de tempo  $(k > 1)$ :

$$
XV_{p,l,1}^d \geq XYZERO_{p,d,l-1} - [1 - X S_{d,k}], \quad \forall \ p, \forall \ d, l = 2, ... L_d \tag{2.11}
$$

$$
X V_{p,l,k}^d \ge X V_{p,l-1,k-1}^d - [1 - X S_{d,k}], \quad \forall \ p, \forall \ d, l = 2, ..., L_d, k = 2, ..., K
$$
 (2.12)

$$
XV_{p,l,1}^d \geq XYZERO_{p,d,l} - XS_{d,1}, \quad \forall \ p, \forall \ d, \forall \ l \tag{2.13}
$$

$$
X V_{p,l,k}^d \ge X V_{p,l,k-1} - X S_{d,k}, \quad \forall \ p, \forall \ d, \forall \ l, k = 2, ..., K
$$
 (2.14)

Alimentação de terminais ou segmentos. A restrição  $(2.15)$  rege a movimentação dos produtos dentro dos dutos e dos dutos para os terminais. Com  $XD = 1$  o produto é inteiramente enviado para o terminal que se encontra no final do segmento que estamos tratando, com  $XT = 1$  o produto é enviado para o próximo segmento e com  $XW = 1$  o produto é dividido entre o terminal e o próximo segmento:

$$
\sum_{p=1}^{P} \left[ X D_{p,d,k} + X T_{p,d+1,k} + X W_{p,d,k} \right] = X S_{d,k}, \forall k, d < D \tag{2.15}
$$

A restrição (2.16) regula as condições necessárias para enviar o produto de um pacote para um terminal e/ou para o pr´oximo segmento em um instante inicial (primeiro intervalo de tempo) enquanto a restrição  $(2.17)$  o faz para os demais intervalos de tempo:

$$
XD_{p,d,1} + XT_{p,d+1,1} + XW_{p,d,1} \geq XYZERO_{p,d,L_d} - [1 - TS_{d,k}], \quad \forall \ p, d < D \tag{2.16}
$$

$$
XD_{p,d,k} + XT_{p,d+1,k} + XW_{p,d,k} \geq XV_{p,L_d,k-1}^d - [1 - XS_{d,k}], \forall p, d < D, k = 2, ..., K \tag{2.17}
$$

Assumindo que podemos enviar um produto para um terminal segundo as restrições anteriores, as restrições  $(2.18)$  e  $(2.19)$  regulam o volume de produto que pode ser enviado para o terminal e para o próximo segmento.

$$
VOD_{p,d,k} = XD_{p,d,k}U_d + XW_{p,d,k}[U_d - U_{d-1}], \quad \forall \ p, d < D, \forall k \tag{2.18}
$$

$$
VOT_{p,d,k} = XT_{p,d,k}U_d, \quad \forall \ p, d > 1, \forall k
$$
\n
$$
(2.19)
$$

$$
\sum_{p=1}^{P} \left[ XT_{p,d,k} + XW_{p,d-1,k} \right] = X S_{d,k}, \quad \forall \ k, d > 1, d < D \tag{2.20}
$$

Nessa última equação temos simplesmente uma divisão de uma variável  $(XS)$ , que nos diz se o duto est´a sendo movimentado ou n˜ao) em duas outras que nos dizem como essa movimentação é feita. Se  $XS = 1$  então o duto está sendo movimentado. Temos então duas opções: o produto é inteiramente enviado para o próximo segmento ( $XT =$  $1, XW = 0$ ) ou o produto é dividido entra o próximo segmento e o terminal do segmento atual  $(XT = 0, XW = 1)$ .

Primeiro pacote dos demais segmentos. A alimentação dos pacotes dos segmentos ´e dada de forma assim´etrica: enquanto o primeiro pacote de cada segmento ´e alimentado pelo segmento anterior (ou pela refinaria no caso do primeiro segmento), os demais pacotes de um segmento s˜ao alimentados pelo pacote imediatamente anterior a eles. Sendo assim, temos restrições que tratam exclusivamente do primeiro pacote de cada segmento e outras que tratam dos demais pacotes de cada segmento. Vamos começar apresentando as primeias deixando as últimas para serem apresentadas posteriormente. A restrição (2.21) regula a movimentação do primeiro pacote dos segmentos. Um produto  $p$  tem que existir no primeiro pacote do segmento  $(XV = 1)$  caso ele tenha vindo do segmento anterior  $(XT = 1)$  ou tenha sido dividido entre o terminal e o segmento  $(XW = 1)$ :

$$
X V_{p,1,k}^d \ge X T_{p,d,k} + X W_{p,d-1,k}, \quad \forall \ p, d > 1, d < D, \forall k
$$
 (2.21)

Redução de diâmetro e estoque nos terminais. Como já foi dito anteriormente, a variável  $XW$  é usada para dividirmos o volume de produto entre um segmento e um terminal. Nesse modelo o uso de sangria, divisão que acabamos de descrever, é ditado pelo diâmetro dos segmentos (i.e.: tamanho dos pacotes) que é definido na entrada do modelo. A restrição (2.22) restringe o uso de sangria de acordo com os diâmetros dos segmentos que foram definidos na entrada do modelo:

$$
XW_{p,d,k} = 0, \forall \ p \notin PD_d, \quad \forall \ d \notin D_c, \forall \ k. \tag{2.22}
$$

Nas instâncias da Petrobras, os tanques de cada terminal são associados aos produtos que estão contidos neles. Segundo a Petrobras, essas associação pode ser quebrada, entretanto esse modelo não o faz. Sendo assim, o envio de certos produtos para certos terminais é restringido: não podemos enviar um produto para um terminal que não possua um tanque capaz de recebê-lo. A restrição (2.23) garante que só iremos enviar um produto para um terminal se esse terminal de fato possuir um tanque para abrigar tal produto:

$$
XD_{p,d,k} = 0, \quad \forall \ p \notin PD_d, \forall \ d, \forall \ k. \tag{2.23}
$$

Restrições de interface. As restrições  $(2.24)$  e  $(2.25)$  detectam a criação de interfaces entre os produtos de dois pacotes consecutivos nos segmentos do duto:

$$
TY_{p,p',k}^d \ge XV_{p,1,k}^d + XV_{p',2,k}^d - 1, \quad \forall \ p, \ p' \in TS_{p,p'}, \forall d, \forall k; \tag{2.24}
$$

$$
TY_{p,p',k}^d = 0, \forall p, p' \in FS_{p,p'}, \quad \forall \ d, \forall \ k.
$$
 (2.25)

Note que os autores só consideram interfaces geradas entre os dois primeiros pacotes de cada segmento. Isso é feito pois existem restrições que garantem que o duto continuará em movimento até que todas as interfaces existentes estejam entre os dois primeiros pacotes de cada segmento.

**Operações nos terminais.** A restrição  $(2.26)$  regula o estoque atual dos produtos nos tanques dos terminais enquanto a restrição (2.27) garante que estes estoques não violarão os limites f´ısicos m´ınimos e m´aximos em cada tanque:

$$
VD_{p,d,k} = VDZERO_{p,d} + \sum_{k' \le k} (VOD_{p,d,k'} - VOM_{p,d,k'})
$$
\n(2.26)

$$
VDMIN_{p,d,k} \leq VD_{p,d,k} \leq VDMAX_{p,d,k}, \quad \forall \ p \in PD_d, \forall \ d, \forall \ k \tag{2.27}
$$

As restrições  $(2.28)$  e  $(2.29)$  regulam o atendimento da demanda dos mercados consumidores. A equação (2.28) limita a quantidade de produto que pode ser enviada para o mercado consumidor enquanto a restrição (2.29) garante que a demanda é atendida:

$$
VOM_{p,d,k} \le UM_{p,d,k}.\Delta_k, \quad \forall \ p \in PD_d, \forall \ d, \forall \ k \tag{2.28}
$$

$$
\sum_{k=1}^{K} VOM_{p,d,k} = DEM_{p,d}, \quad \forall \ p \in PD_d, \forall \ d, \forall \ k \tag{2.29}
$$

Restrições de vazão. Como um artifício de modelagem, a duração dos intervalos de tempo  $(\Delta)$  é dividida em dois: a duração do intervalo de tempo quando o duto está em operação  $(\Delta^1)$  e a duração do intervalo de tempo quando o duto não está em operação ( $\Delta^2$ ). A vazão então é dada em razão de  $\Delta^1$  e  $\Delta^2$ . No primeiro caso temos que o duto está em operação  $(XS = 1)$ . Nesse caso  $(2.31)$  limita o valor da variável  $\Delta^1$  enquanto  $(2.32)$ força  $\Delta^2$  para zero. No segundo caso, quando tempos  $XS = 0$ , (2.31) força a variável  $\Delta^1$ para zero enquanto (2.32) limita os valores de  $\Delta^2$ .

$$
\Delta_k = \Delta_k^1 + \Delta_k^2, \quad \forall \ k \tag{2.30}
$$

$$
\frac{U_d}{Q^{UP}} X S_{d,k} \le \Delta_k^1 \le \frac{U_d}{Q^{LO}} X S_{d,k}
$$
\n(2.31)

$$
\Delta_{STOP}^{LO}[1 - X S_{d,k}] \leq \Delta_k^2 \leq \{ H - [(k-1)(\min(\Delta_{STOP}^{LO}, \frac{U_1}{Q^{UP}})) ] \} [1 - X S_{1,k}], \quad \forall k \tag{2.32}
$$

Restrições de contaminação de produtos. Como interfaces entre os produtos podem ser caras financeiramente, temos as restrições abaixo que garantem que, caso haja uma interface dentro de um segmento, o duto estará em operação. Desse modo somente teremos interfaces em dois casos: a interface existe em qualquer lugar do duto e o duto está em movimento ou a interface existe entre dois segmentos e o duto está parado. As restrições que garantem que, caso uma interface seja criada, o duto continuará em movimento até que ela esteja entre dois segmentos são apresentadas abaixo:

$$
\sum_{p=1}^{P} \sum_{p'=1}^{P} TY_{p,p',k}^{d}[L_d - 1] \le \sum_{k'=k+1}^{k+L_d - 1} X S_{d,k'}, \quad \forall d, \forall k \le K - L_d + 1; \tag{2.33}
$$

$$
\sum_{p=1}^{P} \sum_{p'=1}^{P} TY_{p,p',k}^{d}[K-k] \leq \sum_{k'=k+1}^{K} X S_{d,k'}, \quad \forall d, \forall K - L_d + 1 < k < K; \tag{2.34}
$$

Nas equações abaixo  $TINI$  indica uma interface descoberta durante o início da operação do duto.

$$
TINI_{p,p',l}^{d} = max\{0, (XVZERO_{p,d,l} + XVZERO_{p',d,l+1} - 1)\}, \forall p, p' \in TS_{p,p'}, \quad \forall d, \forall l < L_d; \tag{2.35}
$$

$$
\sum_{p=1}^{P} \sum_{p'=1}^{P} TINI_{p,p',l}^{d}[L_{d}-l] \leq \sum_{k \leq L_{d}-l} XS_{d,k}, \quad \forall d, \forall l \leq L_{d}.
$$
 (2.36)

Note que nesse terceiro modelo trata-se a restrição de sangria. Entretanto o modo como ele a trata n˜ao ´e o mais adequado conforme discutido a seguir.

Nos primeiros modelos tínhamos  $XT_{p,d,k}$  para indicar quando um produto era enviado para o próximo segmento e  $XD_{p,d,k}$  para indicar quando um produto era enviado para um terminal. No terceiro modelo uma nova variável é adicionada para tratar o caso onde um pacote é dividido entre o próximo segmento e um terminal. Quando temos  $XW_{p,d,k} = 1$ , existe sangria no segmento d (terminal d e segmento  $d + 1$  recebem produtos).

Devido às restrições do modelo, a variável  $XW_{p,d,k}$  só pode adquirir o valor 1 quando o tamanho do pacote no segmento  $d \in \mathbb{R}^n$ e que o tamanho do pacote no segmento  $d+1$ . Não só isso, caso o tamanho do pacote no segmento d seja maior que o tamanho do pacote no segmento  $d + 1$  a variável  $XW_{p,d,k}$  não poderá assumir o valor 0 (zero). Sendo assim a sangria será obrigatória em todos os intervalos de tempo caso a condição dos tamanhos dos pacotes seja atendida. Conseqüentemente, o tratamento dado a sangria nesse modelo acaba por restringir o modelo.

#### 2.1.2 Modificações

Como mencionado anteriormente, não conseguimos implementar o modelo na íntegra. As várias modificações aplicadas ao modelo original são apresentadas a seguir juntamente com as raz˜oes que as justificam.

#### Tamanho dos pacotes

Como os autores desse modelo o executaram em poucas instâncias, foi possível escolher o tamanho dos pacotes para cada umda delas manualmente. No nosso caso temos cerca de 550 instâncias e como não sabíamos quais iriamos usar para executar o modelo não podíamos recorrer ao mesmo método.

Nos exemplos executados pelos autores eles escolhem tamanhos de pacotes iguais para os primeiros  $n-1$  segmentos do duto e um tamanho menor para o último. Isso faz com que sangria seja impossível para os primeiros  $n - 1$  terminais e obrigatória no último.

Como os volumes de produtos que os terminais recebem e que a refinaria bombeia devem ser m´ultiplos do tamanho do pacote do primeiro segmento, a escolha do tamanho dos pacotes tem outro impacto sobre o modelo. Com um tamanho de pacote muito pequeno o modelo ganha mais liberdade, os terminais podem receber quantidades menores e mais espec´ıficas de produtos do duto e a refinaria tem mais liberdade para mandar produtos para o duto. Entretanto, com um tamanho de pacote muito pequeno, o n´umero de variáveis do modelo aumenta exponencialmente tornando inviável sua utilização prática. Por outro lado se escolhermos um pacote muito grande o modelo fica com um número de variáveis reduzido mas não também se torna inviável pois as escolhas dos bombeamentos são drasticamente reduzidas.

Por essas razões tivemos que tentar vários valores para os tamanhos dos pacotes.

Tamb´em houveram alguns problemas com a escolha do tamanho do pacote para o ´ultimo segmento. Com um tamanho menor que os pacotes anteriores a sangria ´e obrigatória no último segmento. Sendo assim o penúltimo terminal acaba por receber uma grande quantidade de produtos e os tanques do terminal não conseguem acomodá-los tornando o modelo inviável. Por essa razão, optamos por usar o mesmo tamanho de pacote para todos os segmentos do duto. Note que, devido a essa escolha, o modelo n˜ao realiza sangria em momento algum.

#### Restrição Demanda

No modelo original a demanda é obrigatoriamente atendida devido a restrição (2.29). Entretanto, em algumas instâncias, a disponibilidade de produtos não é suficiente para atender toda a demanda. Em outras, a demanda não pode ser atendida na íntegra devido ao horizonte de tempo e as vazões máximas de escoamento dos produtos. Nesses casos, o modelo não consegue encontrar uma solução viável. Por essa razão a restrição (2.29) foi transformada em um termo penalizado na função objetivo.

Isso foi feito adicionando-se o termo  $\eta(\sum_{p \in P, d \in D} DEM_{p,d} - \sum_{p \in P, d \in D, k \in K} VOM_{p,d,k})$ à função objetivo do modelo e a restrição (2.29) foi relaxada de modo que nem toda a demanda tenha que ser atendida. Na expressão anterior, o temrmo  $\eta$  é um fator de penaliza¸c˜ao associado ao n˜ao atendimento da damenda.

Após a dualização, da restrição tivemos que encontrar um valor aceitável para o parametro  $\eta$  uma vez que seria possível que o modelo optasse por não atender a demanda em favor de um melhor valor da função objetivo (por exemplo, não bombear alguns produtos poderia se tornar "melhor" do que atender a demanda caso o valor de  $\eta$  fosse muito baixo).

Inicialmente escolhemos o valor  $0.08$  para  $\eta$ . Porém, como constatamos que o modelo não estava conseguindo atender a demanda, resolvemos aumentar o valor desse parâmetro.

Para o valor arbitrário de 10000, para o qual o modelo não conseguiu encontrar uma solução em 2.5 horas. Contudo, nem mesmo ao aumentar o tempo máximo de execução

para 4 horas, chegou-se a uma solução.

A partir desse ponto, tentamos diminuir o valor de  $\eta$  graduamente até que o modelo encontrasse uma solução viável. Os valores 1000, 100 e 10 foram testados sem que a situação se modificasse. Para o valor 1 uma solução foi encontrada mas infelizmente foi a mesma obtida para o valor 0.08 então não conseguimos melhorar a solução desse modelo através do ajuste do parametro  $\eta$  e as execuções foram feitas com o valor inicial de 0.08.

## 2.2 O modelo de Cafaro e Cerdá

Novamente vamos dividir essa seção em duas subseções: a apresentação do modelo original como proposto pelos autores em  $[2]$  e as alterações que realizamos para podermos computálo.

#### 2.2.1 Modelo Original

Esse modelo é apresentado em  $[2]$  e, segundo os autores, possui algumas melhoras em relação aquele discutido em [1] que incluem o aumento do horizonte de tempo e a criação de uma versão iterativa do mesmo.

Nesse modelo temos um conjunto de bateladas (I) que pode ser dividido em dois sub conjuntos: as que ainda não foram bombeadas  $(I^{new})$  e as já existentes no duto  $(I^{old})$ . Basicamente, o problema está em escolher quais serão bombeadas e para onde elas serão transportadas ao longo do horizonte de tempo  $(h_{max})$  que está dividido em vários períodos menores  $(h_t, t \in T)$ .

Uma batelada pode permanecer no duto até o último terminal, no qual ela obrigatoriamente deve ser assimilada, ou ser enviada para um terminal ao longo do caminho (DP). Nos terminais essas bateladas, tratadas agora como produtos, podem ser usadas para atender a demanda local  $(DM)$ . Demandas que não são atendidas durante o período certo ou que não são atendidas em nenhum período são penalizadas. Também são penalizados bombeamentos que são realizados em horários de pico e interfaces criadas entre os produtos durante o bombeamento.

Além disso, como explicado anteriormente na seção 1.2.2, também temos bateladas fictícias: que são aquelas que não carregam nenhum produto e nunca são bombeadas. Também como no modelo anterior, essas bateladas são empurradas para o "fim" do conjunto de bateladas.

Nas tabelas 2.5 a 2.8 apresentamos as variáveis e parâmetros do modelo:

Vamos agora apresentar as restrições do modelo começando pelas que garantem a integridade de bateladas e regem os bombeamentos. A restrição  $(2.37)$  garante que uma

|                               | Bateladas ordenadas cronologicamente                   |
|-------------------------------|--------------------------------------------------------|
| $I^{new}$                     | Novas bateladas que serão bombeadas durante a execução |
| $\overline{I}$ <sup>old</sup> | Bateladas que já estão presentes no duto               |
| $J_{\cdot}$                   | Terminais ao longo do duto                             |
| $J_p$                         | Terminais que possuem demanda do produto $p$           |
| $\overline{P}$                | Produtos                                               |
| $\mathbb{R}$                  | Produções programadas na refinaria                     |
| T                             | Períodos de tempo                                      |
| $T_{HF}$                      | Períodos de tempo "hard frozen"                        |
| $T_{SF}$                      | Períodos de tempo "soft frozen"                        |

Tabela 2.5: Conjuntos de índices do modelo descrito em [2]

Tabela 2.6: Variáveis contínuas do modelo descrito em [2]

|                                             | $\alpha$ and $\alpha$ continuous do modero descrited $\alpha$ m $\alpha$                   |
|---------------------------------------------|--------------------------------------------------------------------------------------------|
| $B_{p,j,t}$                                 | Demanda não atendida do produto $p$ para o terminal $j$                                    |
|                                             | no período $t$                                                                             |
|                                             | Tempo de bombeamento / Tamanho da batelada $i$                                             |
| $\frac{\overline{C_i/L_i}}{D_{i,j}^{i'}}$   | Volume desviado para o terminal $j$<br>da batelada $i$                                     |
| $\overrightarrow{DM_{p,j}^{i^{\prime}}}$    | Quantidade de produto p enviada<br>ao mercado consumidor $j$ durante o bombeamento de $i'$ |
| $DP_{i,p,j}^{i'}$                           | Quantidade de produto p enviado<br>ao terminal j da batelada i durante o bombeamento de i  |
|                                             | Posição superior da batelada i no tempo $C_{i'}$                                           |
| $\frac{\overline{F_i^{i'}}}{ID_{p,j}^{i'}}$ | Volume do produto $p$ no terminal $j$ ao término do<br>bombeamento de $i^{'}$              |
| $IRF_p^{i'}$                                | Estoque do produto $p$ na refinaria<br>ao terminar de bombear a batelada i                 |
| $IRS_n^{i'}$                                | Estoque do produto $p$ na refinaria<br>ao inciar o bombeamento da batelada i               |
| PH                                          | Uso do horário de pico                                                                     |
| $Q_i$                                       | Tamanho inicial da batelada i                                                              |
| $QP_{i,p}$                                  | Volume do produto $p$ injetado no duto                                                     |
|                                             | durante o bombeamento de $i$                                                               |
| $SL_{i,r}$                                  | Produção de $r$ no tempo $C_i$                                                             |
| $SU_{i,r}$                                  | Produção de r no tempo $C_i - L_i$                                                         |
| $\overline{W_i^{i'}}$                       | Tamanho da batelada i no tempo $C_{i'}$                                                    |
| $\overline{W}IF_{i,p,p^{'}}$                | Volume da interface entre as bateladas $i$ e $i-1$                                         |
|                                             | que carregam os produtos $p \in p'$                                                        |

batelada terá no máximo um produto. Bateladas fictícias tem  $\sum_{p\in P} y_{i,p} = 0$  e não carregam nenhum produto.

$$
\sum_{p \in P} y_{i,p} \le 1, \quad \forall i \in I^{new}
$$
\n(2.37)

O bombeamento de uma nova batelada deve respeitar os anteriores (i.e.: um bombeamento deve esperar o anterior terminar para começar) e o tempo necessário para a troca entre dois deles. Isso é garantido através das restrições abaixo:

$$
C_i - L_i \ge C_{i-1} + \tau_{p,p'}(y_{i-1,p'} + y_{i,p} - 1), \quad \forall i \in I^{new}; p, p' \in P,
$$
\n(2.38)

$$
L_i \le C_i \le h_{max}, \quad \forall i \in I^{new}.\tag{2.39}
$$

Além disso, a duração do bombeamento de uma batelada também deve ser proporcional ao seu tamanho:

$$
vb_{min}L_i \le Q_i \le vb_{max}L_i, \quad \forall i \in I^{new},\tag{2.40}
$$

onde  $vb_{min}$  e  $vb_{max}$  são as taxas mínima e máxima de bombeamento e  $Q_i$  é o volume inicial da batelada i. O tempo de bombeamento de uma nova batelada n˜ao pode ultrapassar os limites impostos pelos parâmetros de entrada. A restrição abaixo garante isso:

$$
\sum_{p \in P} y_{i,p^{l_{min,p}}} \le L_i \le \sum_{p \in P} y_{i,p^{l_{max,p}}}, \quad \forall i \in I^{new},
$$
\n(2.41)

onde $l_{min}$ e $l_{max}$ são os tempos mínimo e máximo de bombeamento de uma batelada.

Quando dois produtos diferentes são bombeados consecutivamente, uma interface entre esses dois produtos é criada. O volume dessa interface, e de todas as interfaces geradas,  $\acute{\text{e}}$  regido pela restrição  $(2.42)$ :

$$
WIF_{i,p,p'} \ge IF_{p,p'}(y_{i-1,p'} + y_{i,p} - 1), \quad \forall i \in I, i > 1, p, p' \in P
$$
\n
$$
(2.42)
$$

Tabela 2.7: Variáveis binárias do modelo descrito em [2]

| $\omega_{i,t}$ | Batelada i termina de ser bombeada durante o periodo t           |
|----------------|------------------------------------------------------------------|
| $x_{i,i}^i$    | Denota a possibilidade da realização de sangria da batelada i    |
|                | para o terminal j durante o bombeamento de $i'$                  |
| $y_{i,p}$      | Indica que a batelada i contém o produto p                       |
| $zl_{i,r}$     | O bombeamento de <i>i</i> termina depois do começo da produção r |

| $a_r, b_r$                   | Tempos de início e fim da produção r                               |
|------------------------------|--------------------------------------------------------------------|
| $\mathit{cb}_{p,j,t}$        | Penalidade por não atender uma demanda do produto p                |
|                              | no terminal $j$ , no periodo de tempo $t$                          |
| $cf_{p,p'}$                  | Custo de reprocessamento de interface entre os produtos $p \in p'$ |
| ${\operatorname{cid}}_{p,j}$ | Custo de estocagem do produto $p$ no terminal $j$                  |
| $cir_p$                      | Custo de estocagem do produto $p$ na refinaria                     |
| $cp_{p,j}$                   | Custo de bombeamento do produto $p$ para o terminal $j$            |
| $dd_t$                       | Limite superior do periodo $t$                                     |
| $\overline{dem_{p,j,t}}$     | Demanda do produto $p$ no terminal $j$ durante o periodo $t$       |
|                              | Tamanho máximo de uma entrega para um centro de distribuição       |
|                              | Coordenada superior da batelada $i$                                |
| $\frac{D_{max}}{F_i^0}$      | Número de períodos de tempo "hard frozen" *                        |
| $h_{max}$                    | Horizonte de tempo                                                 |
| $h_t$                        | Duração do periodo de tempo                                        |
| $hw_{max}$                   | Tempo útil máximo **                                               |
| $(ID_{min})_{p,j}$           | Quantidade mínima do produto $p$ no terminal $j$                   |
| $(ID_{max})_{p,j}$           | Quantidade máxima do produto $p$ no terminal $j$                   |
| $IF_{p,p'}$                  | Volume mínimo de uma interface entre os produtos $p \in p'$        |
| $\overline{IR_p^0}$          | Volume inicial do produto $p$ na refinaria                         |
| $(\overline{IR}_{min})_p$    | Quantidade mínima do produto $p$ na refinaria                      |
| $(IR_{max})_p$               | Quantidade máxima do produto $p$ na refinaria                      |
| $l_{min}, l_{max}$           | Tamanho mínimo e máximo de uma batelada                            |
| N                            | Número de períodos                                                 |
| $\overline{NS}/CS_{p,j,t}$   | Tamanho das nominações novas/canceladas                            |
| $\overline{PH_{max}}$        | Horas de pico acumuladas diariamente                               |
| $Q_{max}$                    | Tamanho máximo de um bombeamento                                   |
| $S_{T}$                      | Tamanho da produção $\boldsymbol{r}$                               |
| s f                          | Número de períodos "soft frozen" ***                               |
| $\overline{vb}$              | Taxas de bombeamento                                               |
| $vm_{p,j}$                   | Taxa máxima de envio do produto p para o mercado                   |
|                              | consumidor do terminal $j$                                         |
| $vp_r$                       | Taxa de produção da produtção r                                    |
| $\overline{W_i^0}$           | Tamanho atual da batelada "velha" $\,i\,$                          |
| $\rho$                       | Penalidade por operar o duto em horários de pico                   |
| $\sigma_j$                   | Localização geográfica do terminal $j$                             |
| $\tau_{p,p'}$                | Tempo de espera entre bombeamentos                                 |

Tabela 2.8: Parâmetros do modelo descrito em $\left[2\right]$ 

Entretanto nem todas as combinações de produtos podem gerar interfaces. De fato, alguns produtos simplesmente n˜ao podem ser misturados, pois, uma vez misturados, eles n˜ao podem ser separados sem um custo temporal e monet´ario excessivamente grande. A restrição (2.43) garante que essas interfaces não aconteçam:

$$
y_{i-1,p} + y_{i,p'} \le 1, \quad \forall i \in I^{new}.
$$
\n(2.43)

Além disso, horários de pico devem ser evitados:

$$
\sum_{i \in I^{new}} Q_i \le v b_{max}(hw_{max} + PH). \tag{2.44}
$$

Na equação acima PH representa o tempo máximo de "horas de pico" que pode ser usado para atender as demandas. Note que  $hw_{max}$  é o horizonte de tempo da instância decredico da somatória de todos os horários de pico. Entretanto, em alguns casos, o atendimento da demanda é mais crítico do que a não operação durante horários de pico. Desse modo o termo  $PH$  é adicionado.

Voltando às restrições que regem os bombeamentos, temos as restrições  $(2.45)$ ,  $(2.46)$  e  $(2.47)$  que garantem que caso um bombeamento seja iniciado ele também será terminado:

$$
\sum_{t \in T} \omega_{i,t} = \sum_{p \in P} y_{i,p}, \quad \forall i \in I^{new}, \tag{2.45}
$$

$$
C_i \ge dd_{t-1}\omega_{i,t},\tag{2.46}
$$

$$
C_i \le dd_t + (1 - \omega_{i,t})(h_{max} - dd_t), \quad \forall i \in I^{new}, t \in T.
$$
\n
$$
(2.47)
$$

Como no modelo anterior, temos que monitorar as posições das bateladas. Isso é feito através da coordenada superior do volume de uma batelada em relação à refinaria (posição zero) e do volume atual da batelada. Isso é garantido através da restrição (2.48), logo abaixo:

$$
F_{i+1}^{i^i} + W_i^{i'} = F_i^{i'}, \quad \forall i \in I, \quad \forall i' \in I^{new}, i' \ge i.
$$
 (2.48)

As restrições (2.49) e (2.50) regem os volumes das bateladas que são desviados para os terminais. A primeira delas considera que algum volume de uma batelada  $i$  é bombeado para um terminal enquanto essa própria batelada está sendo bombeada. Já a segunda, considera que algum volume de uma batelada  $i$  está sendo desviado para um terminal enquanto uma outra batelada  $i + k, k > 0$  está sendo bombeada:

$$
Q_i = W_i^i + \sum_{j \in J} D_{i,j}^i; F_i^i - W_i^i = 0, \quad \forall i \in I^{new}
$$
\n(2.49)

$$
W_i^{i'} = W_i^{i'-1} - \sum_{j \in J} D_{i,j}^{i'}, \quad \forall i \in I, \forall i' \in I^{new}, i' > i
$$
\n(2.50)

Como o desvio do volume de uma batelada para um terminal só pode ocorrer quando existe uma ligação física entre a batelada e o terminal, temos que restringir quais bateladas tem parte ou todo seu volume desviados para terminais. Também temos restrições quanto ao volume que pode ser enviado para cada terminal e a taxa de transferência desse volume. As restrições  $(2.51)$ ,  $(2.52)$  e  $(2.52)$  cuidam disso. A restrição  $(2.51)$  nos diz qual o volume máximo que podemos transferir de uma batelada para um terminal. A restrição (2.52) nos diz se é possível ou não transferir volume de uma batelada para um terminal.

$$
D_{i,j}^{i'} \le D_{max} x_{i,j}^{i'}, \forall i \in I, i' \in I^{new}, i' \ge i, \forall j \in J
$$
\n(2.51)

$$
F_i^{i'} - \sum_{p \in P} \sum_{p' \in P, p' \neq p} WIF_{i, p, p'} \geq \sigma_j x_{i, j}^{i'},
$$
  

$$
\forall i \in I, i' \in I^{new}, i' \geq i, \forall j \leq |J|
$$
  

$$
F_i^{i'} \geq \sigma_j x_{i, j}^{i'}, \forall i \in I, i' \in I^{new}, i^i \geq i, j = |J|
$$

$$
F_i^{i'-1} - W_i^{i'-1} + \sum_{k=1}^j D_{i,k}^{i'} \le \sigma_j + (\sigma_{|J|} - \sigma_j)(1 - x_{i,j}^{i'}), \forall i \in I, i' \in I^{new}, i' \ge i, \forall j \in J \tag{2.52}
$$

O balanço dos volumes dos produtos no duto é garantido através das restrições abaixo. Basicamente, temos que a soma do volume desviado de uma batelada para um terminal e o volume dessa batelada ap´os o desvio devem ser igual ao volume dessa batelada antes dessa operação ser realizada.

$$
\sum_{j < |J|} D_{i,j}^{i'} \le W_i^{i'-1} - \sum_{p \in P} \sum_{p' \in P, p' \ne p} WIF_{i,p,p'},
$$
\n
$$
\forall i \in I, i' \in I^{new}, i' > i
$$

$$
\sum_{j \in J} D_{i,j}^{i'} \le W_i^{i'-1}, \forall i \in I, i' \in I^{new}, i' > i
$$
\n(2.53)

$$
\sum_{i \in I, i \le i'} \sum_{j \in J} D_{i,j}^{i'} = Q_{i'}, \forall i' \in I^{new}
$$
\n(2.54)

Depois temos as restrições que lidam com o atendimento da demanda. Note que como o tempo está baseado nos inícios e términos dos bombeamentos, o atendimento da demanda também é baseado nisso, mesmo que eles não sejam fisicamente ligados aos bombeamentos. A restrição (2.55) limita o volume máximo de produto que um terminal pode enviar para seu mercado consumidor. A restrição (2.56), em conjunto com a restrição (2.57), garante que a demanda não atendida em um intervalo de tempo não será ignorada e poderá ser atendida posteriormente.

$$
DM_{p,j}^{i'} \le (C_{i'} - C_{i'-1})vm_{p,j}, \quad \forall p \in P, j \in J_p, i' \in I^{new}
$$
\n(2.55)

$$
\sum_{g=1,g\in I^{new}}^{i} DM_{p,j}^{g} \geq (\sum_{k=1}^{t} dem_{p,j,k})(w_{i,t} - w_{i+1,t}) - B_{p,j,t} + B_{p,j,t-1}, \forall p \in P, j \in J_p, t \in T, i \in I^{new}
$$
\n(2.56)

$$
\sum_{i \in I^{new}} w_{i,t} \ge 1, \quad \forall t \in T
$$
\n(2.57)

Como tanques têm limites volumétricos físicos superior e inferior, temos também as restrições que que regulam os estoques dos produtos nos tanques. A restrição (2.58) em conjunto com as restrições  $(2.59)$  e  $(2.60)$  nos diz qual o volume máximo que pode ser transferido do duto para um terminal. Note que esse máximo engloba a transferência de várias bateladas e não somente de uma. E as restrições (2.61) e (2.62) controlam o volume dos tanques nos terminais:

$$
DP_{i,p,j}^{i'} \le D_{max} y_{i,p}, \quad \forall i \in I, p \in P, j \in J_p, i' \in I^{new};
$$
\n(2.58)

$$
\sum_{p \in P} DP_{i,p,j}^{i'} = D_{i,j}^{i'}, \quad \forall i \in I, j \in J_p, i' \in I^{new};
$$
\n(2.59)

$$
DP_{i,p,j}^{i'} = D_{i,j}^{i'}, \quad \forall i \in I_p^{old}, p \in P, j \in J_p, i' \in I^{new};
$$
\n(2.60)

$$
ID_{p,j}^{i'} = ID_{p,j}^{i'-1} + \sum_{i \in I, i \le i'} DP_{i,p,j}^{i'} - DM_{p,j}^{i'}, \quad \forall p \in P, j \in J_p, i' \in I^{new};
$$
 (2.61)

$$
(ID_{min})_{p,j} \leq ID_{p,j}^{i'} \leq (ID_{max})_{p,j}, \quad \forall p \in P, j \in J_p, i' \in I^{new}.
$$
 (2.62)

Finalmente, temos a função objetivo do modelo:

$$
Minz = \sum_{p \in P} \sum_{j \in J} (cp_{p,j} \sum_{i \in I} \sum_{i' \in I^{new}} DP_{i,p,j}^{i'}) \rho PH + \sum_{p' \in P,p' \neq p} \sum_{i \in I, i>1} cf_{p,p'} WIF_{i,p,p'} + \sum_{p \in P} \sum_{j \in J} \sum_{t \in T} cb_{p,j,t} B_{p,j,t} + cu(hw_{max} + PH - \sum_{i \in I^{new}} L_i) + \frac{1}{|I^{new}|} \sum_{p \in P} \sum_{j \in J_p} ci d_{p,j} (\sum_{i' \in I^{new}} ID_{p,j}^{i'}) + cir_p (\sum_{i' \in I^{new}} IRS_p^{i'})]
$$

Onde  $cp_{p,j}$  é o custo de bombeamento do produto p para o terminal j,  $cf_{p,p'}$  é o custo de reprocessamento de interface entre os produtos  $p \in p'$ ,  $cb_{p,j,t}$  é a penalização pelo atraso de uma demanda do produto  $p$  no terminal  $j$  no intervalo de tempo  $t$  e  $cu$  é o custo de penalização por sub-utilização da rede.

Na função objetivo o primeiro termo está ligado ao custo de bombeamento das bateladas. O segundo termo está ligado ao custo de reprocessamento de interfaces presentes na solução obtida pelo modelo. O terceiro termo é a penalização por não atender uma demanda no tempo correto. O quarto termo penaliza a subutilização do duto. Os últimos dois termos est˜ao ligados ao custo de estocagem dos produtos nos terminais e na refinaria, respectivamente.

A seguir são comentadas as alterações que tivemos que introduzir no modelo para torná-lo computável.

#### 2.2.2 Modificações

#### Modelo Iterativo

,

O modelo original é executado em várias fases. Sendo que a cada execução os parâmetros são atualizados para que uma melhor solução possa ser encontrada na próxima fase. Entretanto, não implementamos o modelo dessa forma devido às restrições da nossa linguagem

de modelagem. Contudo, verificamos que o resultado final da execução do modelo não é afetada como explicado abaixo.

A idéia do modelo original é dividir a execução em várias partes. Para manter a nomenclatura de acordo com a usada em [2] vamos nomear as partes da execução em inglês: Initialization Stage, Data Updating Stage, Rescheduling Stage, Dispatching Stage e Rolling Stage. Vamos então ao detalhamento dos objetivos dessas etapas:

- Initialization Stage: Inicialização das variáveis que são constantes durante a execução do modelo.
- Data Updating Stage: Capturar o estado atual dos terminais, da refinaria e do duto e importar as novas produções para os períodos de tempo relevantes.
- Rescheduling Stage: Fazer a atualização das demandas para os períodos de tempo relevantes e executar o modelo nos dados.
- Dispatching Stage: Executar os resultados do modelo.
- Rolling Stage: Atualizar os períodos de tempo e voltar para Data Updating Stage

Também podemos ver essas fases como explicados por Diego C. Cafaro e Jaime Cerdá em  $[2]$  através da figura 2.1. Tal figura  $(2.1)$  não é de nossa autoria e foi retirada de  $[2]$ .

Note que essa iteratividade somente é necessária se tivermos novas demandas e novas produções surgindo durante a execução de um horizonte de tempo relativamente longo. No nosso caso temos um horizonte relativamente pequeno e não há o surgimento de novas demandas ou produções durante a execução do modelo. Desse modo descartamos esse modelo iterativo e o que é feito é basicamente somente "uma rodada" dessas fases.

#### Mudança nas Restrições

Devido ao modo como as restrições  $(2.56)$  e  $(2.57)$  foram escritas, o modelo é obrigado a bombear, pelo menos, uma batelada a cada intervalo de tempo. Isso causa alguns problemas pois se tivermos um n´umero de bateladas menor que o n´umero de intervalos de tempo, pode-se não encontrar uma solução viável. Outro problema que essa restrição gera ´e a impossibilidade de passar um intervalo de tempo sem que pelo menos um bombeamento termine. Isso pode torná-lo inviável caso o duto e os terminais não consigam acomodar os produtos provenientes desse bombeamento.

Imagine, por exemplo, que todos os tanques ao longo da rede estão cheios (ou quase cheios) e que não existam mais demandas até o final do horizonte de tempo. Se fosse assim, estaríamos no caso ideal: todas as demandas foram atendidas e os tanques estão cheios. O que o modelo deveria fazer seria simplesmente parar de bombear. Entretanto, o que ele faria seria tentar continuar bombeando os produtos e chegaria a uma inviabilidade pois os tanques n˜ao poderiam acomodar mais produtos.

Tendo isso em vista, resolvemos reescrever as restrições  $(2.57)$  e  $(2.58)$ . Antes de apresentar a nova restrição vamos olhar para as restrições originais.

A restrição (2.56), como dito anteriormente, esta ligada ao atendimento da demanda durante os períodos de tempo e à propagação da demanda não atendida entre os períodos de tempo. Segundo o autor, a restrição  $(2.57)$  serve somente para fazer com que a restrição (2.56) funcione corretamente.

Lembrando que os valores de  $B$  não estão sujeitos a nenhum limite superior, temos quatro casos para a restrição  $(2.56)$ :

- Caso 1:  $w_{i,t} = 0$  e  $w_{i+1,t} = 0$ . Para atender a restrição (2.57), vamos assumir que  $\exists i' \in I, i' < i|w_{i',t} = 1$ . Nesse caso o termo  $w_{i,t} - w_{i+1,t}$  se torna nulo e a restrição se torna redundante.
- Caso 2:  $w_{i,t} = 1$  e  $w_{i+1,t} = 0$ . A restrição (2.57) já está atendida por  $w_{i,t} = 1$  e o termo  $w_{i,t} - w_{i+1,t}$  é igual a 1. A restrição (2.56) não é redundante nesse caso.
- Caso 3:  $w_{i,t} = 0$  e  $w_{i+1,t} = 1$ . A restrição (2.57) é atendida por  $w_{i+1,t} = 1$  e o termo  $w_{i,t} - w_{i+1,t}$  é igual a −1. A restrição novamente é redundante.
- Caso 4:  $w_{i,t} = 1$  e  $w_{i+1,t} = 1$ . A restrição (2.57) novamente já está atendida e o termo  $w_{i,t} - w_{i+1,t}$  é novamente nulo. A restrição se torna redundante.

Note que a restrição somente é ativa no segundo caso.

A restrição que propomos para substituir as restrições  $(2.56)$  e  $(2.57)$  é a seguinte:

$$
\sum_{l \in 1..i} DM_{p,j}^{i'} \ge \sum_{k \in 1..t} dem_{p,j,k} (\sum_{k \in 1..t} w_{i,k} - \sum_{k \in 1..t} w_{i+1,k}) - B_{p,j,t} + B_{p,j,t-1},
$$
  

$$
\forall p \in P, \forall j \in J_p, \forall t \in K, \forall i \in I^{new}, k > 1.
$$

Vale lembrar que devido às restrições (2.37) e (2.45),  $\sum_{k} w_{i,k} \leq 1$ . Vamos comparar nosso novo termo  $(\sum_{k\in 1..t} w_{i,k}-\sum_{k\in 1..t} w_{i+1,k})$  com os termos antigos:

- Novo caso 1:  $\sum_{k\in 1..t} w_{i,k} = 0, \sum_{k\in 1..t} w_{i+1,k} = 0.$ Nosso termo se torna nulo  $\left(\sum_{k\in 1..t} w_{i,k} - \sum_{k\in 1..t} w_{i+1,k} = 0\right)$  e a restrição tem o mesmo efeito que tinha antes.
- Novo caso 2:  $\sum_{k\in 1..t} w_{i,k} = 1, \sum_{k\in 1..t} w_{i+1,k} = 0.$ Nossa restrição tem o mesmo efeito das restrições anteriores:  $w_{i,t} - w_{i+1,t} = 1$  e  $\sum_{k\in 1..t} w_{i,k} - \sum_{k\in 1..t} w_{i+1,k} = 1.$
- Novo caso 3:  $\sum_{k\in 1..t} w_{i,k} = 0, \sum_{k\in 1..t} w_{i+1,k} = 1.$ Novamente podemos notar que nossa restrição tem o mesmo efeito que as restrições antigas:  $w_{i,t} - w_{i+1,t} = -1$  e  $\sum_{k \in 1..t} w_{i,k} - \sum_{k \in 1..t} w_{i+1,k} = -1$ .
- Novo caso 4:  $\sum_{k\in 1..t} w_{i,k} = 1, \sum_{k\in 1..t} w_{i+1,k} = 1.$
- A restrição original é nula  $w_{i,t} w_{i+1,t} = 0$  e se torna redundante com um dos casos anteriores (caso 1 por exemplo) enquanto nossa restrição  $\sum_{k\in 1..t} w_{i,k} - \sum_{k\in 1..t} w_{i+1,k} =$ 1 não é nula mas é também redundante com um dos casos anteriores (novo caso 2).

Entretanto, podemos notar que a restrição (2.57) não é implicada pela nova restrição. Nossa nova restrição não obriga o modelo a bombear nenhum produto. Mas, como veremos logo a seguir, acaba por sempre bombear pelo menos uma batelada. Note que o bombeamento de uma batelada já é suficiente para que a nova restrição tenha efeito.

A seguir vamos mostrar uma instância fictícia na qual o modelo com a restrição modificada consegue um melhor valor para a função objetivo do que o modelo com as restrições antigas.

Nessa instância temos uma refinaria e um terminal. Existe somente um produto na refinaria, no duto e no terminal. Como existe somente um produto nessa instância temos somente um tanque na refinaria (capacidade de 7.500 $m^3$ ) e um tanque no terminal  $(capacidade de 10.000<sup>m3</sup>)$ . O tanque da refinaria encontra-se inicialmente cheio enquanto o tanque do terminal se encontra com um quarto da capacidade total  $(2.500m^3)$ . Temos dois intervalos de tempo, sendo que é possível mandar até  $10.000m^3$  em cada intervalo de tempo. Existe somente uma demanda de  $10.000m^3$ . Nessa instância vamos supor que o tamanho mínimo de uma batelada (que nos é dado pela Petrobras na situação real) é de 2.500 $m^3$  e o máximo é de 10.000 $m^3$ . Também vamos assumir que o custo de bombear produtos durante o segundo intervalo de tempo ´e maior que o custo de bombeamento durante o primeiro intervalo de tempo.

Sendo assim, a melhor solução para o modelo original seria bombear o máximo possível durante o primeiro intervalo de tempo e minimizar o bombeamento durante o segundo intervalo de tempo. Como o tamanho mínimo de uma batelada é  $2.500m^3$ , isso corresponde a bombear  $5.000m^3$  durante o primeiro intervalo de tempo e os  $2.500m^3$  restantes durante o segundo intervalo de tempo. Assumindo que os custos de bombeamento são  $c_1$  e  $c_2$  para os intervalos de tempo, o "custo" dessa solução seria:  $5000c_1 + 2500c_2$ . Por outro lado, no modelo modificado, n˜ao somos obrigados a bombear produtos durante o segundo intervalo de tempo. Temos então somente um bombeamento de  $7.500<sup>m</sup>$  durante o primeiro intervalo de tempo. O "custo" dessa solução é de  $7500c_1$ .

Para que o "custo" do modelo modificado seja inferior ao custo do modelo original, a seguinte expressão deve ser verdadeira:

$$
5000c_1 + 2500c_2 > 7500c_1
$$

$$
2500c_2 > 2500c_1
$$

$$
c_2 > c_1
$$

Pelos dados da instância, sabemos que  $c_2 > c_1$ . Assim, podemos concluir que o "custo" do modelo modificado é inferior ao "custo" do modelo original.

## 2.3 O modelo de Ciré, Lopes, de Souza e Moura

Por terceiro temos o modelo proposto por André A. Ciré e Tony M. T. Lopes. O leitor pode notar até agora que os descritos anteriormente (seções 1.2.1 e 1.2.2) tiveram seus "predecessores" descritos e suas formas finais foram descritas detalhadamente. Isso n˜ao vai ocorrer nesse caso devido a uma razão: os dois primeiros foram implementados por nós enquanto o código fonte do terceiro (bem como instruções de como usá-lo) nos foram cedidos pelos autores.

Por essa raz˜ao vamos descreve-lo mais brevemente do que os anteriores. Entretanto, caso o leitor queira aprender, sugerimos a leitura de [10] e [9].

Esse modelo pode ser dividido em duas partes: (i) planejamento e (ii) agendamento.

#### (i) planejamento:

Essa primeira fase tem por objetivo uma vis˜ao mais geral do problema. As demandas e produções de todos os terminais são observadas, bem como os produtos existentes nos dutos e sua movimentação atual. Baseado nesses dados, o modelo, utilizando heuristíca, cria um conjunto de planos (de entrega). Um plano consiste basicamente de  $p = (t_i, o_i, t_d, o_d, p, v, r, pz)$ , onde  $p$  é o plano,  $t_i$  e  $t_d$  são os tanques de origem e destino do plano,  $o_i$  e  $o_d$  são os terminais de origem e destino do plano,  $p$  é o produto,  $v$  é o volume,  $r \notin \alpha$  rota do plano (quais dutos serão utilizados) e pz  $\epsilon$  o prazo (tempo limite) do plano.

Vários fatores são levados em conta para a escolha do conjunto de planos que será passado para a segunda fase do modelo. Dentre eles podemos citar: importância e urgência da demanda, disponibilidade dos produtos, disponibilidade dos dutos, soluções passadas, volumes dos tanques e tempo estimado de entrega.

Após a geração do conjunto de planos, esses são passados para a segunda fase.

#### (ii) agendamento:

Nessa fase os planos são sequenciados de modo a criar uma solução válida para o problema.

Note que pode ser que não exista uma solução válida para o problema utilizando o conjunto de planos que foi entregue pela fase de planejamento. Nesse caso um *feedback* é enviado `a fase de planejamento para que um novo conjunto de planos seja gerado. Esse processo se repete at´e que o tempo limite imposto ao modelo seja atingido ou que uma solução seja encontrada.

Nota: a partir desse ponto vamos nos referir aos modelos descritos nas seções 2.1, 2.2 e 2.3 por RP, CC e CLSM, respectivamente.

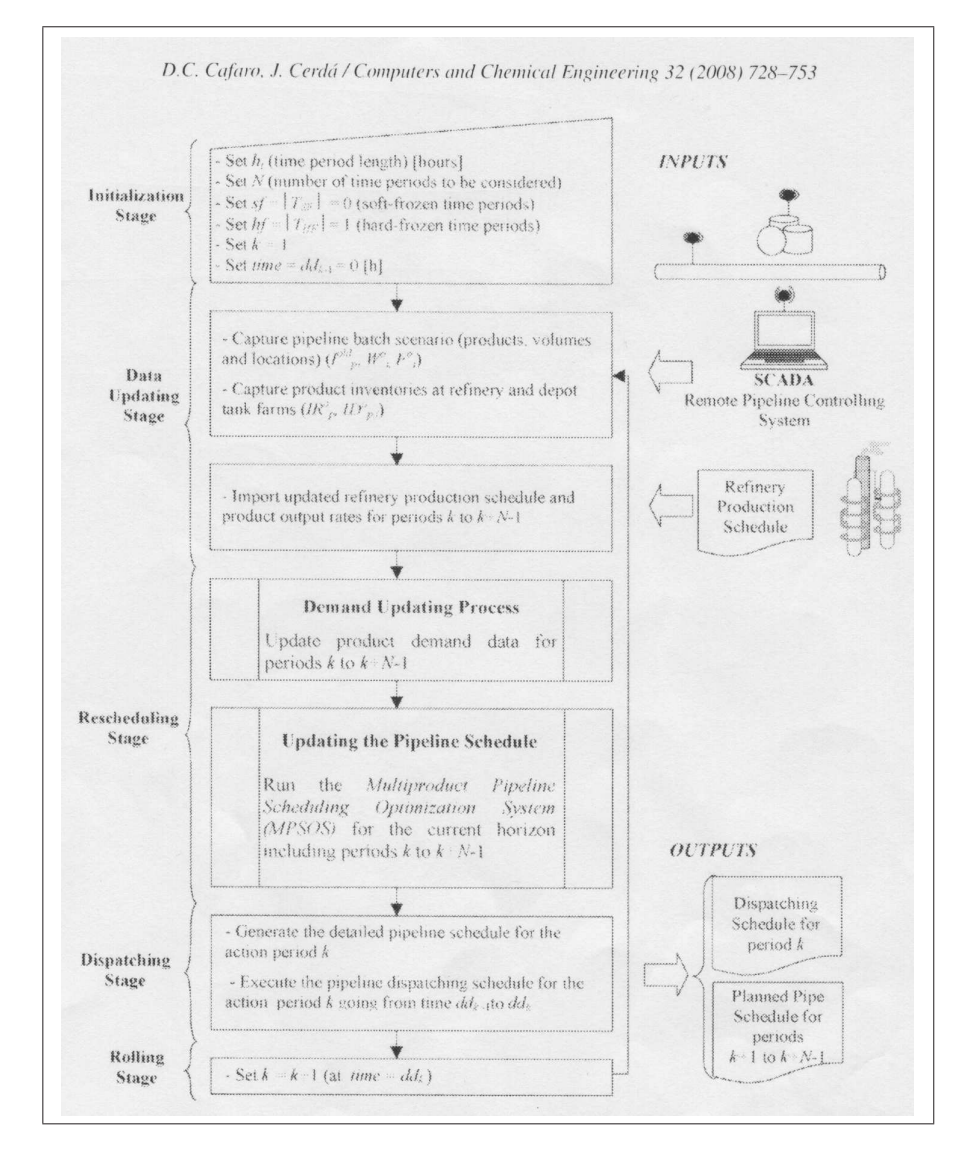

Figura 2.1: Modelo iterativo proposto por Cafaro e Cerda

# Capítulo 3 Implementação dos modelos

A implementação e avaliação dos modelos discutidos no capítulo anterior exigiu a realização de estudos preliminares envolvendo dois aspectos: (i) o tratamento dos dados de entrada reais recebidos diretamente da Petrobras a fim de compatibilizá-los com o formato esperado pelos modelos e (ii) o estudo de linguagens de modelagem alg´ebrica e de resolvedores de problemas de otimização disponíveis.

Neste capítulo estes dois tópicos são discutidos. Na seção 3.1, será apresentada a forma como a Petrobras disponibiliza os dados e como estes devem ser transformados para que possam servir de entrada para os diferentes modelos. Já na seção 3.2, apresenta-se uma breve discussão sobre diversos resolvedores e linguagens algébricas que foram considerados com possíveis alternativas para tratar os modelos descritos nas seções 2.1 e 2.2 do capítulo anterior.

## 3.1 Instâncias

A Petrobras nos disponibilizou 550 instâncias no formato que será descrito posteriormente nesse documento. Elas refletem o período de operação da rede OSBRA de janeiro de 2008 até julho de 2009. A geração dessas instâncias se deu através da observação dos dutos, dos terminais e da refinaria para inferir o estado atual da rede e da adição de dados externos como produções e demandas. Como o período de aquisição dos dados considerados nesse processo foi pequeno em relação aos tempos de operação do OSBRA, muitas dessas instâncias são similares. Justamente por essa similaridade entre as instâncias, não julgou-se que execução dos modelos sobre todas elas não era necessária. Assim escolheu-se 12 instâncias separadas por um intervalo de tempo razoável para a realização dos experimentos. Chegamos a conclusão que um intervalo de tempo razoável seria o de 1 mês e 1 semana. Desse modo, assumindo que a primeira instância escolhida foi a do dia 01 de janeiro de 2008, a segunda instância seria escolhida em um dia aleatório da segunda semana de fevereiro de 2008 e a terceira instância em um dia aleatório da terceira semana de março de 2008. Tendo feito esta escolha, ainda temos que lidar com o problema da forma como essas instâncias são apresentadas.

Cada um dos modelos implementados espera que os dados sejam passados em um formato. Os modelos  $RP$  e CC (seções 1.2.1 e 1.2.2, respectivamente) possuem parâmetros de entrada que n˜ao refletem diretamente a forma como os dados de entrada s˜ao passados nas instâncias disponibilizadas pela Petrobras. Já o modelo cLSM (seção 2.3) pode ler as instâncias diretamente. Por esse motivo, nos dois primeiros casos, foi necessário que as instâncias fossem adaptadas de modo que todos os modelos pudessem ser testados.

Em alguns casos a mudança efetuada acaba por modificar ligeiramente os dados de entrada. Por exemplo, o modelo RP apresentado na seção 1.2.1 não faz distinção entre os hor´arios da demanda, ou seja, nenhuma das demandas possui um hor´ario preciso para ser atendida. Entretanto, as instâncias que estão em nosso poder possuem um horário (intervalo) para o atendimento da demanda. Deste modo, para que fosse poss´ıvel que o modelo lesse tal entrada, foi necessário desconsiderar os horários das demandas.

A seguir vamos apresentar o formato original das instˆancias fornecidas pela Petrobras através de um conjunto arquivos-texto, cada um deles possuindo um tipo de informação conforme discutido a seguir:

- ALINHAMENTO.txt: Esse arquivo possui informações sobre alinhamentos de dutos nos terminais (para receber e bombear produtos) que são inválidos. No caso da rede OBSRA esse arquivo não é usado.
- AREA.txt: Esse arquivo possui informações sobre o tipo de terreno sob o qual os dutos se encontram.

Os campos desse arquivo são "AREA\_CD\_ID — AREA\_NM\_ID", onde o primeiro campo é um identificador e o segundo campo é a descrição do tipo de terreno. Nenhum dos modelos estudados utiliza essa informação.

• CENARIO.txt: Esse arquivo possui informações sobre os cenários de cada instância.

Os campos desse arquivo são "CENA\_CD\_ID — CENA\_NM\_ID — CENA\_TX\_OBS", onde o primeiro campo é um identificador, o segundo campo é o "nome" do cenário (geralmente a data escrita por extenso) e o terceiro campo é reservado para observações sobre o cenário e é geralmente deixado em branco. Além disso o terceiro campo não é utilizado pelos modelos. Essa informação serve somente como uma "chave primária" para diferenciar as instâncias uma vez que temos várias delas juntas no mesmo conjunto de arquivos. Como os modelos RP e CC não lidam com essa informação diretamente, nós lidamos com ela por eles. O outro, CLSM, consegue lidar com essa informação diretamente através de um dos parâmetros.

• DEMANDA.txt: Esse arquivo possui informações sobre as demandas de cada cenário.

Os campos desse arquivo são "CENA\_CD\_ID — ORGA\_CD\_ID — PROD\_CD\_ID — DEMA NR INICIO — DEMA NR FINAL — DEMA MD VOLUME

— DEMA PR TOLERANCIA", onde os campos indicam, respectivamente, o identificador do cenário, o identificador do terminal, o identificador do produto, o tempo de início da demanda, o tempo de término da demanda, o volume da demanda e a tolerância da demanda. O modelo RP não leva em conta horários das demandas, por exemplo, enquanto  $CC$  não leva a tolerância em conta. Nesses casos os campos s˜ao simplesmente ignorados.

• DUTO.txt: Esse arquivo possui informações sobre o duto.

Os campos desse arquivo são "DUTO\_CD\_ID — DUTO\_NM\_ID — DUTO\_SG\_ID — ORGA CD ID ORIG — ORGA CD ID DEST — DUTO MD VOLUME

— AREA CD ID", onde os três primeiros campos são identificadores. Os quarto e quinto campos indicam os terminais de origem e destino do duto. O sexto campo indica o tamanho (volume) do duto e o sétimo campo indica o terreno do duto. Nesse caso nenhum dos modelos faz uso do ´ultimo campo ent˜ao esse pode ser simplesmente ignorado.

• ESTOQUE.txt: Esse arquivo possui informações sobre os estoques iniciais dos tanques nos terminais e na refinaria.

Os campos desse arquivo são "CENA\_CD\_ID — TANQ\_CD\_ID — PROD\_CD\_ID — ESTO MD VOLUME". Eles indicam o cen´ario, o tanque, o produto e o volume atual existente no tanque, respectivamente.

• ESTOQUE DUTO.txt: Esse arquivo possui informações sobre o estado inicial do duto.

Os campos desse arquivo são "CENA CD ID — DUTO CD ID — ESDU SQ POS  $-$  MOVI\_CD\_ID  $-$  PROD\_CD\_ID  $-$  ESDU\_MD\_VOLUME  $-$  ROTA\_CD\_ID  $-$ DERO SQ POS". Os dois primeiros dois campos desse indicam o cenário e o duto. Mesmo no caso do OSBRA, que a rigor tem somente um duto, há uma divisão do duto, como foi explicado anteriormente. O segundo campo se refere à essa divisão. O terceiro campo indica a posição da batelada dentro do duto. O quarto campo indica qual o sentido da a movimentação atual da batelada dentro do duto. Note que esse campo n˜ao ´e usado no no caso do OSBRA pois existe somente um sentido e o duto n˜ao pode ser revertido. Os quinto e sexto campos indicam o produto da batelada e o volume da batelada. Os dois últimos campos não são utilizados pelos modelos.

• GRUPO.txt: Esse arquivo possui informações sobre os grupos de produtos que são usados na rede.

Os campos desse arquivo são "GRUP\_CD\_ID — GRUP\_NM\_ID". Eles indicam, respectivamente, o identificador do grupo e o identificador por extenso (descrição) do grupo de produtos. Como essa informação não é pertinente para nenhum dos modelos considerados aqui, podemos simplesmente ignorar esse arquivo.

• INCOMPATIBILIDADE.txt: Esse arquivo possui informações sobre os grupos de produtos que n˜ao podem ser misturados.

Os campos desse arquivo são "GRUP\_CD\_ID\_1 — GRUP\_CD\_ID\_2" e indicam os dois grupos de produtos que n˜ao podem ser misturados.

• ORGAO.txt: Esse arquivo possui informações sobre os terminais da rede.

Os campos desse arquivo são "ORGA\_CD\_ID — ORGA\_NM\_ID — ORGA\_SG\_ID  $-$  TIPO CD ID  $-$  AREA CD ID  $-$  ORGA IN SAZONAL". Os três primeiros campos são identificadores do terminal. O quarto campo é um indicador de tipo do terminal (refinaria ou terminal no no caso do OSBRA, embora existam mais tipos em outras redes). O quinto campo indica a área sob a qual o terminal se encontra e o último campo indica a sazonalidade do terminal. Os dois últimos campos não são utilizados por nenhum dos modelos tratados neste trabalho então podemos simplesmente ignorar ambos.

• PRODUCAO.txt: Esse arquivo possui informações sobre as produções da refinaria.

Os campos desse arquivo são "CENA\_CD\_ID — ORGA\_CD\_ID — PROD\_CD\_ID — PRDC NR INICIO — PRDC NR FINAL — PRDC MD VOLUME". Os primeiros três campos indicam o cenário da instância, o terminal onde a produção irá ocorrer e o produto que será produzido. Os próximos dois campos indicam o horário de início e término da produção e o último campo indica o volume da produção.

• PRODUTO.txt: Esse arquivo possui informações sobre os produtos que existem na instância.

Os campos desse arquivo são "PROD\_CD\_ID — PROD\_NM\_ID — PROD\_SG\_ID — GRUP CD ID". Os primeiros dois campos s˜ao o identificador do produto e o nome do produto. O terceiro campo é a sigla do produto e o quarto campo é o identificador do grupo ao qual o produto pertence. Como dito anteriormente, o grupo ao qual um produto pertence n˜ao ´e utilizado (diretamente) por nenhum dos modelos. Sendo assim podemos ignorar o último campo desse arquivo.

• TANQUE.txt: Esse arquivo possui informações sobre os tanques existentes na instância.

Os campos desse arquivo são "TANQ CD ID — TANQ MD CAPACIDADE — ORGA CD ID". O primeiro campo ´e o identificador do tanque. O segundo campo indica a capacidade do tanque e o terceiro campo indica a qual terminal o tanque é associado.

• TIPO ORGAO.txt: Esse arquivo possui informações sobre os tipos dos terminais.

Os campos desse arquivo são "TIPO CD ID — TIPO NM ID". O primeiro campo  $\acute{e}$  o identificador do tipo de terminal enquanto o segundo  $\acute{e}$  o nome desse tipo.

• VAZAO.txt: Esse arquivo possui informações sobre as vazões.

Os campos desse arquivo são "DUTO\_CD\_ID — PROD\_CD\_ID — VAZA\_IN\_SENT — VAZA MD VAZAO — VAZA PR TOLERANCIA — VAZA MD VOLUME". O primeiro campo indica o duto ao qual o dado se refere enquanto o segundo indica o produto. Os terceiro e quarto campos indicam o sentido e valor da vaz˜ao. O quinto campo indica qual a tolerância aceita para a vazão e o último não é utilizado. Dois dos modelos n˜ao fazem uso de uma tolerˆancia no valor da vaz˜ao ent˜ao, para eles, podemos simplesmente ignorar o penúltimo campo nesses casos.

Como dito anteriormente, dos três modelos testados, o único capaz de ler essa entrada diretamente é o CLSM. Para os demais modelos, essas informações tiveram que ser modificadas de modo a adequá-las ao formato de entrada esperado. Abaixo lista-se as alterações efetuadas, identificando os modelos aos quais elas se aplicam.

- Agregação dos volumes dos tanques de mesmo produto Essa alteração foi aplicada aos três modelos, sendo que no caso do CLSM a modificação é aplicada pelos próprios autores.
- Sistema de produção. Alguns modelos usam o sistema de produção instantânea: toda produção, independente do tamanho, chega aos tanques da refinaria de forma instantânea. Outros modelos possuem um intervalo de tempo durante o qual o produto é depositado nos tanques da refinaria. Nas instâncias fornecidas pela Petrobras, as produções são dadas de forma instantânea. Basicamente temos uma hora e um volume para cada produção. Desse modo tivemos que fazer algumas modificações:

#### No caso de produções instantâneas:

Para os modelos que usam produção instantânea só é necessário a conversão dos dados para que os modelos possam lê-los.

#### Caso contrário:

Para os modelos que não usam produção instantânea, escolhemos um intervalo de tempo (at´e 6 horas) e, como temos o volume, podemos encontrar a vaz˜ao da produção. Assumindo que o horário original da produção  $i \in HP_i$  e que o intervalo de tempo que escolhemos é  $IT_i$  fazemos com que a produção comece no horário  $HP_i - IT_i$ . Desse modo a produção termina novamente no horário  $HP_i$  mas o modelo pode usar uma parte dessa produção antes do horário final da produção. Fazemos isso pois achamos justo dar uma "vantagem" para os modelos que tratam as produções de forma mais realista.

- Arredondamento do volume do duto. No modelo RP é necessário que alguns valores sejam múltiplos de outros. Por esse motivo é necessário arredondar o volume do duto.
- Arredondamento do volume dos tanques. Pelas mesmas raz˜oes do item anterior, temos que arredondar os volumes dos tanques.
- Ajuste da vaz˜ao para o modelo. Nos dados disponibilizados pela Petrobras temos uma vaz˜ao por produto e por segmento do duto. Nem todos os modelos conseguem tratar adequadamente todos esse parametros. O modelo rp possui somente um valor para a vazão, independente do produto enquanto  $\overline{c}$ c possui um valor de vazão por produto, por exemplo. Por essa raz˜ao temos que converter nossos dados em algo que todos modelos possam ler. No caso de modelos que possuem somente um valor para a vazão fazemos uma média de todas as vazões. No caso de modelos que possuem uma vaz˜ao por produto fazemos uma m´edia da vaz˜ao daquele produto nos segmentos do duto.

## 3.2 Estudo de resolvedores e de linguagens de modelagem

Para computar os modelos descritos anteriormente é preciso fazer uso de resolvedores de otimização combinatória. O modelo RP usa programação não-linear inteira mista enquanto o CC usa programação linear inteira mista. Embora um resolvedor de programação linear inteira mista como CPLEX ou XPRESS possa resolver um dos modelos, tivemos que usar outros que pudessem tratar os dois modelos para que a comparação fosse justa. Note que, como n˜ao tivemos que implementar o terceiro modelo [9], este usa os resolvedores, linguagens de programação e métodos escolhidos pelos autores. Logo, quando falamos de "comparação justa" estamos nos referindo a uma forma de tratamento mais equânime possível para os dois modelos que implementamos, RP e CC. Isso inclui a eliminação de todo tipo de vantagem que um deles possa ter em relação ao outro como, por exemplo, se beneficiar de um melhor resolvedor.

A seguir vamos listar as linguagens de modelagem e os resolvedores que foram considerados.

#### 3.2.1 Linguagens de modelagem

Uma vez que precisamos implementar os modelos é necessário decidir sobre qual linguagem e quais resolvedores vamos utilizar. Inicialmente escolhemos trabalhar com uma linguagem de modelagem ao invés de usar uma linguagem de baixo nível - como C ou Java - pois a implementação seria mais rápida desse modo. Além disso uma pesquisa inicial sobre resolvedores de programação linear/não-linear nos deu várias opções. Abaixo vamos listar os resolvedores encontrados bem como as linguagens de modelagem e vamos dar uma breve descrição de cada um deles.

Vamos começar apresentando as duas opções de linguagem de modelagem que consideramos: GAMS e AMPL.

#### • GAMS

O General Algebraic Modeling System é um sistema de modelagem para programação matemática e otimização. O GAMS pode ser usado para modelar problemas de otimização linear, não-linear e programação inteira mista.

O GAMS foi considerado como uma op¸c˜ao pois os autores dos modelos descritos em [13, 14, 15], que escolhemos para implementar, o utilizaram.

A vers˜ao gratuita do GAMS pode ser baixada do site deles (http://www.gams.com/) e, infelizmente, possui algumas limitações: (i) o número máximo de variáveis é 300 ; (ii) o número máximo de restrições é 300 ; (iii) número máximo de elementos não nulos é 2000 dos quais 1000 podem ser não-lineares ; (iv) número máximo de variáveis discretas é 50.

#### • AMPL

A Modeling Language for Mathematical Programming  $(AMPL)$  é uma linguagem algébrica de modelagem para problemas de otimização lineares ou não-lineares, com variáveis discretas e contínuas.

A vers˜ao gratuita do AMPL pode ser baixada do site deles (http://www.ampl.com/) e também possui algumas restrições: (i) número máximo de variáveis é 300 ; (ii) número máximo de restrições é 300.

Depois de considerar nossas opções decidimos usar o AMPL pois nosso laboratório já possuía uma cópia e, por essa razão, já estavamos familiarizados com a linguagem e o ambiente de desenvolvimento provido pela mesma.

Ap´os a escolha da linguagem de modelagem, tivemos que decidir quais resolvedores iríamos utilizar. Felizmente encontramos uma comparação entre vários resolvedores em http://plato.asu.edu/bench.html. Tais resolvedores foram adicionados à lista de candidatos. Segue uma breve descrição de cada um dos resolvedores.

#### 3.2.2 Resolvedores

A linguagem de modelagem sozinha não consegue resolver os problemas de otimização. E necess´ario que um ou mais resolvedores estejam instalados. Abaixo listamos alguns dos resolvedores que identificamos como possíveis alternativas para computarmos modelos. Note que algumas das restrições dos modelos que implementamos são não-lineares e, por esta raz˜ao, esta lista inclui resolvedores capazes de calcular modelos desta natureza e que podem ser usados em conjunto com o AMPL.

#### • CPLEX

IBM ILOG CPLEX é um *software* de otimização que resolve problemas de programação linear, programação linear inteira, programação quadrática e suporta problemas com restrições quadráticas convexas.

O CPLEX foi considerado como uma opção pois o laboratório onde a dissertação foi desenvolvida já possui uma cópia desse solver e o mesmo já é usado pelos seus integrantes. Entretanto, nem todos os modelos implementados são completamente lineares como explicitamos anteriormente. Muitos deles possuem equações que não são nem lineares nem quadráticas. Desse modo, o uso imediato do CPLEX fica impossibilitado.

O CPLEX é mantido pela IBM e mais informações podem ser encontradas em http: //www-01.ibm.com/software/integration/optimization/cplex-optimizer/.

#### • XPRESS

O XPRESS resolve problemas de larga escala de programação linear, programação inteira mista, problemas quadráticos, problemas quadráticos mistos e problemas quadráticos com restrições quadráticos.

Analogamente ao comentário feito sobre o CPLEX, também não podemos usar o XPRESS de imediato pelos mesmos motivos.

Mais informações sobre o XPRESS podem ser encontradas em http://www.fico. com/en/Products/DMTools/Pages/FICO-Xpress-Optimization-Suite.aspx.

#### • IPOPT

Interior Point Optimizer é um pacote de *softwares* para otimização não-linear em grande escala. Os modelos podem ser, ou n˜ao, convexos.

Informações sobre o IPOPT podem ser encontradas em https://projects.coin-or. org/Ipopt.

#### • KNITRO

KNITRO é um resolvedor para problemas de otimização não-linear, convexos ou não.

Informações sobre o KNITRO podem ser encontradas em http://www.ziena.com/ knitro.htm.

#### • GUROBI

Gurobi é um resolver de programação linear que compete com o CPLEX e o XPRESS, possuindo, portanto, características similares.

Informações sobre o GUROBI podem ser encontradas em http://www.gurobi. com/.

#### $\bullet$  DICOPT++

DICOPT++ é um resolvedor de programação não-linear, com variáveis continuas ou discretas.

Esse é um dos softwares usados em [15]. Mais informações sobre ele podem ser encontradas em http://www.gams.com/solvers/solvers.htm#DICOPT.

#### • CONOPT2

CONOPT2 é um resolvedor de programação não-linear em larga escala.

Esse  $\acute{\text{e}}$  um dos softwares usados em [15]

Informações sobre o CONOPT podem ser encontradas em http://www.aimms.com/ features/solvers/conopt?gclid=CI7N5dG45p8CFaAO5QodFV7rHw.

• OSL

OSL é um resolvedor de programação linear e programação linear inteira mista da IBM.

Esse  $\acute{\text{e}}$  um dos softwares usados em [15]

O OSL foi descontinuado.

#### • Couenne

Couenne (Convex Over and Under ENvelopes for Nonlinear Estimation) é um algoritmo de branch & bound que resolve problemas de programação inteira mista não linear (MINLP).

Informações sobre o Couenne podem ser encontradas em https://projects.coin-or. org/Couenne/.

Escolha de um resolvedor. Como precisávamos de um resolvedor que conseguisse lidar com vários tipos de restrições, optamos por adquirir uma licença de um resolvedor que pudesse lidar, tanto com modelos lineares quanto n˜ao lineares, inteiros ou n˜ao. Desse modo, compramos uma licença do KNITRO e uma licença de uma nova versão do AMPL para modelagem. As informações que conseguimos coletar na rede mundial de computadores assim como aquelas repassadas pelo fabricante apontavam o KNITRO como a ferramenta mais adequada aos nossos propósitos. Após a compra dos *softwares* tentamos resolver o modelo descrito em [15] com vários dos resolvedores - informações sobre esses resultados podem ser encontrados em 5.2. Ao final dos experimentos o resolvedor Couenne mostrou-se melhor que os demais para o nosso problema. Sendo assim optamos por us´a-lo para os dois modelos implementados.

## Capítulo 4 Metodologia de Comparação dos Modelos

No capítulo anterior foram vistos como os dados de entrada de uma instância do OSBRA s˜ao disponibilizados pela Petrobras e como estes devem ser adaptados para que se possa utilizar os modelos do Capítulo 2. Também foram discutidas as ferramentas que viabilizam o desenvolvimento e a resolu¸c˜ao desses modelos em um ambiente computacional.

Esse capítulo é dedicado à discussão da metodologia empregada na comparação dos modelos testados. Inicialmente, a metodologia usada nessa dissertação foi exatamente aquela adotada por técnicos da Petrobras em uma avaliação de ferramentas computacionais destinadas ao tratamento do problema de escalonamento de operações de bombeamento de uma rede de dutos do Estado de São Paulo. Embora aquela rede tenha uma topologia bem mais geral do que aquela do OSBRA, isso em nada afeta a forma de comparação. Posteriormente será visto que essa metodologia apresenta falhas muito inconvenientes, uma vez que ela possibilita que soluções triviais e sem valor prático possam ser bem pontuadas. Por isso, propõe-se aqui algumas alterações que procuram corriginativaessas deficiências.

As discussões sobre a metodologia são apresentadas na Seção 4.2. Contudo, para poder aplicá-la, é necessário que, a partir da solução de qualquer modelo, seja fornecido um certo conjunto de informações. Ocorre que nem todas essas informações podem ser obtidas diretamente das saídas dos modelos matemáticos testados. Para contornar essa dificuldade, deve-se processar tais sa´ıdas de modo a gerar os dados requeridos pela metodologia de comparação. Isso pode ser feito através de uma simulação como explicado na seção a seguir.

### 4.1 Filtros

Como já foi mencionado, para os três modelos testados, o simples conhecimento dos valores das variáveis correspondentes à solução final retornada pelo resolvedor não é suficiente para que se faça uma análise do funcionamento da rede caso essa solução fosse implantada na prática. Será visto que a metodologia utilizada na comparação dos modelos atribui notas aos mesmos que dependem da movimentação efetiva dos produtos na rede que decorre das decisões associadas à solução de um do modelo (ou seja, aos valores atribuídos às suas variáveis ao término da execução do resolvedor). Assim, para conhecer a movimentação dos produtos, tivemos que implementar um simulador. Nos deparamos então com o primeiro problema: o simulador teria que ser o mesmo para os três modelos para que a comparação fosse a mais justa possível. Contudo isso conduz a outro obstáculo pois as sa´ıdas dos modelos, que servem de entrada para o simulador, s˜ao distintas. Deste modo, criamos três filtros, um para cada modelo. Para o bom entendimento do funcionamento destes filtros, faz-se necessária uma explicação sobre quais são os dados de entrada do simulador.

A entrada do simulador é dada sob forma de arquivos e é composta por duas partes:

- A entrada comum a todos os modelos: contém os dados da instância que foi passada inicialmente ao modelo, e a topologia da rede. Essa parte da entrada já foi discutida previamente nesse documento na seção 3.1.
- Os movimentos da rede, derivados da saída do modelo. Essa parte da entrada é subdividida em três arquivos: (i) um arquivo com a lista de bombeamentos. (ii) um arquivo com a lista de atendimento de demandas; e (iii) um arquivo com a lista de produções.

Como a leitor pode ter percebido, as informações dadas sobre a entrada do simulador foram bem resumidas acima. Por essa raz˜ao vamos explicar mais detalhadamente o que cada um dos arquivos de entrada deve conter.

Bombeamentos: Cada linha desse arquivo refere-se um bombeamento. Um bombeamento consiste de: (i) O produto a ser bombeado; (ii) O volume a ser bombeado; (iii) Os tempos de início e término desse bombeamento; (iv) O destino do bombeamento.

Atendimento de Demandas: Cada linha desse arquivo representa um atendimento de demanda - envio de produto de um terminal para o mercado consumidor. Uma linha desse arquivo deve conter os seguintes campos: (i) O produto que vai ser entregue ao mercado consumidor; (ii) O volume que vai ser entregue; (iii) O terminal de onde esse produto vai sair; (iv) Os tempos de início e término dessa operação.

**Produções:** Cada linha desse arquivo representa a geração de volume de um produto (ou produção) na refinaria e deve conter os seguintes campos: (i) O produto que vai ser gerado; (ii) O volume que vai ser gerado; (iii) Os tempos de início e término da geração.

Uma vez apresentados os dados que compõem a entrada do simulador, passa-se à explicação sobre os algoritmos que foram criados para gerar essa informação a partir da sa´ıda dos modelos. O desenvolvimento destes algoritmos, aos quais chamamos de filtros, está focado em três aspectos centrais da metodologia de comparação: produções, atendimento de demandas e bombeamentos, conforme exposto abaixo.

#### Modelo RP (Rejowski e Pinto, seção 2.1).

 $Produções.$  Como a produção é dada na entrada e não é uma parte variável desse modelo basta copiar as produções existentes na entrada do modelo.

Atendimento de Demandas. Como explicado anteriormente, não existe um tempo preciso de atendimento para as demandas nesse modelo de modo que temos simplesmente um atendimento total da demanda por intervalo de tempo. Entretanto, a entrada do simulador requer que os atendimentos às demandas sejam especificadas de forma mais precisa do que isso. Temos, então, que "nomear" as demandas. Isso é feito da seguinte forma: dado um intervalo de tempo  $\delta_t$  e o volume que um terminal entrega para o mercado consumidor durante esse intervalo  $\varphi_t$ . Temos também uma lista de todas as demandas que devem ser atendidas durante esse intervalo de tempo. Vamos representar essa lista da seguinte forma:  $(vol_i, t_i)$  indica que existe uma demanda de volume  $vol_i$  no horário  $t_i$ . Por conveniência vamos assumir que essa lista está ordenada por tempo  $(t_1 < t_2 < ... < t_n)$ . Aplicamos então a seguinte lógica: enquanto  $\varphi_t > 0$ , escolhemos a demanda com menor  $t_i$  que não foi atendida ainda e tentamos atendê-la, se  $\varphi_t$  for suficiente para tanto fazemos  $\varphi_t = \varphi_t - vol_i$ , adicionamos a demanda atendida à lista e repetimos o processo. Caso  $\varphi_t$ n˜ao for suficiente para atender a demanda ent˜ao atendemos essa demanda parcialmente e o processo ´e encerrado. Por outro lado, caso seja poss´ıvel atender todas as demandas daquele intervalo e  $\varphi_t > 0$  ainda for verdade, então simplesmente descartamos esse excesso.

Note que estamos simplificando o modelo assumindo que temos somente um produto, na realidade temos que fazer isso para todos os produtos. Estamos cientes de que poderiamos obter um maior atendimento da demanda formulando esse problema como um problema de otimização combinatória e resolvendo-o. Entretanto decidimos não fazêlo pois seria injusto com os outros modelos se tentássemos algo bem mais sofisticado para "melhorar" a nota só desse modelo.

Bombeamentos. Na saída original temos somente os bombeamentos sem, contudo, especificar o seu destino. Como precisamos saber os destinos de todos os bombeamentos temos que simular a rede para descobrir para onde os produtos estão indo. Fazemos isso da seguinte maneira: primeiro marcamos todas as bateladas que já estão dentro do duto e marcamos tamb´em todos as bateladas que s˜ao bombeadas no decorrer do tempo. Dessa maneira todas as bateladas que são marcadas já têm alguns de seus dados "encontrados". Quando o produto sai do duto e entra no terminal um pedaço da batelada (ou a batelada inteira) ´e transformada em um bombeamento preenchemos os demais dados daquele bombeamento.

Por exemplo, digamos que no instante t há um bombeamento da batelada b do produto  $p$  de volume  $v$  com vazão  $r$ . Nesse momento marcamos essa batelada, digamos que esta seja a batelada 101. Nesse momento temos o tempo de início e produto do bombeamento. Digamos que num outro momento  $t + k, k > 0$  parte dessa batelada  $(v', v' \le v$  é transferida para um terminal d. Quando isso ocorre podemos adicionar um novo bombeamento à nossa lista de bombeamentos com os parâmetros:  $(t', v', p, r)$ . Note que não estamos usando t pois alguns ajustes devem ser feitos para o tempo do bombeamento (por exemplo quando parte da batelada já se tornou um bombeamento). Note também que estamos simplificando os dados de um bombeamento para os fins dessa explicação, normalmente também temos vazões e tempos de início e término entre outros dados.

#### Modelo  $CC$  (Cafaro e Cerdá, seção 2.2).

Produções. Novamente as produções são passadas como dados de entrada e basta gerar o arquivo de produções a partir dos arquivos originais da instância.

Atendimento de Demandas. O arquivo de demandas pode ser gerado diretamente a ′ partir da variável  $DM_{p,j}^i$  que indica o volume do produto  $p$  enviado ao mercado consumidor j durante o intervalo de tempo  $[C_{i'-1}, C_{i'}].$ 

Bombeamentos. Para gerar os bombeamentos novamente precisamos simular, superficialmente, a rede em movimento. O procedimento aplicado é basicamente o mesmo aplicado ao modelo anterior: cada batelada é quebrada em 1 ou mais bombeamentos. Os pontos de quebra são decididos quando parte de uma batelada é enviada para dentro de um terminal.

#### Modelo CLSM (Ciré, Lopes, de Souza e Moura, seção 2.3).

A saída desse modelo é a mais próxima da entrada que criamos de modo que esse foi o mais simples dos filtros. Basicamente só tivemos que separar a saída do modelo nos três arquivos, remover alguns dados extras e formatar os arquivos.

Uma vez que temos todas as saídas e entradas necessárias para executar o simulador, vamos explicar qual o critério que usaremos para atribuir notas aos modelos.

## 4.2 A metodologia de comparação

A metodologia de comparação que será empregada para comparar os modelos estudados será composta pelos seguintes itens:

- 1. Capacidade máxima de armazenamento
- 2. Capacidade mínima de armazenamento
- 3. Estoques estratégicos (mínimos e máximos)
- 4. Escoamento da produção
- 5. Satisfação da demanda
- 6. Compatibilidade entre produtos
- 7. Tamanho das bateladas
- 8. Uso de sangria

Para cada um dos itens será atribuído um peso  $0 \leq W_i \leq 2$  de acordo com a importância do mesmo. Esse peso será atribuído de acordo com a importância que foi dada a cada item pela Petrobras. Também será atribuída uma nota  $0 \leq G_i \leq 10$  para cada um dos itens de acordo com o desempenho do modelo, sendo que 10 é a melhor nota possível e 0 é a pior. O significado dessas notas será melhor explicado a seguir, juntamente com o detalhamento de cada um dos itens mencionados acima.

A nota final será dada por:  $FG = \sum_{\forall i} W_i G_i$ .

Capacidade máxima de armazenamento. Nesse item verifica-se se em algum momento o volume de um certo tanque na refinaria ou em um terminal passa do volume físico máximo. A consequência real da violação dessa restrição é a o transbordamento do produto de um tanque. Por essa razão, acreditamos que se trata de uma restrição importante e, em consequência disso, o peso desse item é  $W_1 = 0.8$ .

A nota desse item é dada da seguinte forma: se o volume atual de um tanque ultrapassar seu volume máximo em mais de 2% da capacidade máxima do mesmo (i.e.: 200 para um tanque de 10.000) a nota atribuída é 0 (zero). Caso contrário, se o tanque transbordar entre  $0.5\%$  e  $2\%$ , para cada hora que o tanque permanecer transbordado, será retirado 1 (um) ponto da sua nota. Se o tanque tiver sua capacidade excedida em menos que 0.5% então esta inviabilidade será perdoada.

Desse modo uma nota entre 0 e 10 é atribuída à cada um dos tanques em cada um dos terminais. Ao final da execução é feita uma média dessas notas. Essa média é a nota final atribuída ao modelo nesse item.
Capacidade mínima de armazenamento. Nesse item verifica-se se em algum momento, o volume de um certo tanque na refinaria ou em um terminal passa do volume físico mínimo especificado. Novamente acreditamos que se trata de uma restrição importante. Assim, o peso atribuído a esse item foi  $W_2 = 0.8$ .

Já a nota desse item é dada da seguinte forma: se o volume atual de um tanque ficar negativo em mais de −2% de sua capacidade m´axima (i.e.: -200 para um tanque de 10.000) a nota atribuída é 0 (zero). Caso contrário, se o este deficit estiver entre  $-2\%$  e −0.5%, para cada hora que o tanque permanecer desse modo, ser´a retirado 1 (um) ponto da sua nota. Se o deficit for inferior a  $-0.5\%$  então ele será perdoado.

Analogamente ao primeiro item dessa lista, a nota é dada por tanque e a nota final do modelo é a média das notas dos tanques.

Estoques estratégicos (mínimos e máximos). Esse item verifica se, em algum momento, o volume de um certo tanque na refinaria ou em um terminal passa do volume estratégico mínimo ou máximo. Como não se trata de uma restrição física, seguindo os crit´erios da Petrobras, vamos atribuir um peso menor a esse item do que aos dois anteriores, fixando-o no valor  $W_{3,4} = 0.6$ .

A nota desse item é dada da seguinte forma: caso o volume atual de um tanque ultrapasse o volume estratégico atribuído a esse tanque em mais de 30% para mais ou para menos, a nota atribuída é 0 (zero). Caso contrário, para cada hora que o tanque permanecer com um desvio entre  $0.5\%$  e  $30\%$ , será retirado 1 (um) ponto da nota. Desvios inferiores a  $0.5\%$  serão desconsiderados.

Ambas as notas são atribuídas individualmente para cada um dos tanques existentes. As notas finais são as médias das notas dos tanques.

Escoamento da produção. Em quase todas as instâncias temos produções - geração de volumes significativos de produtos na refinaria. Esse item verifica se o modelo consegue acomodar todas as produções dentro de seus respectivos intervalos de tempo. A não acomodação de uma produção em seu intervalo de tempo correto implica na perda do produto. Levando isso em conta classificamos essa restrição como importante e o peso desse item é  $W_5 = 0.8$ .

Para os propósitos dessa explicação vamos assumir que temos uma produção P no horário  $H(P)$ . Caso 20% ou mais da produção não seja acomodado então a nota final será zero. Caso contrário, por cada hora que a produção não foi acomodada, será descontado um ponto da nota final. O mesmo critério será aplicado caso a produção seja adiantada: mais que  $20\%$  implica em nota zero e menos que  $20\%$  irá custar 1 ponto por hora adiantada. Como nos casos anteriores desvios inferiores a  $0.5\%$  não serão penalizados.

Seguindo as regras acima, uma nota será atribuída à cada uma das produções existentes. A nota final é dada pela média das notas das produções.

Satisfação da demanda. Nesse item é verificado como o modelo atende a demanda do mercado consumidor nos terminais. Obviamente, o n˜ao atendimento da demanda acarreta grandes prejuízos monetários. Segundo a Petrobras, o atendimento da demanda  $\acute{e}$  um dos itens mais importantes do problema. Tendo isso em vista, o peso desse item  $\acute{e}$  $W_6 = 2.0.$ 

Esse item será medido de forma similar ao modo como é tratado o escoamento da produção. Caso o atendimento do volume de uma demanda seja atrasado em mais de 20% (ou adiantada), a nota atribuída será zero. Caso contrário, será descontado um ponto da nota por cada hora que o modelo falhar em atender `a demanda.

Uma nota será atribuída a cada uma das demandas existentes na instância. A nota final será a média das notas das demandas.

Compatibilidade entre produtos. Nesse item avalia-se a habilidade do modelo no trato das interfaces entre produtos na sua solução. A criação de interfaces pode acarretar na perda de produtos ou em um custo temporal e monetário para separá-los. Como o volume das interfaces não é muito grande (desde que o duto seja operado corretamente), podemos dizer que esse n˜ao ´e um dos itens mais importantes dessa lista. Levando isso em consideração, fixamos o peso desse item em  $W_7 = 0.6$ .

A nota desse item é dada levando-se em conta os resultados obtidos pelos três modelos para a instância em análise. O modelo que gerar o menor número de interfaces ganha a maior nota (10.0). De um modo geral, Sendo  $I_{min}$  esta quantidade e i o número de interfaces de um modelo, a nota recebida por ele nesse quesito será computada por  $(I_{min}/i) * 10$ .

Tamanho das bateladas. Nesse item é analisado como o modelo trata a criação de novas bateladas. Em específico, verifica-se o tamanho e quantidade das bateladas geradas pelo modelo. Tendo em vista que o tamanho das bateladas pode ser relevado uma vez que os outros requisitos operacionais sejam atendidos, podemos dizer que essa n˜ao ´e um dos itens mais importantes na avaliação. Entretanto, a Petrobras considera altamente desejável que as bateladas tenham um volume mínimo. Por essa razão, o peso desse item  $\acute{\text{e}} W_8 = 0.6.$ 

A nota desse item ser´a dada baseada na porcentagem de "bateladas ideais" que o modelo gera. Uma batelada ideal é definida como qualquer batelada com tamanho maior ou igual a  $T_{I,p}$ . Esse valor é calculado da seguinte forma:  $T_{I,p} = \sum_{\forall t \in T} (S_{t,p}) * 0.60$ , onde  $S_{t,p}$  é o tamanho do tanque do produto p no terminal  $t$  e  $T$  é o conjunto de todos os terminais. Sendo assim, caso um modelo gere  $N$  bateladas, das quais 75% são ideais, sua nota será 7.5 (0.75  $*$  10). Note que, desse modo, a nota é atribuída seguindo uma simples regra de três.

Uso de sangria. Segundo a Petrobras, a realização de sangria é obrigatória para uma boa operação do OSBRA. Entretanto, ao nosso ver, uma solução não precisa necessariamente realizar sangria para atender às demandas, acomodar as produções ou movimentar a rede. Assim, vamos considerar o atendimento a esse item como sendo uma vantagem para o modelo. Porém, nenhuma nota será atribuída a ele, limitando-nos a reportar quais modelos est˜ao fazendo uso de sangria e quais n˜ao.

Acabamos de listar os itens que faziam parte da metodologia inicialmente. Contudo, como j´a foi dito anteriormente, durante os experimentos um dos modelos n˜ao terminou a execução gerando uma saída vazia (ou seja, sem que houvesse qualquer bombeamento), o que permitiu a identificação de uma anomalia na metodologia de avaliação. Como o processo de (i) conversão das saídas dos modelos para a entrada do simulador e (ii) execução do simulador para geração das notas é automático, uma nota foi atribuída à saída dessa  $e$ xecução falha. Para nossa surpresa, essa nota era razoavelmente alta uma vez que (i) nenhum volume de tanque foi violado, garantindo, assim, nota 10 nos quatro primeiros itens; (ii) nenhuma interface foi criada, garantindo assim uma nota 10 no item Compatibilidade entre produtos. Por essa razão, resolvemos reavaliar a metodologia que estávamos empregando e que, essencialmente, ´e aquela aplicada pela pr´opria Petrobras. Ao final desse processo, decidimos adicionar dois novos critérios de avaliação para penalizar soluções em que a movimentação dos produtos ficassem muito abaixo do esperado. Segue abaixo a descrição desses critérios.

Critério - Tempo Ocioso Máximo. Esse critério tem peso  $W_2 = 1.0$  e mede o tempo máximo que um modelo não faz uso do duto e, portanto, está ocioso. Essa medida  $\acute{e}$  então comparada com uma estimativa grosseira do tempo que um modelo poderia estar ocioso e ainda assim conseguir bombear um volume suficiente de produtos para atender todas as demandas. Vamos chamar esse valor de *tempo ocioso máximo*.

Para uma dada instância de entrada, a nota desse item é calculada da seguinte forma. Primeiro o tempo ocioso máximo  $(TO_{max})$  é calculado através da fórmula:

$$
TO_{max} = min\{H - \frac{Dem - VOL_{res}}{\varphi}, H\},\tag{4.1}
$$

onde  $H$  é o horizonte de planejamento,  $Dem$  é a demanda total ao longo de todo o horizonte (note que não fazemos distinções entre os produtos nesse caso),  $VOL_{res}$  é o volume atual de todos os tanques nos terminais (note que novamente não há distinção entre os produtos) e  $\varphi$  é a vazão máxima de bombeamento.

Se o tempo que o modelo ficou ocioso durante a simulação, denotado por  $TO(x)$ , for menor ou igual que o tempo ocioso máximo x (i.e.:  $TO(x) \leq TO_{max}$ ), a nota atribuída ao modelo é 10. Caso contrário, a nota é dada pela seguinte equação:

$$
grade\_to(x) = \left(\frac{10}{TO_{max} - H}\right)TO(x) - \frac{10H}{TO_{max} - H}
$$
\n
$$
\tag{4.2}
$$

Inicialmente estavamos pensando em usar uma comparação direta entre  $TO_{max}$  e  $TO(x)$  (i.e.:  $\frac{TO(x)}{TO_{max}}$ ) mas uma comparação como essa gerara uma perda excessiva da nota do modelo perto do ponto  $TO(x) = TO_{max}$ . Tal diferença pode ser vista na figura 4.1. Nessa figura, a reta inferior representa a comparação direta entre os dois valores mencionados enquanto a reta superior representa a função descrita acima, adotada por nós. Pode-se notar a diferença no eixo "Grade" quando  $TO(x) = TO_{max}$ . Perceba que o modelo não movimentar o duto, sua nota final nesse quesito é zero.

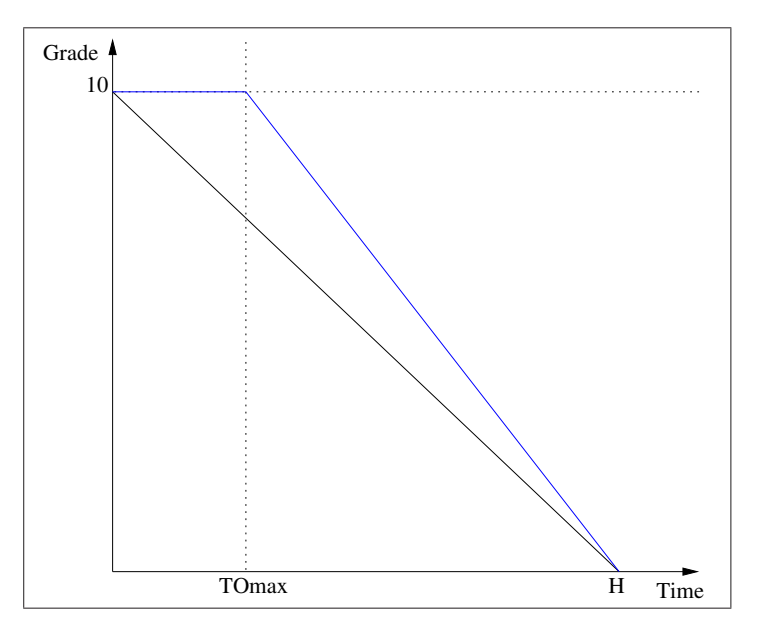

Figura 4.1: Tempo Ocioso

#### Critério - Bombeamento Mínimo

Esse critério mede a quantidade de produto que é bombeada pela refinaria ao longo do horizonte denotado por  $Esc(x)$ ,(i.e.: escoamento do modelo x), e comparando com uma estimativa grosseira do escoamento mínimo para aquela instância, denotado por  $Esc_{min}$ (i.e., o volume mínimo que deveria ter sido bombeado). O peso atribuído à esse critério  $\acute{\rm{e}} W_9 = 1.0.$ 

O escoamento m´ınimo ´e calculado em duas partes: escoamento m´ınimo por demanda  $(LIM_{dem})$  e escoamento mínimo por produção  $(LIM_{prod})$ .

O escoamento m´ınimo por demanda mede qual a quantidade m´ınima de produtos que a refinaria deve bombear para que as demandas sejam atendidas (novamente os produtos são ignorados) e é dado pela seguinte fórmula:

$$
LIM_{dem} = Dem - Est_{ter} + Est_{min}^{est},\tag{4.3}
$$

onde Dem é o volume da demanda total de todo o horizonte,  $Est_{ter}$  é o total dos volumes iniciais de todos os tanques nos terminais e $\textit{Est}^\textit{est}_{\textit{min}}$ é, o volume total relativo à soma dos estoques estratégicos mínimos de todos os tanques dos terminais.

O escoamento mínimo por produção mede qual a quantidade mínima de produtos que a refinaria deve bombear para que as novas produções possam ser acomodadas nos tanques das refinarias. Ele é dado pela seguinte fórmula:

$$
LIM_{prod} = Prod + Est_{ref} - Est_{max}^{est},
$$
\n(4.4)

onde  $Prod$  é o volume total das produções previstas na entrada,  $Est_{ref}$  é o volume inicial total dos tanques na refinaria e  $Est^{est}_{max}$  é o estoque estratégico máximo dos tanques na refinaria.

Uma vez que temos  $LIM_{prod}$  e  $LIM_{dem}$  podemos calcular o escoamento mínimo da seguinte forma:

$$
Esc_{min} = \max\{LIM_{prod}, LIM_{dem}\}\tag{4.5}
$$

Finalmente a nota desse critério é dada por:

$$
grade\_em(x) = min\{1, \frac{Esc(x)}{Esc_{min}}\}10\tag{4.6}
$$

Outra vez percebe-se que, se o modelo não movimenta o duto no horizonte de tempo  $H$ , a sua nota neste item será nula.

# Capítulo 5 Experimentos

Neste capítulo iremos descrever os experimentos computacionais que realizamos durante a execução deste trabalho. Como citado anteriormente, o nosso objetivo é fazer uma comparação dos três modelos discutidos no capítulo anterior à luz da metodologia discutida no capítulo 4.

Antes de passarmos à comparação dos modelos propriamente dita, na seção 5.1 faremos uma breve discussão quanto à consistência das instâncias usadas por nós nos experimentos, as quais foram escolhidas de acordo com os critérios apresentados na seção 3.1. Em seguida, na seção 5.2, descrevemos alguns testes computacionais iniciais que fizemos com vistas à escolha de um resolvedor para efetuar o cálculo dos modelos implementados (i.e., rp e cc). Finalmente, na se¸c˜ao 5.3, s˜ao reportados os resultados dos experimentos que serviram de base para a comparação dos modelos, bem como uma análise dos mesmos acompanhada das nossas conclusões.

Para a execução dos experimentos utilizamos um  $Intel(R)$  Core(TM)2 Quad CPU @ 2.40Ghz, 4096Mb de RAM com Linux 2.6.27-16-generic #1 x86\_64 GNU/Linux.

# 5.1 Consistência dos dados das instâncias

Essa seção resume os resultados dos testes iniciais realizados com as instâncias para verificar a consistência dos dados de entrada fornecido pela Petrobras e compatibilidade das mesmas com a entrada esperada pelos modelos. Os principais aspectos considerados na análise de consistência, juntamente com as nossas conclusões, são discutidos a seguir.

#### • Produção

Via de regra só deveriam existir produções na refinaria. Entretanto, durante a verificação das instâncias, foi constatado que existem produções em todos os terminais. Duas alternativas foram idealizadas para lidar com essa situação:

- Somar as produ¸c˜oes de cada terminal e adicionar esses valores ao estoque inicial dos tanques;
- $-$  Ignorar essas produções.

Como os valores dessas produções fora da refinaria são, geralmente, muito pequenos, optamos por ignorá-las.

#### • Produtos e Demanda

Verificamos se os produtos existentes inicialmente na rede somados às produções s˜ao suficientes para atender `as respectivas demandas. Como constatamos que isso não é sempre verificado nas instâncias que dispomos, tivemos que relaxar algumas restrições do modelo RP já que o mesmo assume que essa condição é sempre verdadeira. Detalhes sobre as mudanças efetuadas por nós já foram cobertos na seção 2.1.

#### • Produtos e Tanques

Como os modelos supõem que a associação de tanques a produtos permanece fixa durante todo o horizonte de planejamento, fizemos uma simples verificação se existem tanques associados a todos os produtos operados na rede. Todas instâncias testadas aqui passaram por essa verificação sem problemas.

Uma vez que garantida uma consistência mínima das instâncias através das verificações descritas acima, passamos ao pr´oximo teste visando a escolha de resolvedores para o cálculo dos modelos.

# 5.2 Resolvedores

Pelas suas características, foi escolhido para realização dos experimentos visando a escolha dos resolvedores o modelo rp. Isso se deve ao fato dele apresentar n˜ao-linearidades na função objetivo (equação  $(2.1)$ ). Esta característica impede o uso de alguns resolvedores que não são capazes de lidar com funções não-lineares. Alternativamente, investigamos a possibilidade de alterar a fun¸c˜ao objetivo, permitindo que variantes do modelo pudessem ser tratadas por um maior número de resolvedores.

Para entender o que foi feito, primeiramente relembramos abaixo a função objetivo do

modelo RP original:

.

$$
MinC = \sum_{k=1}^{K} \left[ \sum_{p=1}^{P} CER_p.VR_{p,k} + \sum_{p=1}^{P} \sum_{d=1}^{D} CED_{p,d.V}D_{p,d,k} \right] \Delta_k
$$
  
+ 
$$
\sum_{p=1}^{P} \sum_{d=1}^{D} \sum_{k=1}^{K} \frac{CP_{p,d,k}}{\eta_k} VOD_{p,d,k}
$$
  
+ 
$$
\sum_{p=1}^{P} \sum_{p'=1}^{P} \sum_{d=1}^{D} \sum_{k=1}^{K} CONTACT_{p,p'} .TY_{p,p',k}^{d}
$$

Claramente a não-linearidade citada acima aparece no segundo termo e é expresso pela divisão  $\frac{CP_{p,d,k}}{\eta_k}$ . Assim, a partir de mudanças na função objetivo, chegamos às seguintes variantes do modelo RP:

- A1: nessa variante a função objetivo foi substituída por uma função linear em que se procura minimizar os custos de estoque e de interface. Tal função foi indroduzida simplesmente com o intuito de verificar a viabilidade do modelo e, a rigor, para este fim, poderia ser substituída por uma simples constante.
- A2: nessa variante usamos a função objetivo do modelo original com a exceção de alguns termos que foram retirados e da variável  $\eta$  que é substituída por uma constante. O leitor pode verificar a função objetivo abaixo:

$$
MinC = \sum_{k=1}^{K} \left[ \sum_{p=1}^{P} CER_p.VR_{p,k} + \sum_{p=1}^{P} \sum_{d=1}^{D} CED_{p,d}.VD_{p,d,k} \right] \Delta_k
$$
  
+ 
$$
\sum_{p=1}^{P} \sum_{p'=1}^{P} \sum_{d=1}^{D} \sum_{k=1}^{K} CONTACT_{p,p'} .TY_{p,p',k}^{d}.
$$

• A3: na terceira variante temos a mesma função objetivo do modelo original, exceto pelo fato de que a variável  $\eta_k$  é substituída por uma constante.

#### 5.2. Resolvedores 71

.

$$
MinC = \sum_{k=1}^{K} \left[ \sum_{p=1}^{P} CER_p.VR_{p,k} + \sum_{p=1}^{P} \sum_{d=1}^{D} CED_{p,d}.VD_{p,d,k} \right] \Delta_k
$$
  
+ 
$$
\sum_{p=1}^{P} \sum_{d=1}^{D} \sum_{k=1}^{K} \frac{CP_{p,d,k}}{\eta_k} VOD_{p,d,k}
$$
  
+ 
$$
\sum_{p=1}^{P} \sum_{p'=1}^{P} \sum_{d=1}^{D} \sum_{k=1}^{K} CONTACT_{p,p'} .TY_{p,p',k}^{d}.
$$

Note que o  $\eta_k$  continua sendo uma variável no modelo, a única diferença é que não usamos as restrições propostas pelos autores para conseguir seu valor. Ao invés disso, usamos uma igualdade (i.e.:  $\eta_k = 0.8$ ,  $\forall k$ ) para impor um valor à mesma.

Feitas as modificações da função objetivo do modelo RP descritas acima, executamos os três novos modelos em algumas instâncias. Em algumas das execuções o resolvedor não conseguiu obter uma solução viável para o modelo. Como não sabíamos o que podia estar causando isso, decidimos modificar algumas das restrições. Segue uma breve explicação sobre quais modificações foram feitas e as razões que nos levaram a implementá-las.

- 1. Quanto às interfaces: O modelo RP possui restrições que garantem a inexistência de interfaces dentro dos segmentos. Uma interface pode existir somente entre dois segmentos. Caso uma interface exista em outro lugar, o modelo força a operação do duto até que a situação se modifique. Sendo assim, decidimos investigar o efeito da diminuição do número de interfaces para que o modelo tivesse uma maior liberdade quanto ao movimento da rede. Para tanto, testes foram efetuados com as duas estratégias explicadas a seguir.
	- I0: Depois da geração dos pacotes, são retiradas as interfaces dos dutos de modo que existam no máximo duas interfaces por duto.
	- I1: Nenhum tratamento é feito quanto ao número de interfaces existente nos dutos.
- 2. Quanto aos tanques: Outra poss´ıvel causa da inviabilidade do modelo poderiam ser os tanques. Caso os tanques dos terminais n˜ao fossem capazes de abrigar os bombeamentos, o modelo se tornaria inviável. O mesmo aconteceria caso os tanques da refinaria não conseguissem acomodar as produções. Desse modo decidimos testar quatro modificações nos volumes dos tanques conforme descrito abaixo (note que

quando dizemos "os volumes dos tanques são aumentados" estamos aumentando o volume do tanque de modo que ele consiga abrigar pelo menos 60% do volume total de produto que pode ser armazenado na rede (incluindo o volume do duto) e desse mesmo volume somado das produções para tanques da refinaria.

Segue abaixo a nomenclatura adotada para cada uma das modificações feitas nos tanques segundo os critérios descritos acima.

- T00: Os tanques não são modificados.
- T01: Os volumes dos tanques nos terminais são aumentados.
- T10: Os volumes dos tanques na refinaria são aumentados.
- T11: Os volumes de todos os tanques são aumentados.
- 3. Quanto aos pacotes: Por último, o tamanho dos pacotes poderia tornar o modelo inviável como já foi discutido na seção 2.1.2. Com o intuito de medir o impacto deste parˆametro no desempenho do modelo, experimentamos as duas alternativas listadas abaixo:
	- **P50**: Pacotes com tamanhos de 50 e 100.
	- P500: Pacotes com tamanhos de 500 e 1000.

As tabelas 5.1 a 5.4 resumem o desempenho dos diversos resolvedores citados na seção 3.2.2 ao serem aplicados às variantes do modelo RP discutidas acima. Duas instâncias (Osbra-01-02-2008 e Osbra-01-01-2008) foram usadas nestes testes. Vale notar que os dados apresentados nessas tabelas refletem os resultados obtidos da execução de ambas instâncias. O tempo de execução máximo estipulado foi de 12 horas. Antes de analisarmos os dados reportados nessas tabelas, introduzimos a notação usada nas mesmas:

- NSO (Not SOlved): O resolvedor não conseguiu encontrar uma solução inteira para o modelo para nenhuma das duas instância.
- SOL (SOLved): O resolvedor conseguiu encontrar uma solução inteira para o modelo.
- MTR (Maximum Time Reached): O resolvedor não encontrou uma solução inteira depois de 12 horas de computação.
- CSO (Cannot SOlve): O resolvedor não resolve esse tipo de problema (por exemplo, o Gurobi só pode resolver problemas de programação linear).
- QP\* (Quadratic Problem): Especial para o resolvedor CPLEX. Embora o CPLEX resolva problemas quadráticos, na época em que estes experimentos foram realizados, a licença a qual tínhamos acesso não permitia o emprego do algoritmo de barreira, logo não podemos testá-lo com o modelo A2.
- —: Não foi testado.

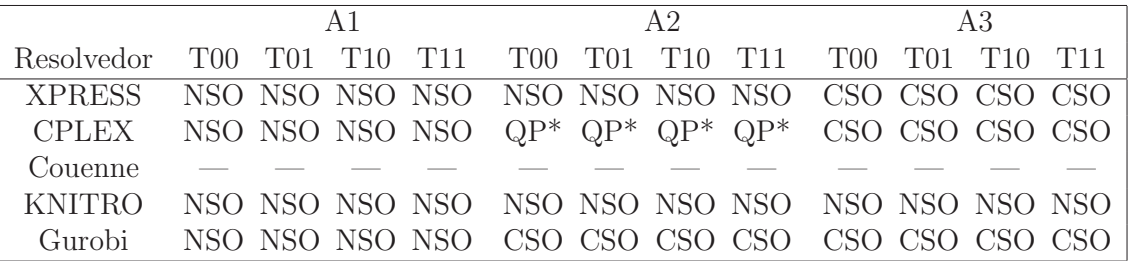

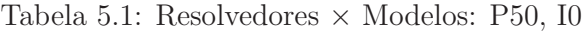

|                                                              |                                                     | $\Delta$ 1 |  | A2 |  | A3 |  |
|--------------------------------------------------------------|-----------------------------------------------------|------------|--|----|--|----|--|
| Resolvedor                                                   | T00 T01 T10 T11 T00 T01 T10 T11 T00 T01 T10 T11     |            |  |    |  |    |  |
| XPRESS NSO NSO NSO NSO NSO NSO NSO NSO CSO CSO CSO CSO CSO   |                                                     |            |  |    |  |    |  |
| CPLEX NSO NSO NSO NSO $QP^*QP^*QP^*QP^*$ CSO CSO CSO CSO CSO |                                                     |            |  |    |  |    |  |
| Couenne                                                      |                                                     |            |  |    |  |    |  |
| <b>KNITRO</b>                                                |                                                     |            |  |    |  |    |  |
| Gurobi                                                       | NSO NSO NSO NSO CSO CSO CSO CSO CSO CSO CSO CSO CSO |            |  |    |  |    |  |

Tabela 5.2: Resolvedores  $\times$  Modelos: P50, I1

|                                                            |  | A 1 |  | AA |  |  | A3 |                                                 |
|------------------------------------------------------------|--|-----|--|----|--|--|----|-------------------------------------------------|
| Resolvedor T00 T01 T10 T11 T00 T01 T10 T11 T00 T01 T10 T11 |  |     |  |    |  |  |    |                                                 |
| XPRESS SOL SOL SOL SOL SOL SOL SOL SOL CSO CSO CSO CSO     |  |     |  |    |  |  |    |                                                 |
|                                                            |  |     |  |    |  |  |    |                                                 |
|                                                            |  |     |  |    |  |  |    |                                                 |
| KNITRO-                                                    |  |     |  |    |  |  |    | SOL SOL SOL SOL SOL SOL SOL SOL MTR MTR MTR MTR |
| Gurobi SOL SOL SOL SOL CSO CSO CSO CSO CSO CSO CSO CSO CSO |  |     |  |    |  |  |    |                                                 |

Tabela 5.3: Resolvedores  $\times$  Modelos: P500, I0

Notamos durantes estes experimentos que um tamanho muito pequeno de pacotes (P50, por exemplo) pode impedir a computação do modelo pois o número de variáveis se torna exageradamente grande. Por outro lado, o tamanho dos tanques aparenta n˜ao ter muita influência sobre a resolução ou não do modelo. Além disso, o número de interfaces

|                   |                                                                                              | A 1                                                 |  | A2 |  | A3 |  |
|-------------------|----------------------------------------------------------------------------------------------|-----------------------------------------------------|--|----|--|----|--|
| <b>Resolvedor</b> |                                                                                              | T00 T01 T10 T11   T00 T01 T10 T11   T00 T01 T10 T11 |  |    |  |    |  |
|                   | XPRESS SOL SOL SOL SOL SOL SOL SOL SOL CSO CSO CSO CSO                                       |                                                     |  |    |  |    |  |
|                   | CPLEX SOL SOL SOL SOL $QP^*$ QP <sup>*</sup> QP <sup>*</sup> QP <sup>*</sup> CSO CSO CSO CSO |                                                     |  |    |  |    |  |
| Couenne           |                                                                                              |                                                     |  |    |  |    |  |
| <b>KNITRO</b>     |                                                                                              |                                                     |  |    |  |    |  |
| Gurobi            | SOL SOL SOL SOL CSO CSO CSO CSO CSO CSO CSO CSO CSO                                          |                                                     |  |    |  |    |  |

Tabela 5.4: Resolvedores × Modelos: P500, I1

acaba por influenciar somente alguns resolvedores, impossibilitando que eles computem o modelo no tempo estipulado. Dos resolvedores testados, constatamos que, quando o XPRESS consegue resolver um modelo, ele o faz mais r´apido que os demais. mais rapidamente que os demais. Contudo, o XPRESS não consegue resolver a variante A3 na qual a função objetivo se aproxima mais daquela do modelo original. Como nossa intenção era usar o modelo RP original, é compreensível que procurássemos por um resolvedor que pudesse tratar a variante que mais se assemelhasse a ele, nesse caso, a variante A3. Deste forma, decidimos nos concentrar no KNITRO e no Couenne, que se mostraram mais eficientes no cálculo da variante A3 do modelo.

Entre esse dois resolvedores, o Couenne consegue resolver o modelo mais rapidamente e, em geral, comporta-se de uma forma melhor, uma vez que um número menor de instâncias precisou ser ajustado quanto ao número de interfaces e tamanho nos tanques para que ele conseguisse resolvê-las. Por essas razões optamos por utilizar o Couenne para resolver os modelos.

# 5.3 Comparativo entre os modelos

Nessa seção vamos apresentar os resultados obtidos da execução dos modelos RP, CC e clsm em 12 instâncias, escolhidas como descrito na Seção 3.1. . Todas as saídas dos modelos foram processadas pelos filtros descritos na seção 4.1 e passadas como entrada do simulador que, por sua vez, gerou o respectivo conjunto de movimentos de produtos na rede. Feito isso, pudemos atribuir as notas alcançadas por cada um dos modelos para todas as instâncias. e que são apresentadas nas tabelas 5.5 a 5.16.

Vamos tamb´em apresentar os mesmos resultados exibidos nas tabelas anteriores sob forma gráfica. Isso é feito nas figuras de 5.1 a 5.12 onde a seguinte notação é empregada:

- 1. Quanto aos critérios:
	- C0 Capacidade Máxima
	- C1 Capacidade Mínima

|                      |           | Modelos   |                   |
|----------------------|-----------|-----------|-------------------|
| <b>Notas</b>         | RP        | CC        | <b>CLSM</b>       |
| Capacidade Máxima    | 10.000000 | 10.000000 | 09.576471         |
| Capacidade Mínima    | 10.000000 | 10.000000 | 10.000000         |
| Estoque Máximo       | 10.000000 | 10.000000 | 09.463866         |
| Estouqe Mínimo       | 00.833333 | 07.418487 | 09.650420         |
| Escoamento           | 10.000000 | 10.000000 | 10.000000         |
| Demanda              | 03.505802 | 07.690756 | 08.224370         |
| Compatibilidade      | 08.400000 | 03.809523 | 02.376471         |
| Tamanho de Bateladas | 0.0000000 | 03.500000 | 10.000000         |
| Sangria              |           |           | $\mathbf{\Omega}$ |
| Nota Final 1         | 42.55     | 54.22     | 59.00             |
| Tempo Ocioso         | 0.94      | 6.94      | 9.71              |
| Bombeamento Mínimo   | 0.08      | 6.59      | 9.69              |
| Nota Final 2         | 43.57     | 67.75     | 78.40             |

Tabela 5.5: Notas instância Osbra-01-01-2008

|                      |              | Modelos   |                   |
|----------------------|--------------|-----------|-------------------|
| <b>Notas</b>         | RP           | CC        | <b>CLSM</b>       |
| Capacidade Máxima    | 10.000000    | 10.000000 | 09.315966         |
| Capacidade Mínima    | 10.000000    | 10.000000 | 10.000000         |
| Estoque Máximo       | 10.000000    | 10.000000 | 09.006303         |
| Estouqe Mínimo       | 00.833333    | 07.551261 | 09.588235         |
| Escoamento           | 10.000000    | 10.000000 | 10.000000         |
| Demanda              | 03.473950    | 07.403361 | 08.529412         |
| Compatibilidade      | 07.517647    | 04.440336 | 03.418487         |
| Tamanho de Bateladas | 00.000000    | 03.529411 | 10.000000         |
| Sangria              | $\mathbf{0}$ |           | $\mathbf{\Omega}$ |
| Nota Final 1         | 41.96        | 54.12     | 59.72             |
| Tempo Ocioso         | 0.99         | 7.87      | 9.25              |
| Bombeamento Mínimo   | 0.09         | 6.53      | 9.54              |
| Nota Final 2         | 43.04        | 68.51     | 78.52             |

Tabela 5.6: Notas instância Osbra-02-06-2008

|                      |           | Modelos   |             |
|----------------------|-----------|-----------|-------------|
| Notas                | RP        | CC        | <b>CLSM</b> |
| Capacidade Máxima    | 10.000000 | 10.000000 | 09.588235   |
| Capacidade Mínima    | 10.000000 | 10.000000 | 10.000000   |
| Estoque Máximo       | 10.000000 | 10.000000 | 09.447059   |
| Estouqe Mínimo       | 00.833333 | 07.633613 | 09.554622   |
| Escoamento           | 10.000000 | 10.000000 | 10.000000   |
| Demanda              | 03.650420 | 07.536134 | 08.274790   |
| Compatibilidade      | 07.166666 | 04.400000 | 03.620168   |
| Tamanho de Bateladas | 00.000000 | 03.286714 | 10.000000   |
| Sangria              |           | 1         | $\Box$      |
| Nota Final 1         | 42.10     | 54.26     | 59.79       |
| Tempo Ocioso         | 1.03      | 7.88      | 9.70        |
| Bombeamento Mínimo   | 0.12      | 6.65      | 9.34        |
| Nota Final 2         | 43.25     | 68.79     | 78.83       |

Tabela 5.7: Notas instância Osbra-08-02-2008

|                      |                  | Modelos   |                  |
|----------------------|------------------|-----------|------------------|
| <b>Notas</b>         | RP               | CC        | <b>CLSM</b>      |
| Capacidade Máxima    | 10.000000        | 10.000000 | 09.831933        |
| Capacidade Mínima    | 10.000000        | 10.000000 | 10.000000        |
| Estoque Máximo       | 10.000000        | 10.000000 | 09.519328        |
| Estouqe Mínimo       | 00.833333        | 06.815966 | 09.460504        |
| Escoamento           | 10.000000        | 10.000000 | 10.000000        |
| Demanda              | 03.579832        | 07.440336 | 08.467227        |
| Compatibilidade      | 07.515966        | 04.611765 | 03.731092        |
| Tamanho de Bateladas | 00.000000        | 03.281250 | 10.000000        |
| Sangria              | $\left( \right)$ |           | $\left( \right)$ |
| Nota Final 1         | 42.17            | 53.71     | 60.43            |
| Tempo Ocioso         | 1.07             | 7.26      | 9.75             |
| Bombeamento Mínimo   | 0.11             | 6.51      | 9.53             |
| Nota Final 2         | 43.35            | 67.48     | 79.71            |

Tabela 5.8: Notas instância Osbra-10-07-2008

|                      |           | Modelos   |             |
|----------------------|-----------|-----------|-------------|
| <b>Notas</b>         | RP        | CC        | <b>CLSM</b> |
| Capacidade Máxima    | 10.000000 | 10.000000 | 09.652101   |
| Capacidade Mínima    | 10.000000 | 10.000000 | 10.000000   |
| Estoque Máximo       | 10.000000 | 10.000000 | 09.578151   |
| Estouqe Mínimo       | 00.833333 | 07.672269 | 09.504202   |
| Escoamento           | 10.000000 | 10.000000 | 10.000000   |
| Demanda              | 03.598319 | 07.603361 | 09.448739   |
| Compatibilidade      | 07.554622 | 04.546218 | 03.428571   |
| Tamanho de Bateladas | 00.000000 | 03.188405 | 10.000000   |
| Sangria              | 0         |           | $\Box$      |
| Nota Final 1         | 42.23     | 54.45     | 62.13       |
| Tempo Ocioso         | 1.13      | 7.40      | 10.00       |
| Bombeamento Mínimo   | 0.13      | 6.62      | 10.00       |
| Nota Final 2         | 43.50     | 68.48     | 82.13       |

Tabela 5.9: Notas instância Osbra-13-10-2008

|                      |           | Modelos   |             |
|----------------------|-----------|-----------|-------------|
| <b>Notas</b>         | RP        | CC        | <b>CLSM</b> |
| Capacidade Máxima    | 10.000000 | 10.000000 | 09.764706   |
| Capacidade Mínima    | 10.000000 | 10.000000 | 10.000000   |
| Estoque Máximo       | 10.000000 | 10.000000 | 09.694118   |
| Estouqe Mínimo       | 00.833333 | 07.331092 | 09.457143   |
| Escoamento           | 10.000000 | 10.000000 | 10.000000   |
| Demanda              | 03.408403 | 07.764706 | 09.620168   |
| Compatibilidade      | 07.507563 | 04.494118 | 03.573109   |
| Tamanho de Bateladas | 00.000000 | 03.283582 | 10.000000   |
| Sangria              | $\cup$    |           | $\cup$      |
| Nota Final 1         | 41.82     | 54.59     | 62.69       |
| Tempo Ocioso         | 1.36      | 7.24      | 10.00       |
| Bombeamento Mínimo   | 0.13      | 6.53      | 10.00       |
| Nota Final 2         | 43.31     | 68.36     | 82.69       |

Tabela 5.10: Notas instância Osbra-15-03-2008

|                      |           | Modelos   |             |
|----------------------|-----------|-----------|-------------|
| <b>Notas</b>         | RP        | CC        | <b>CLSM</b> |
| Capacidade Máxima    | 10.000000 | 10.000000 | 09.800000   |
| Capacidade Mínima    | 10.000000 | 10.000000 | 10.000000   |
| Estoque Máximo       | 10.000000 | 10.000000 | 09.425210   |
| Estouqe Mínimo       | 00.833333 | 07.509244 | 09.672269   |
| Escoamento           | 10.000000 | 10.000000 | 10.000000   |
| Demanda              | 03.463866 | 06.512605 | 09.569748   |
| Compatibilidade      | 07.391597 | 04.532773 | 03.541176   |
| Tamanho de Bateladas | 00.000000 | 03.611111 | 10.000000   |
| Sangria              | 0         | 1         | $\Box$      |
| Nota Final 1         | 41.86     | 52.42     | 62.56       |
| Tempo Ocioso         | 1.07      | 6.86      | 10.00       |
| Bombeamento Mínimo   | 0.14      | 4.34      | 10.00       |
| Nota Final 2         | 43.08     | 63.61     | 82.56       |

Tabela 5.11: Notas instância Osbra-18-11-2008

|                      |                  | Modelos   |                  |
|----------------------|------------------|-----------|------------------|
| <b>Notas</b>         | RP               | CC        | <b>CLSM</b>      |
| Capacidade Máxima    | 10.000000        | 10.000000 | 09.670588        |
| Capacidade Mínima    | 10.000000        | 10.000000 | 10.000000        |
| Estoque Máximo       | 10.000000        | 10.000000 | 09.559664        |
| Estouqe Mínimo       | 00.833333        | 07.401681 | 09.484034        |
| Escoamento           | 10.000000        | 10.000000 | 10.000000        |
| Demanda              | 03.304202        | 06.552941 | 09.430252        |
| Compatibilidade      | 07.398319        | 04.361345 | 03.522689        |
| Tamanho de Bateladas | 00.000000        | 03.243243 | 10.000000        |
| Sangria              | $\left( \right)$ |           | $\left( \right)$ |
| Nota Final 1         | 41.55            | 52.11     | 62.14            |
| Tempo Ocioso         | 1.27             | 6.19      | 10.00            |
| Bombeamento Mínimo   | 0.12             | 4.53      | 10.00            |
| Nota Final 2         | 42.94            | 62.82     | 82.14            |

Tabela 5.12: Notas instância Osbra-20-08-2008

|                      |           | Modelos   |                  |
|----------------------|-----------|-----------|------------------|
| Notas                | RP        | CC        | <b>CLSM</b>      |
| Capacidade Máxima    | 10.000000 | 10.000000 | 09.541176        |
| Capacidade Mínima    | 10.000000 | 10.000000 | 10.000000        |
| Estoque Máximo       | 10.000000 | 10.000000 | 09.379832        |
| Estouqe Mínimo       | 00.833333 | 07.522689 | 09.680672        |
| Escoamento           | 10.000000 | 10.000000 | 10.000000        |
| Demanda              | 03.640336 | 06.300840 | 09.522689        |
| Compatibilidade      | 07.467227 | 04.420168 | 03.433613        |
| Tamanho de Bateladas | 00.000000 | 03.714285 | 10.000000        |
| Sangria              | 0         | 1         | $\left( \right)$ |
| Nota Final 1         | 42.26     | 52.00     | 61.99            |
| Tempo Ocioso         | 1.12      | 6.63      | 10.00            |
| Bombeamento Mínimo   | 0.13      | 4.45      | 10.00            |
| Nota Final 2         | 43.51     | 63.08     | 81.99            |

Tabela 5.13: Notas instância Osbra-22-04-2008

|                      | Modelos          |           |                  |
|----------------------|------------------|-----------|------------------|
| <b>Notas</b>         | RP               | CC        | <b>CLSM</b>      |
| Capacidade Máxima    | 10.000000        | 10.000000 | 09.673950        |
| Capacidade Mínima    | 10.000000        | 10.000000 | 10.000000        |
| Estoque Máximo       | 10.000000        | 10.000000 | 09.482353        |
| Estouqe Mínimo       | 00.833333        | 07.383193 | 09.388235        |
| Escoamento           | 10.000000        | 10.000000 | 10.000000        |
| Demanda              | 03.245378        | 06.472269 | 09.512605        |
| Compatibilidade      | 07.628571        | 04.576471 | 03.418487        |
| Tamanho de Bateladas | 00.000000        | 04.057971 | 10.000000        |
| Sangria              | $\left( \right)$ |           | $\left( \right)$ |
| Nota Final 1         | 41.57            | 52.56     | 62.14            |
| Tempo Ocioso         | 1.11             | 6.89      | 10.00            |
| Bombeamento Mínimo   | 0.12             | 4.55      | 10.00            |
| Nota Final 2         | 42.80            | 63.99     | 82.14            |

Tabela 5.14: Notas instância Osbra-27-09-2008

|                      | Modelos          |           |                  |
|----------------------|------------------|-----------|------------------|
| Notas                | RP               | CC        | <b>CLSM</b>      |
| Capacidade Máxima    | 10.000000        | 10.000000 | 09.677311        |
| Capacidade Mínima    | 10.000000        | 10.000000 | 10.000000        |
| Estoque Máximo       | 10.000000        | 10.000000 | 09.384874        |
| Estouqe Mínimo       | 10.000000        | 07.504202 | 09.542857        |
| Escoamento           | 10.000000        | 10.000000 | 10.000000        |
| Demanda              | 00.000000        | 06.600000 | 09.542857        |
| Compatibilidade      | 10.000000        | 04.475630 | 03.576471        |
| Tamanho de Bateladas | 00.000000        | 03.611111 | 10.000000        |
| Sangria              | $\left( \right)$ |           | $\left( \right)$ |
| Nota Final 1         | 42.00            | 52.55     | 62.33            |
| Tempo Ocioso         | 0.00             | 6.02      | 10.00            |
| Bombeamento Mínimo   | 0.00             | 4.47      | 10.00            |
| Nota Final 2         | 42.00            | 63.05     | 82.33            |

Tabela 5.15: Notas instância Osbra-28-12-2008

- C2 Estoque Estratégico Máximo
- C3 Estoque Estratégico Mínimo
- C4 Escoamento
- C5 Demanda
- C6 Interfaces
- C7 Tamanho das Bateladas
- C8 Tempo Ocioso Máximo
- C9 Bombeamento Mínimo
- 2. Quanto às notas finais:

N1 Nota final 1 - N˜ao inclui os itens C8 e C9

N2 Nota final 2 - Incluindo os itens C8 e C9

3. Quanto aos modelos:

RP para a solução do modelo da seção 2.1

cc para a solução do modelo da seção 2.2

clsm para a solução do modelo da seção 2.3

dummy para uma solução que não executa nenhum bombeamento no duto

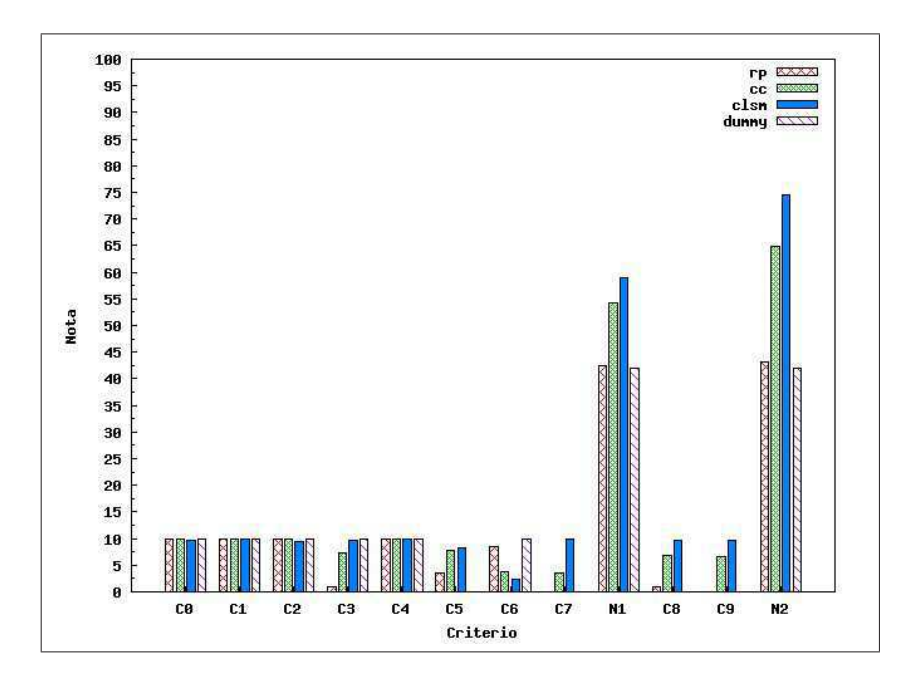

Figura 5.1: Instância Osbra-01-01-2008

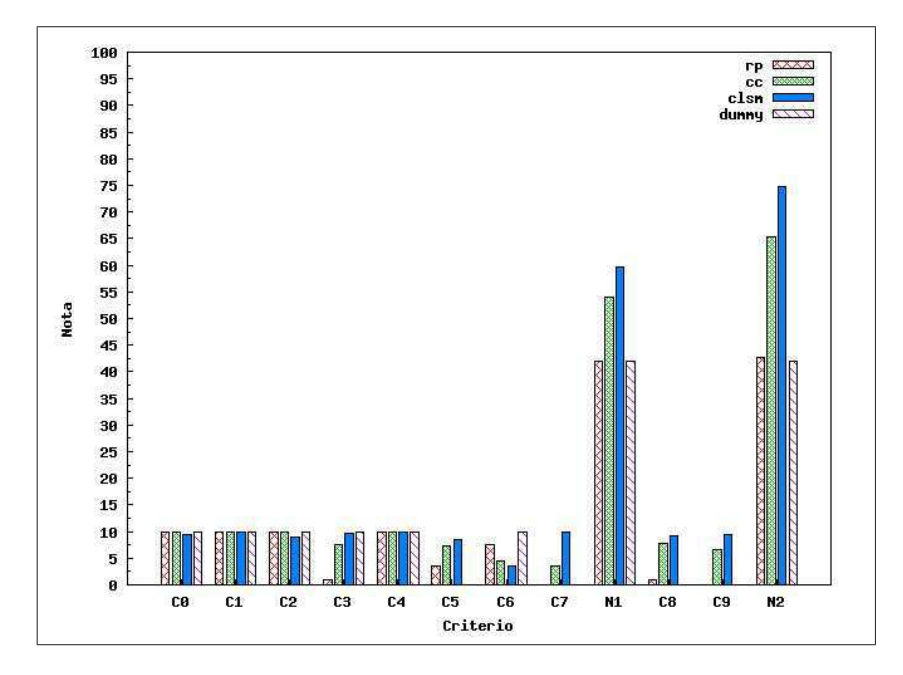

Figura 5.2: Instância Osbra-02-06-2008

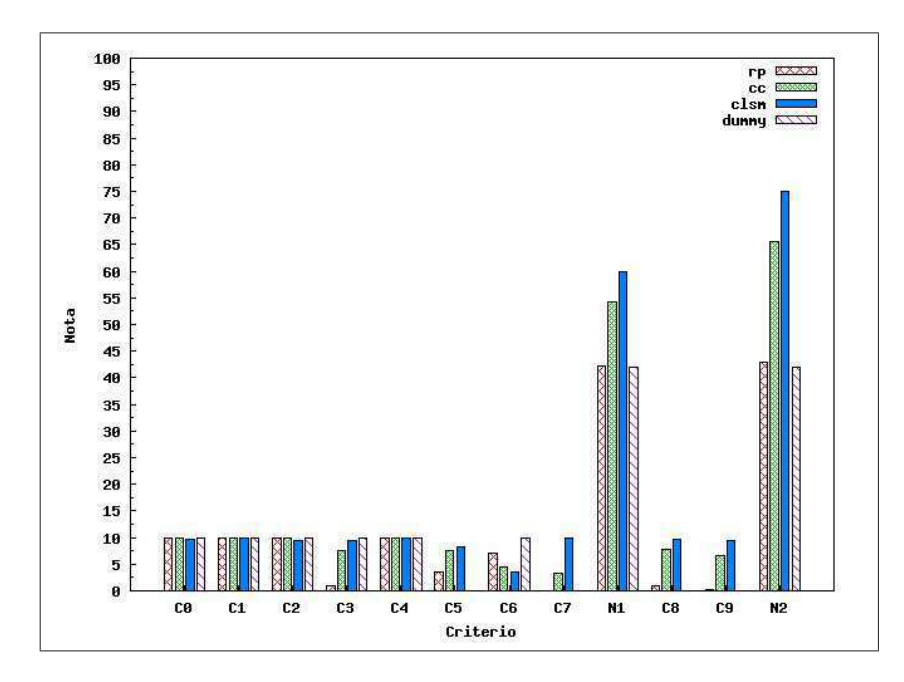

Figura 5.3: Instância Osbra-02-08-2008

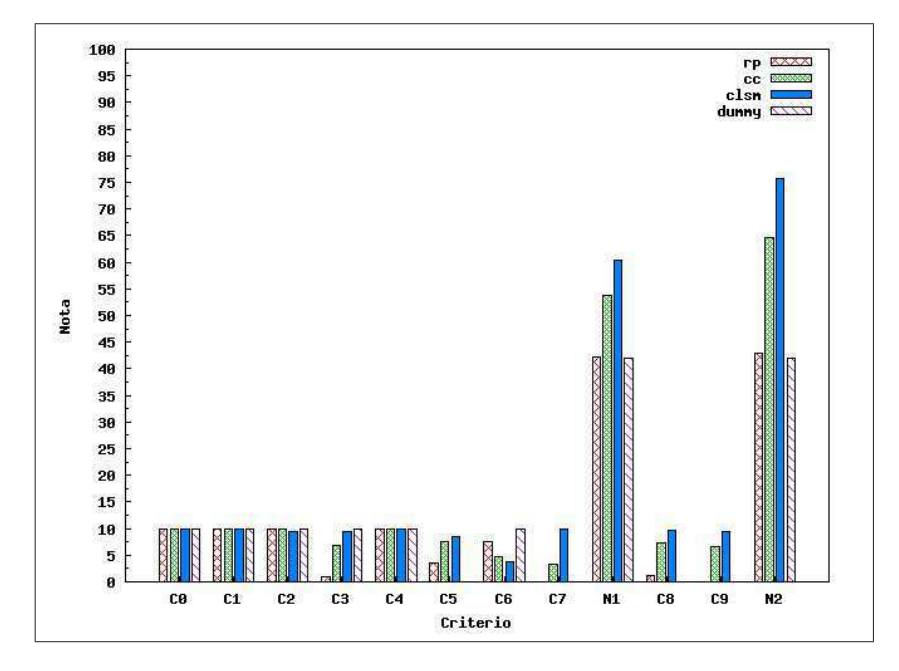

Figura 5.4: Instância Osbra-10-07-2008

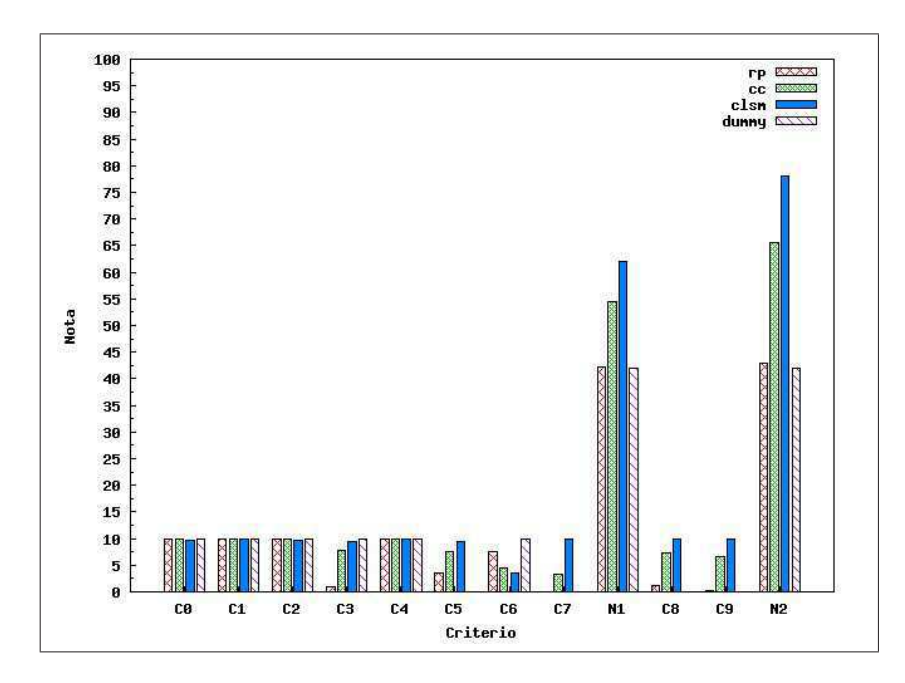

Figura 5.5: Instância Osbra-13-10-2008

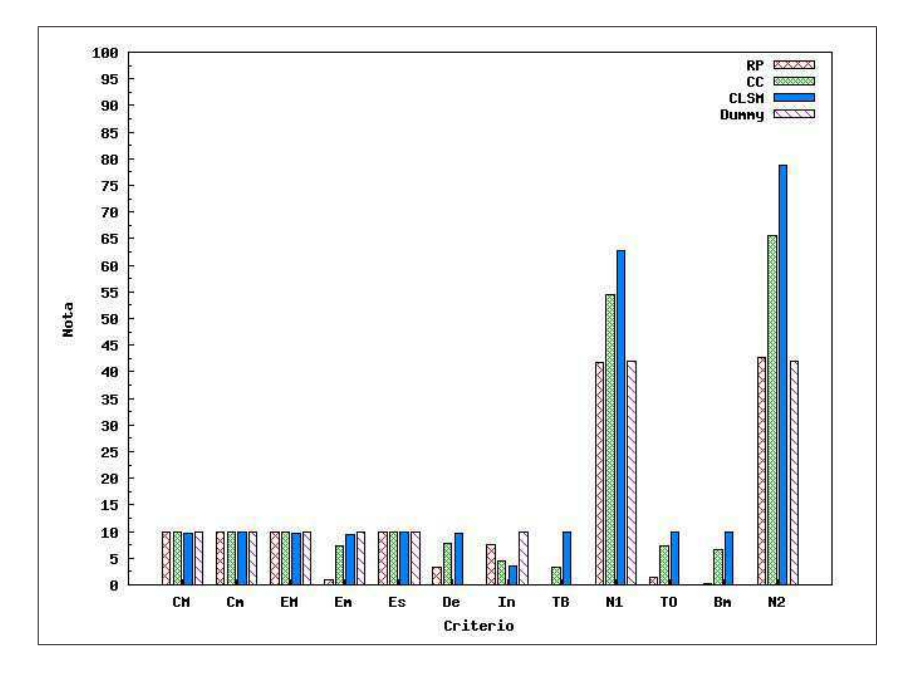

Figura 5.6: Instância Osbra-15-03-2008

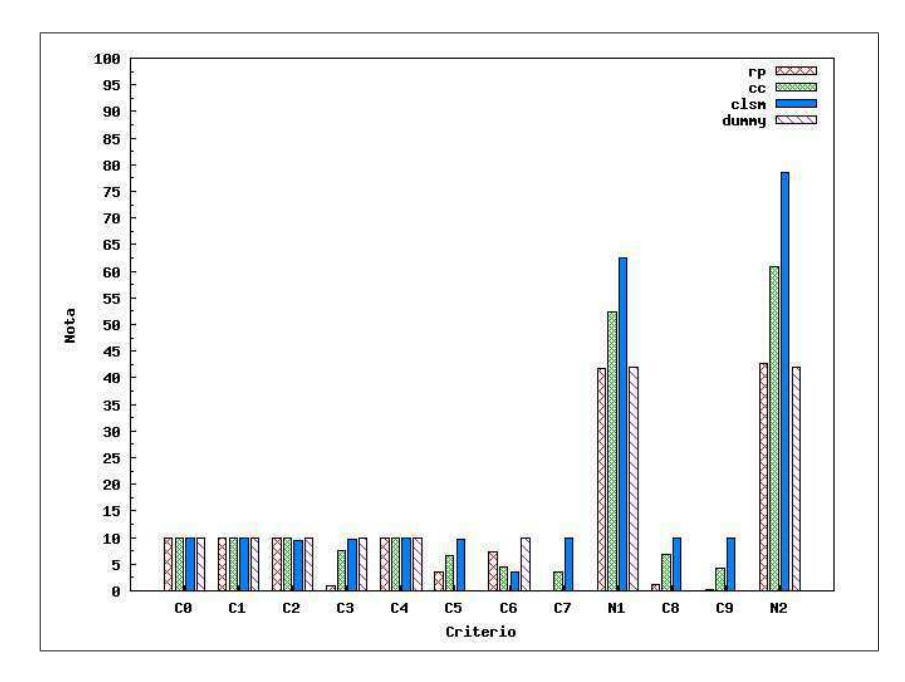

Figura 5.7: Instância Osbra-18-11-2008

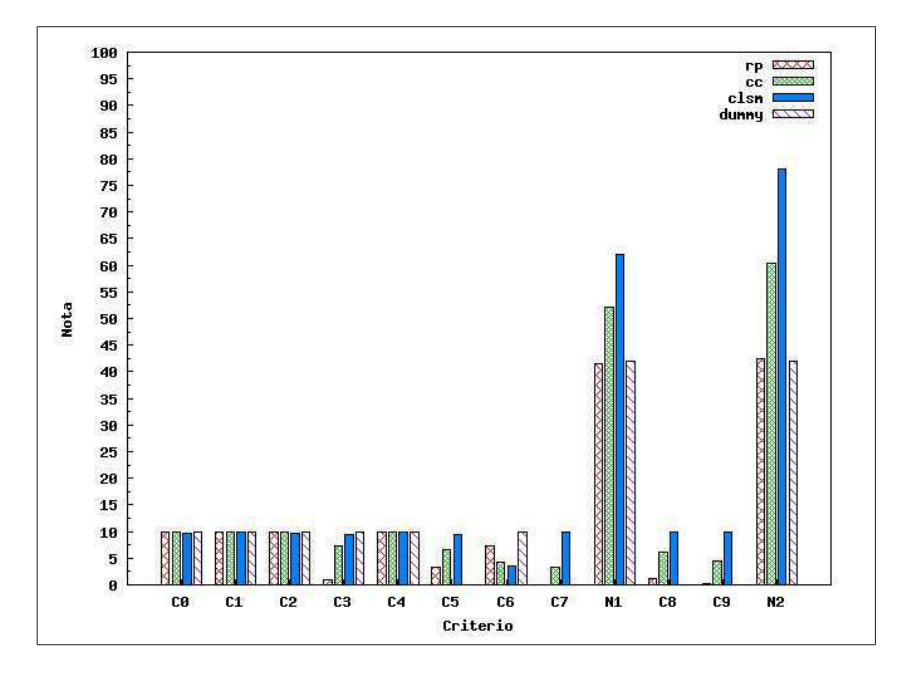

Figura 5.8: Instância Osbra-20-08-2008

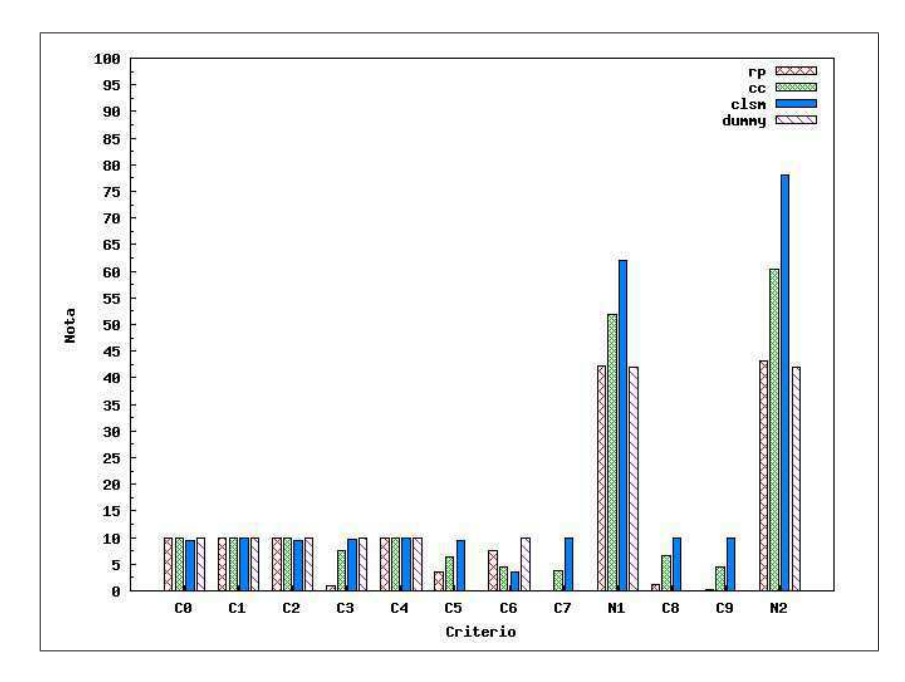

Figura 5.9: Instância Osbra-22-04-2008

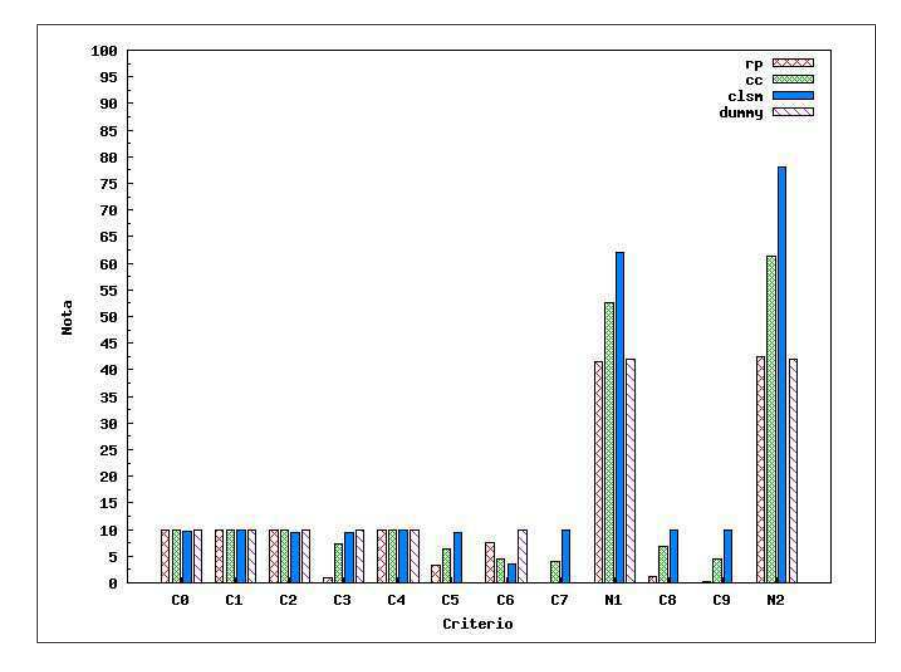

Figura 5.10: Instância Osbra-27-09-2008

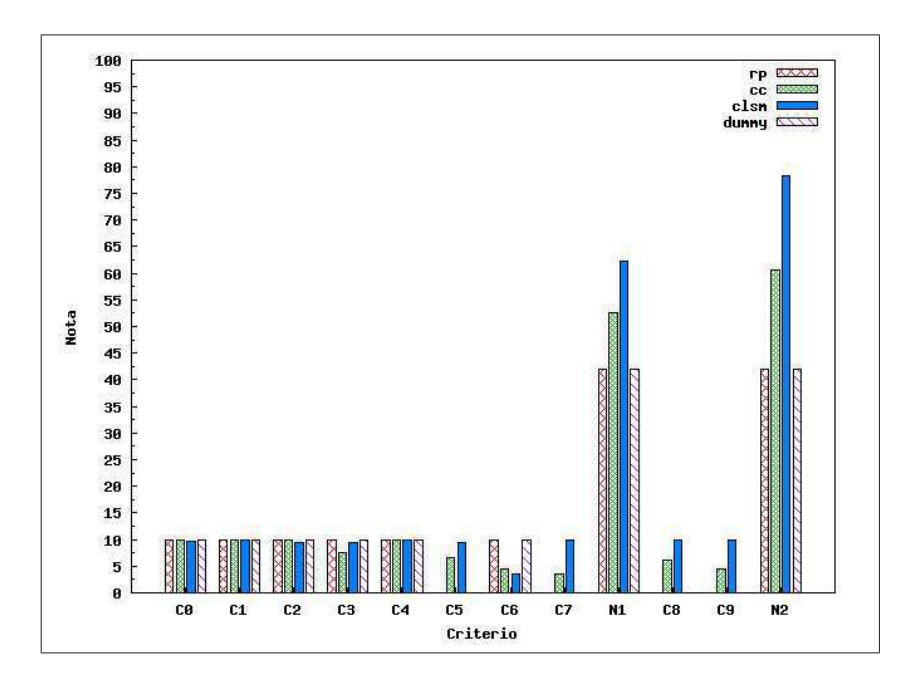

Figura 5.11: Instância Osbra-28-12-2008

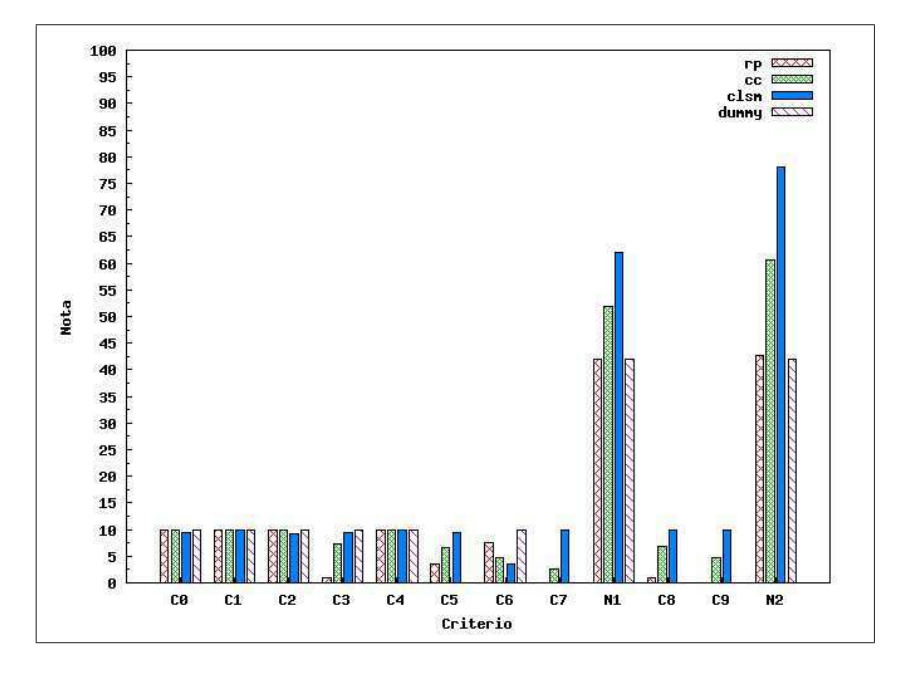

Figura 5.12: Instância Osbra-29-05-2008

|                      | Modelos          |           |                  |
|----------------------|------------------|-----------|------------------|
| <b>Notas</b>         | RP               | CC        | <b>CLSM</b>      |
| Capacidade Máxima    | 10.000000        | 10.000000 | 09.379832        |
| Capacidade Mínima    | 10.000000        | 10.000000 | 10.000000        |
| Estoque Máximo       | 10.000000        | 10.000000 | 09.238655        |
| Estouge Mínimo       | 00.833333        | 07.383193 | 09.531092        |
| Escoamento           | 10.000000        | 10.000000 | 10.000000        |
| Demanda              | 03.514286        | 06.500840 | 09.519328        |
| Compatibilidade      | 07.546218        | 04.670588 | 03.620168        |
| Tamanho de Bateladas | 00.000000        | 02.702702 | 10.000000        |
| Sangria              | $\left( \right)$ |           | $\left( \right)$ |
| Nota Final 1         | 42.06            | 51.86     | 61.98            |
| Tempo Ocioso         | 0.85             | 6.92      | 10.00            |
| Bombeamento Mínimo   | 0.09             | 4.64      | 10.00            |
| Nota Final 2         | 42.99            | 63.42     | 81.98            |

Tabela 5.16: Notas instância Osbra-29-05-2008

Em uma an´alise preliminar dos dados apresentados, podemos notar que existe uma certa consistência em relação às notas obtidas por cada um dos modelos para as diferentes instâncias. Tomando por base a metodologia utilizada na Petrobras, poderia se dizer que há uma clara dominância entre os modelos discutidos no capítulo 2. Sistematicamente a nota obtida pelo modelo clsm supera aquela do modelo cc que, por sua vez, é melhor que aquela do modelo RP. Além disso, em uma das instâncias (Osbra-28-12-2008, tabela 5.15, figura 5.11), verifica-se que o modelo rp n˜ao conseguiu encontrar uma solução. Como o simulador não verifica se o modelo encontra uma solução ou não e o processo de atribuição das notas é automatizado, uma nota acabou por ser atribuída à solução retornado pelo modelo. Nesse caso, essa solução correspondia a não fazer nenhum bombeamento, deixando a rede parada. Para nossa grande surpresa a nota atribuída a ela foi razoavelmente alta. Convencionamos denotar essa solução por DUMMY.

A partir da pontuação recebida pela solução DUMMY, percebemos que a metodologia empregada pela Petrobras na avaliação das soluções apresentava sérios problemas, não sendo tão robusta quanto se esperava. Em virtude disso, na atribuição das notas aos modelos, decidimos pela adição de dois novos critérios que julgamos ser relevantes e que não estavam contemplados na metodologia original. Esses critérios tratam do tempo ocioso  $m\acute{a}ximo$  (C8) e do bombeamento mínimo (C9) e foram descritos no final do capítulo anterior. Com a presença deles, a solução DUMMY descrita anteriormente é bastante penalizada, recebendo, no nosso entendimento, uma nota mais justa, já que sua utilidade na prática é nula.

### 5.4 Análise dos Resultados pelos Critérios Originais

Os resultados alcançados pelos três modelos testados foram exibidos nas seções anteriores e analisados de forma preliminar. Nesta seção dedicamo-nos a apresentar nossas conclusões analisando separadamente cada um dos critérios constantes da metodologia de avaliação originalmente utilizada pelo Petrobras.

Capacidade Máxima / Mínima. Como esperado, por possuírem restrições de volume físico máximo e mínimo nos tanques, os modelos CC e RP não desrespeitam, em momento algum, as capacidades máximas e mínimas dos tanques. No caso do modelo RP, as capacidades dos tanques s˜ao modificadas – algumas vezes para mais, outras para menos – de forma a torn´a-los execut´aveis. Essa modifica¸c˜ao ´e basicamente um arredondamento para um múltiplo do tamanho dos packs de modo que a diferença entre o valor real da capacidade do tanque e o novo valor seja a menor poss´ıvel. Entretanto, usualmente, isso acarreta mudanças pequenas e podemos ignorar as diferenças de volumes geradas dessa maneira.

Por outro lado, o modelo CLSM, por não possuir tais restrições, acaba por desrespeitar a capacidade máxima dos tanques. Contudo, somente as capacidades máximas são violadas. O volume m´ınimo dos tanques ´e respeitado em todos os momentos, apesar de n˜ao existir nenhuma restrição no modelo que trate esta situação.

Em geral, todos os modelos conseguem boas notas nesse quesito. As piores s˜ao as do modelo CLSM e seus valores estão entre 9 e 10, enquanto os outros dois modelos estão com 10 em todos os casos. Podemos, então, afirmar que a capacidade física máxima e mínima dos tanques é um aspecto bem tratado por todos os três modelos.

Capacidade Estratégica. Como os modelos cc e RP não possuem restrições que tratem a capacidade estratégica nos tanques, esperávamos que tais volumes não fossem ser atendidos. Entretanto, isso ocorre somente com o modelo rp. O modelo cc sempre respeitou a capacidade máxima estratégica, desrespeitando somente a capacidade mínima estratégica em alguns poucos casos.

Não consideramos o não atendimento da capacidade estratégica mínima como uma violação de restrição severa. A razão para tal decisão foi motivada pela seguinte informação. Segundo os técnicos da Petrobras, é possível esvaziar um tanque e, uma vez que ele esteja vazio, mudar o tipo de produto nele armazenado. Claramente, durante essa operação, haverá algum momento em que o estoque estratégico minímo não será atendido. Porém, como nenhum dos modelos prevê a realização desse tipo de operação que é feita na prática, não podemos ignorar por completo a violação dessa restrição.

Demanda. Observando as tabelas podemos notar que existe um certo padrão em quase todos os testes realizados: o modelo que melhor atende `as demandas ao longo do horizonte de tempo é o modelo CLSM com notas entre  $8 \text{ e } 10$ . O segundo melhor modelo nesse quesito  $\acute{e}$  o modelo CC com notas entre 6 e 8 e, por último, temos o modelo do RP com notas entre 3 e 4.

Podemos dizer que o modelo RP foi prejudicado nesse quesito pois ele não contempla demandas com horários, como explicado na seção 2.1.1. Assim, pode acontecer da demanda ser atendida. Porém, o horário exato em que isso deve ocorrer é totalmente ignorado pelo modelo. Nesse caso, mesmo com o volume da demanda sendo atendido, na metodologia de avaliação que foi usada, como era de se esperar, o modelo não recebe pontos por esse atendimento uma vez que o hor´ario n˜ao foi o mesmo especificado pela instância original.

Assim, os outros dois modelos, que levam em consideração os horários exatos das demandas, acabam por ficar com melhores notas.

Deve ser mencionado que, para a Petrobras, esse é um dos critérios de comparação mais importantes, se não o mais importante. O não atendimento da demanda pode levar a prejuízos monetários enormes e, em última instância, à perda de clientes – que poderiam escolher um outro provedor caso suas necessidades por produtos n˜ao fossem satisfeitas. Por outro lado, sabemos que, em algumas instâncias, é impossível atender toda a demanda, o que dificulta a identificação de um critério justo para este quesito.

Interface. Em todas as instâncias podemos observar que o modelo que cria menos interfaces entre os produtos é o modelo RP. Isso se deve em parte ao baixo volume de produtos bombeado pelo modelo. Observe que, no limite, se um modelo n˜ao bombear nada, nenhuma interface será criada (isso favorece, por exemplo, a solução DUMMY).

Como o modelo RP não faz muitos bombeamentos, não há criação de muitas interfaces. Por outro lado, ele acaba por ficar com notas menores em outros quesitos. Já os modelos que bombeiam volumes maiores de produtos ficam com uma nota menor nesse quesito relativo às interfaces e uma nota maior em outros quesitos como, por exemplo, no de (atendimento à demanda.

Outra vez, não achamos que esse é um dos critérios de avaliação mais importantes. A menos que um modelo crie um número absurdo de interfaces, tudo depende da relação entre os volumes dos produtos bombeados que n˜ao foram contaminados e os volumes das interfaces criadas. Pode ser que uma coisa compense a outra, ainda mais lembrando que uma parte do volume das interfaces pode ser convertida de volta para produtos utilizáveis.

Tamanho das Bateladas. As maiores bateladas são sempre geradas pelo modelo CLSM enquanto o modelo CC fica em segundo lugar e o modelo RP em terceiro lugar.

Embora as maiores bateladas sejam geradas pelo modelo clsm, isso n˜ao quer dizer que ele gere somente bateladas grandes. Em alguns casos o modelo acaba por criar muito mais bateladas do que os demais e, conseqüentemente, gera muito mais bateladas grandes do que eles. Note que n˜ao estamos comparando a porcentagem de bateladas grandes geradas por cada modelo (i.e., 100 bateladas das quais 70 são grandes); estamos somente contando o número de bateladas grandes geradas (i.e., 70).

Sabemos que a comparação, do jeito que estamos fazendo, pode levar a resultados enganosos. Digamos, por exemplo, que um modelo crie 1000 bateladas das quais apenas 100 são ideais. Um segundo modelo pode então criar 100 bateladas, todas elas ideais. Pelos nossos critérios, os modelos ficariam empatados nesse quesito mesmo que o primeiro modelo tenha gerado assombrosas 900 bateladas não ideais. O outro extremo também foi considerado: dar notas de acordo com a porcentagem de bateladas ideais que o modelo gera. Desse modo, o segundo modelo citado acima, ficaria com nota 10 enquanto o primeiro modelo ficaria com nota 1. Porém, convém notar que também podem haver injustiças se adotarmos essa forma de pontuação. Suponha, por exemplo, que um modelo crie uma batelada com um tamanho muito maior que o de uma batelada ideal. Podemos considerar que essa ´e uma batelada muito boa mas, caso o modelo crie outra batelada que não seja ideal, sua nota será 5. Talvez levar em conta o tamanho das bateladas e não somente o número de bateladas ideais seja um opção para o desenvolvimento de novas formas de avaliação a serem propostas em trabalhos futuros.

**Sangria.** O modelo CC é o único que procura tratar sangrias de alguma forma. Nele a sangria é tratada de forma discretizada ocorrendo uma divisão da batelada onde parte do seu volume vai para um terminal e parte vai para o pr´oximo duto, tudo isso, durante um mesmo intervalo de tempo. Na prática, há movimentação simultânea do produto para o terminal e para o duto. Na solução do modelo, isso é simulado por uma sequência de movimentos, ora para o terminal, ora para o duto. Mesmo assim, podemos facilmente modificar a saída do modelo de forma que a sangria seja realmente feita como na prática. No outro extremo, temos o modelo clsm que n˜ao trata a sangria de forma alguma.

Por fim, temos um meio termo: o modelo RP trata sangria de um modo bastante peculiar. Dependendo de como alguns parˆametros s˜ao valorados na entrada, pode ser que haja sangria ou não, de modo que o modelo não é livre para escolher quando vai haver sangria ou não. Lembrando que esse assunto já foi discutido previamente e, assim, não iremos tratá-lo novamente aqui.

### 5.5 Análise dos Resultados pelos Critérios Adicionais

Como explicado anteriormente, dentre todas as soluções geradas havia uma cuja movimentação era nula e à qual uma nota razoavelmente boa foi dada, a chamada solução dummy. Isso nos levou à criação de dois novos critérios de comparação que penalizam pesadamente essas soluções simplistas mas que nem de perto atendem às necessidades dos tomadores de decisão. Os dois novos critérios criados, também explicados anteriormente, foram os de Tempo Ocioso Máximo e de Bombeamento Mínimo. Abaixo, discutiremos os resultados obtidos pelos modelos quando estes critérios são considerados.

**Tempo Ocioso.** No critério de tempo ocioso o modelo CLSM fica em primeiro lugar com notas entre 9 e 10. O segundo lugar fica para o modelo cc com notas entre 6 e 8 e o modelo rp fica em terceiro com notas entre 0 e 2.

Podemos dizer que o modelo RP fica com notas tão baixas pois não cria muitas bateladas. Em contrapartida, ele fica com as maiores notas em outros critérios exatamente por causa disso.

No outro extremo temos o modelo clsm que bombeia quase que o tempo inteiro e acaba ficando com as melhores notas nesse quesito, enquanto têm as piores notas em outros quesitos.

Vale lembrar o leitor que, como explicamos anteriormente, esse quesito é baseado em estimativas grosseiras computadas a partir dos dados de entrada. Sendo assim, ele serve ao prop´osito para o qual foi criado, ou seja, prejudicar solu¸c˜oes sem bombeamentos. Contudo, tendo em vista a simplicidade dos cálculos mencionada anteriormente, esse critério deve ser usado com muita parcimônia.

Bombeamento Mínimo. Podemos notar que as notas desse critério são de certa forma relacionadas às notas do critério anterior. Novamente temos o modelo CLSM com as maiores notas, o modelo CC em segundo lugar e o modelo RP em último. As mesmas observações quanto ao uso do critério anterior como sendo um dos elementos de comparação entre os modelos se aplicam ao caso deste critério.

# Capítulo 6 Considerações finais

Nesta dissertação foi o estudado o problema de seqüenciamento das operações de bombeamento vários produtos em uma rede composta de um único duto. Em particular, a investigação foi focada no caso real associado à rede OSBRA operada pela Petrobras. A literatura sobre problemas de sequeciamento de combustíveis em redes de dutos é rica, mesmo se ficarmos restritos ao caso de multiprodutos que circulam em um único duto com bombeamento unidirecional. No que diz respeito a esta situação específica, o caso do OSBRA merece destaque.

Devido à sua relevância prática, o problema do OSBRA foi alvo do desenvolvimento de vários modelos matemáticos e de algoritmos para resolvê-los. Mas, a despeito do interesse suscitado pelo problema e da grande quantidade de trabalhos sobre ele, observamos a ausência de uma comparação computacional efetiva entre os vários métodos constantes da literatura sendo que, em alguns casos, nem mesmo uma simples experimentação do modelo é reportada. O objetivo principal desta dissertação foi procurar contribuir no intuito de preencher estas lacunas.

Ao longo do trabalho foram identificadas v´arias dificuldades para o cumprimento desta tarefa. Dentre elas destacamos, por ora, as seguintes:  $(i)$  a inexistência de um *benchmark* com instâncias de teste e  $(ii)$  a falta de consenso na literatura sobre quais dados estão disponíveis na entrada e quais informações são repassadas na saída. Este último caso pode ser explicado pela ausência de uma especificação formal do problema.

Neste trabalho tirou-se vantagem do contato direto que tínhamos com os técnicos da Petrobras efetivamente envolvidos no planejamento da operação do OSBRA. Com isso, obteve-se um conjunto substancial de instâncias para a experimentação dos modelos, ao mesmo tempo que ficou definido o formato da entrada e sa´ıda conforme usado pela empresa. Este contato com a Petrobras parecia facilitar em muito o cumprimento do objetivo principal da dissertação. Contudo, esta aparente vantagem ainda esconde vários outros obst´aculos que discutimos ao longo deste documento e que s˜ao relembrados a seguir.

Após uma extensa revisão bibliográfica identificamos os três modelos descritos no Cap´ıtulo 2 como sendo os melhores dispon´ıveis na literatura, dado sua maior aderˆencia com a situação prática enfrentada pelo Petrobras. Destes, só o modelo CLSM estava pronto para ser usado diretamente sobre os dados disponibilizados pela empresa. Isto porque o mesmo foi desenvolvido em um projeto conjunto com os técnicos da Petrobras voltado inclusive ao tratamento de redes mais complexas que o OSBRA. Os dois outros, RP e CC, pressupõem a disponibilização de informações que a empresa não usa. Por isto, eles exigiram adaptações dos dados disponíveis para poderem ser implementados, conforme discutido no Capítulo 3. Ademais, as variáveis destes dois modelos não se traduzem diretamente em uma resposta ao problema, pelo menos não na forma como os técnicos da Petrobras precisam que ela seja fornecida para poder a aplicar a metodologia de comparação utilizada pela empresa. Por isso, no Capítulo 4 foram descritos simuladores e filtros empregados conjuntamente com os modelos rp e cc de modo a cumprir com esta exigência.

Vale destacar também que o estudo e a implementação dos modelos da literatura mostrou-se uma tarefa bastante árdua. Além de hipóteses, não verificadas na prática, de que certos dados de entrada estavam disponíveis, vimos no Capítulo 2 que em alguns casos, haviam restrições modeladas inadequadamente. Superados estes obstáculos, deparamonos com novas dificuldades ao tentarmos fazer uma comparação de fato dos três modelos. No Capítulo 4, foi apresentada a metodologia empregada pela Petrobras na análise das ferramentas automatizadas que produzem soluções para problemas de sequenciamento de bombeamentos em dutos. A fragilidade da metodologia ficou evidente ao se constatar que soluções que não movem a rede (isto é, não executam nenhum bombeamento) obtém pontuações relativamente elevadas, inclusive superando soluções que claramente seriam superiores na prática.

As discussões que fizemos no correr do trabalho mostraram que esta questão da metodologia de comparação de modelos é bastante delicada. Foi proposta uma modificação na metodologia empregada pela Petrobras que minimiza problemas na avaliação que foram identificados ao longo da dissertação. Contudo, parece evidente que muito ainda tem a ser feito em conjunto com os técnicos da empresa no sentido de definir mais claramente quando podemos declarar que uma solução é melhor que a outra.

Até este ponto, foi resumido o trabalho realizado, destacando o seu objetivo, as tarefas executadas e as dificuldades encontradas. Resta-nos apresentar as conclus˜oes derivadas dos nossos experimentos. Porém, a luz do que foi dito acima, deve-se enfatizar que é necessário muita cautela com as interpretações sobre os resultados relatados no Capítulo-5.

Nesse contexto, gostaríamos de dizer que, apesar das notas totais dos modelos sugerirem uma dominância entre os modelos, em nossa opinião, não houve um grande "vencedor" nessa comparação. Cada um dos modelos tem seus méritos e se saiu melhor em um aspecto da comparação, não havendo assim um modelo que dominasse os demais em todos os aspectos considerados pela metodologia de avaliação. O modelo RP é o que gera menos interfaces entre os produtos e acreditamos que com alguns ajustes – atendimento das demandas com horários, por exemplo – ele poderia conseguir notas melhores nos outros quesitos. O modelo cc conseguiu notas de m´edias para altas em quase todos os quesitos. Além disso esse é o modelo que melhor simula a realização de sangria – uma operação que, segundo a Petrobras, é fundamental para o bom funcionamento do OSBRA. O modelo clsm ´e o que acaba por atender melhor as demandas e o que faz mais bombeamentos. Por outro lado esse também é o modelo que mais cria interfaces entre as bateladas, o único que viola os limites físicos dos tanques e também o único que não contempla sangria de forma alguma. Se fossemos nos ater rigidamente à metodologia empregada para a comparação dos modelos e às notas por ela atribuídas aos mesmos, o modelo CLSM seria classificado em primeiro lugar, seguido pelo modelo cc.

Para concluir, cabe salientar que fomos forçados a fazer mudanças nos modelos RP e CC para poder executá-los nas instâncias reais que nos foram fornecidas pelo Petrobras. Não sabemos até que ponto isso pode ter favorecido o modelo CLSM. Talvez outras modificações nos modelos rp e cc pudessem ser propostas que resultassem em um melhor desempenho dos mesmos. Isso n˜ao foi investigado neste trabalho e, a exemplo do estudo de novas metodologias de comparação de modelos, poderia vir a ser o alvo de novas pesquisas.

Independente das considerações feitas no parágrafo anterior, acreditamos que esta dissertação atingiu o seu objetivo na medida em que, no melhor do nosso conhecimento, conseguimos pela primeira vez na literatura realizar uma comparação direta entre os diferentes modelos existentes para o OSBRA.

# Referências Bibliográficas

- [1] D. C. Cafaro and J. Cerd´a. Optimal scheduling of multiproduct pipeline systems using a non-discrete MILP formulation. Computer and Chemical Engineering, 28:2053– 2068, 2004.
- [2] D. C. Cafaro and J. Cerd´a. Dynamic scheduling of multiproduct pipelines with multiple delivery due dates. Computer and Chemical Engineering, 32:728–753, 2008.
- $[3]$  E. Camponogara. A-teams para um problema de transporte de derivados de petróleo. Master's thesis, Departamento de Ciência da Computação, Instituto de Matemática, Estatística e Ciência da Computação, Universidade Estadual de Campinas, 1995.
- [4] A. A. Cir´e. Modelos computacionais para o escalonamento de tarefas em dutos. Master's thesis, Instituto de Computação, Universidade Estadual de Campinas, August 2008.
- [5] J. M. de la Cruz, B. de Andres-Toro, A. Herrán, E. B. Porta, and P. F. Blanco. Multiobjective optimization of the transport in oil pipelines. In *Proceedings of the 9th* IEEE International Conference on Emerging Technologies and Factory Automation, volume 1, pages 566–573, Lisbon, Portugal, September 2003.
- [6] J. M. de la Cruz Garcia, J. L. R. Martin, A. H. Gonzalez, and P. F. Blanco. Hybrid heuristic and mathematical programming in oil pipelines networks: Use of immigrants. Journal of Zhejiang University SCIENCE, 6A(1):9–19, 2005.
- [7] M. R. Garey and D. S. Johnson. Computers and intractability: A guide to the theory of NP-Completeness. W. H. Freeman and Company, San Francisco, California, 1979.
- [8] E. S. Laber, R. L. Milidiu, A. A. Pessoa, and P. A. Rey. Um algoritmo GRASP para o problema de transporte de derivados de petróleo em oleoduto. In Anais do XXXIII Simpósio Brasileiro de Pesquisa Operacional, Campos de Jordão, SP, Brasil, October 2001. SOBRAPO - Sociedade Brasileira de Pesquisa Operacional.
- [9] T. M. Lopes. O problema de planejamento e agendamento de operações em uma rede de oleodutos. Master's thesis, Instituto de Computação, Universidade Estadual de Campinas, July 2010.
- [10] T. M. T. Lopes, A. A. Ciré, C. C. de Souza, and A. V. Moura. A hybrid model for a multiproduct pipeline planning and scheduling problem. Constraints, 15(2):151–189, 2010.
- [11] L. Magatão, L. V. R. Arruda, and F. Neves Jr. Using CLP and MILP for scheduling commodities in a pipeline. In 15-th European Symposium on Computer Aided Process Engineering, volume 20, pages 1027–1032, Barcelona, 2004.
- [12] R. L. Milidiú and F. S. Liporace. Planning of pipeline oil transportation with interface restrictions is a difficult problem. Technical report, Pontifícia Universidade Católica do Rio de Janeiro, 2003. Disponível em http://www.dbd.pucrio.br/depto\_informatica/03.56\_milidiu.pdf ( $\hat{u}$ ltimo acesso em 29/08/2011).
- [13] R. Rejowski Jr. and J. Pinto. Scheduling of a multiproduct pipeline system. Computer and Chemical Engineering, 27:1229–1246, 2003.
- [14] R. Rejowski Jr. and J. Pinto. Efficient MILP formulations and valid cuts for multiproduct pipeline scheduling. Computer and Chemical Engineering, 28:1511–1528, 2004.
- [15] R. Rejowski Jr. and J. Pinto. A novel continuous time representation for the scheduling of pipeline systems with pumping yield rate constraints. Computer and Chemical Engineering, 2007.
- [16] M. Sasikumar, P. R. Prakash, S. M. Patil, and S. Ramani. PIPES: A heuristic search model for pipeline schedule generation. Knowledge-Based Systems, 10(3):169–175, 1997.